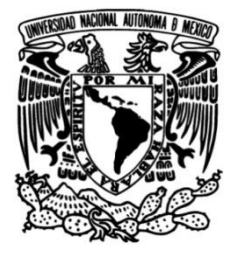

# **UNIVERSIDAD NACIONAL AUTÓNOMA DE MÉXICO**

# **FACULTAD DE INGENIERÍA**

# **Respuesta dinámica de un depósito de suelo usando ecuaciones diferenciales fraccionarias**

Que para obtener el título de **TESIS Ingeniero Civil**

# **P R E S E N T A**

Luis Fernando Bravo Chávez

# **DIRECTOR DE TESIS**

Dr. Armando Rafael Hermosillo Arteaga

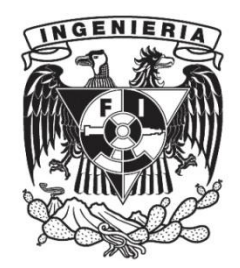

**Ciudad Universitaria, Cd. Mx., 2023**

Con amor para Edith, mi madre, pilar fundamental en mi vida.

Su amor infinito y su apoyo incondicional han sido los impulsores de mis sueños.

# **Agradecimientos**

A Edith, mi madre, por ser mi apoyo y mi guía. Gracias a ti he logrado cada uno de mis sueños, la única manera que tengo de agradecerte por todos los sacrificios que has hecho por mi es decirte que cada logro mío, es un logro tuyo, ya que sin tu guía y tus enseñanzas nada hubiera sido posible. Gracias por mostrarme la importancia de la dedicación y el trabajo.

A mis tíos, Gerardo y Anayeli, por ser un pilar emocional y mis confidentes cuando más lo necesitaba. Gracias por ser parte de cada momento importante.

A mi familia, por creer en mi a pesar de las dificultades en el camino. Gracias por enseñarme lecciones valiosas y ayudarme a convertirme en la persona que soy.

A mi director de tesis Dr. Armando por sus enseñanzas y su guía. Muchas gracias por brindarme su apoyo y paciencia a lo largo de este trabajo.

A la Facultad de Ingeniería y a la Universidad Nacional Autónoma de México. Por la oportunidad que me brindaron. Gracias por ayudarme a crecer como persona y a desarrollarme como ingeniero.

# Contenido

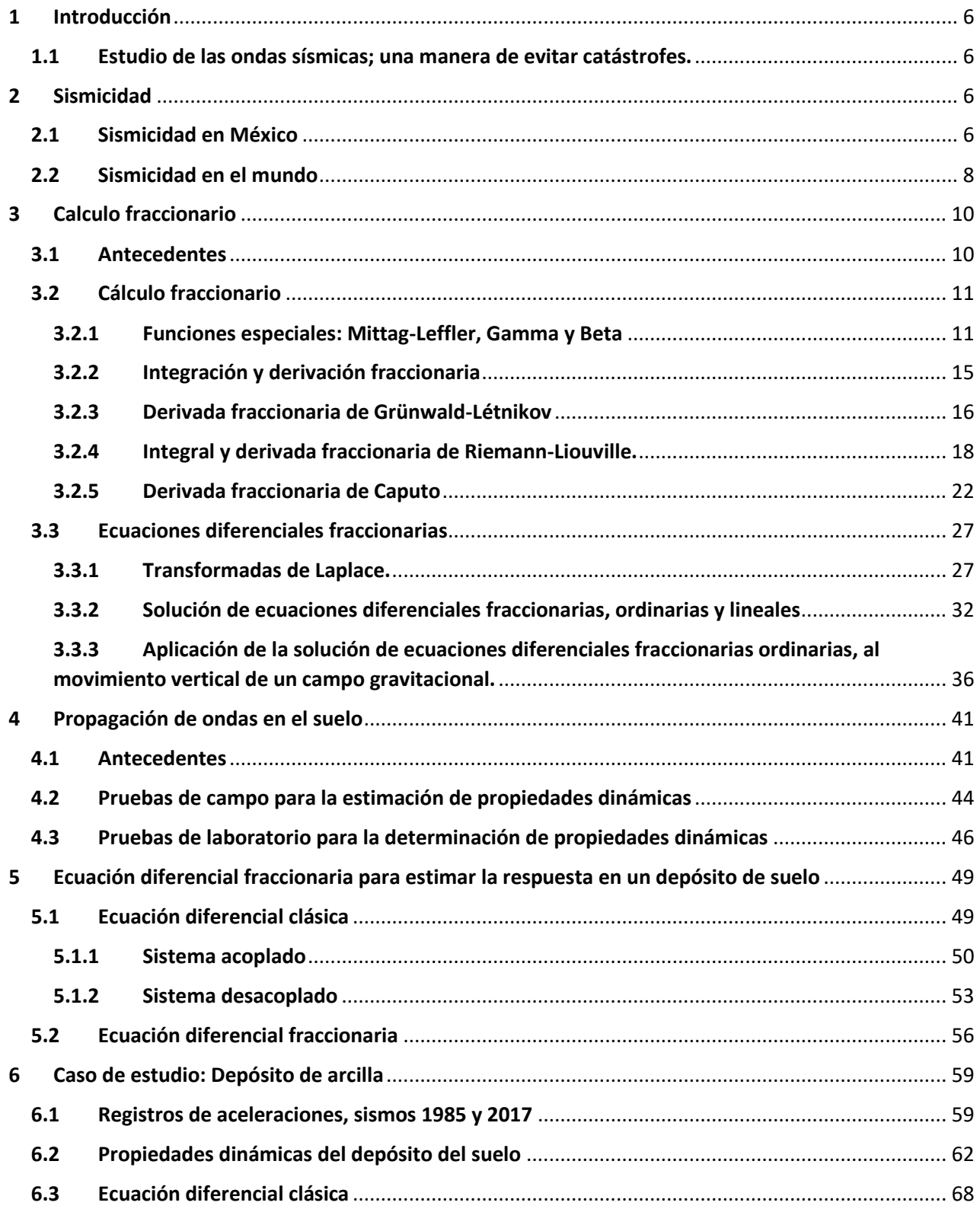

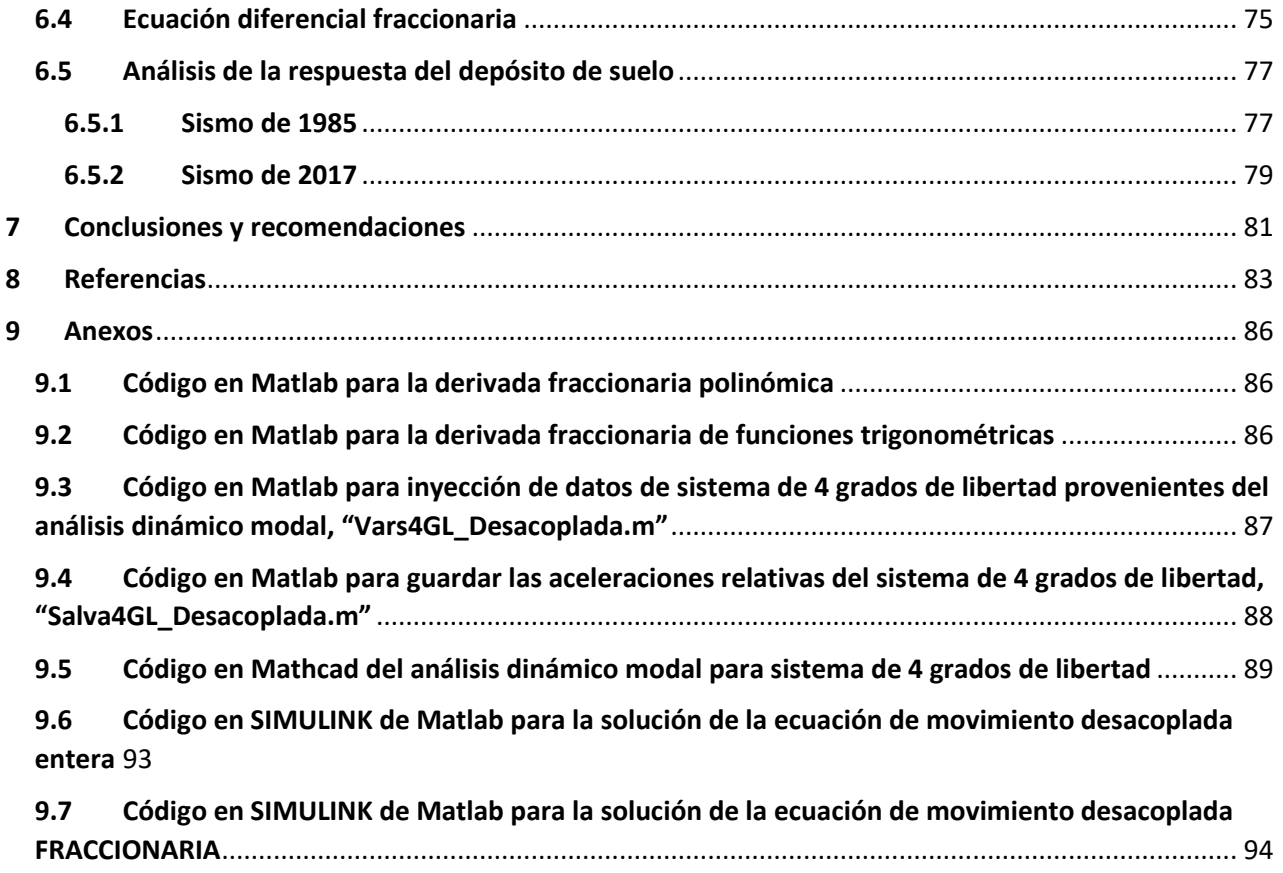

## <span id="page-5-0"></span>**1 Introducción**

#### <span id="page-5-1"></span>**1.1 Estudio de las ondas sísmicas; una manera de evitar catástrofes.**

Con la gran cantidad de información de la que se dispone hoy en día acerca de los sismos ocurridos y los daños ocasionados por los mismos alrededor del mundo, se cree que cada vez hay más temblores, sin embargo, esto es falso. Lo que es cierto es que la mancha urbana sigue creciendo y que, en la mayoría de los casos, estos asentamientos urbanos carecen de planeación adecuada y se desarrollan sobre terrenos sensibles o débiles ante las acciones de los sismos, además de emplearse técnicas empíricas de construcción, las cuales son inadecuadas.

El estudio de las ondas sísmicas es útil, como se mencionó anteriormente, para conocer la estratigrafía del Valle de México, para intuir la respuesta dinámica de las distintas capas del subsuelo y de esta manera conocer el comportamiento estructural de las obras civiles ya que, las ondas sísmicas repercuten directamente en las solicitaciones de las construcciones, también permite dar la debida importancia a la generación, actualización y aplicación de los reglamentos de construcción, es decir, conocer la forma en la que se propagan las ondas elásticas en el subsuelo; es una forma de generar diseños estructurales adecuados con el fin de prever pérdidas económicas y humanas, como lo provocado por los sismos considerados más destructivos en la historia de la ciudad de México: los sismos de 1985 y 2017.

En la actualidad se dispone de muchos métodos para estimar y conocer la propagación de las ondas elásticas y la estratigrafía del subsuelo a través del cálculo clásico de ecuaciones diferenciales, que con los programas de computadora cada vez más potentes, han causado que los diseños estructurales de las últimas décadas sean muy eficientes y seguros, sin embargo, todos los programas y metodologías estudiadas por los últimos años tienen limitaciones, y los programas numéricos al utilizar estas metodologías, no pueden estimar de manera exacta la propagación de ondas elásticas y por ende, el comportamiento dinámico del subsuelo y de las estructuras.

Una relativamente nueva solución a lo anterior es el uso del cálculo fraccionario el cual ha sido aplicado en diferentes áreas de las ciencias e ingenierías, física, química, geología, electromagnetismo, circuitos eléctricos, óptica, etc.,

Por lo anterior, en el presente documento se presenta la metodología para estimar la respuesta dinámica de un depósito de suelo, mediante la modelación del comportamiento usando ecuaciones diferenciales fraccionarias, las cuales, como se mostrará posteriormente, brindan la posibilidad de optimizar los modelos matemáticos respecto a los modelos clásicos de ecuaciones diferenciales y a su vez, brindan resultados con mayor apego a la realidad del comportamiento dinámico de los depósitos del suelo.

#### <span id="page-5-2"></span>**2 Sismicidad**

#### <span id="page-5-3"></span>**2.1 Sismicidad en México**

Se le conoce como anillo de fuego del pacifico o cinturón circumpacífico a la larga zona que rodea el océano pacífico y la cual registra una enorme actividad sísmica y volcánica; es aquí en donde la república mexicana está enclavada. La alta sismicidad en el país se debe a que las placas tectónicas de Norteamérica, la de Cocos, la del Pacifico, la de la Rivera y la del Caribe, además de fallas locales peligrosas, interactúan entre sí, separándose (limites divergentes), chocando entre sí (limites convergentes), o deslizando sus bordes (límites de transformación), lo que provoca la formación de volcanes y la liberación intensa de energía.

Según el Servicio geológico mexicano (SGM), para fines de diseño antisísmico, la república mexicana se ha dividido en cuatro zonas sísmicas:

•Zona A: No se han reportado sismos en los últimos 80 años y las aceleraciones esperadas del suelo por sismos son menores al 10% de la aceleración de la gravedad.

•Zonas B y C: Son zonas intermedias, los sismos son poco frecuentes o es una zona afectada por altas aceleraciones que no superan el 70% de la aceleración del suelo

•Zona D: Los sismos son frecuentes y muy fuertes, las aceleraciones del suelo pueden superar el 70% de la aceleración de la gravedad.

El centro nacional de prevención de desastres (CENAPRED), muestra el siguiente mapa de la regionalización sísmica de México en su "Guía básica para la elaboración de Atlas estatales y municipales de peligros y riesgos.

Como se observa, la zona en la que ocurren sismos más fuertes y en mayor frecuencia es en la costa en donde se encuentra Chiapas, Guerrero, Oaxaca, Michoacán, Colima y Jalisco, mientras que la CDMX se encuentra en la zona central de todo, es decir, la Ciudad de México se convierte en su receptor sísmico por estar lo suficientemente cerca de estos estados como para sentir sus efectos, los cuales se vuelven más peligrosos por el terreno en que se encuentra, ya que , como se sabe, la CDMX esta cimentada sobre un lago, lo que genera gran preocupación.

La CDMX se encuentra en la zona sísmica B, en la cual se distinguen tres zonas, las cuales también menciona el Servicio geológico mexicano (SGM).

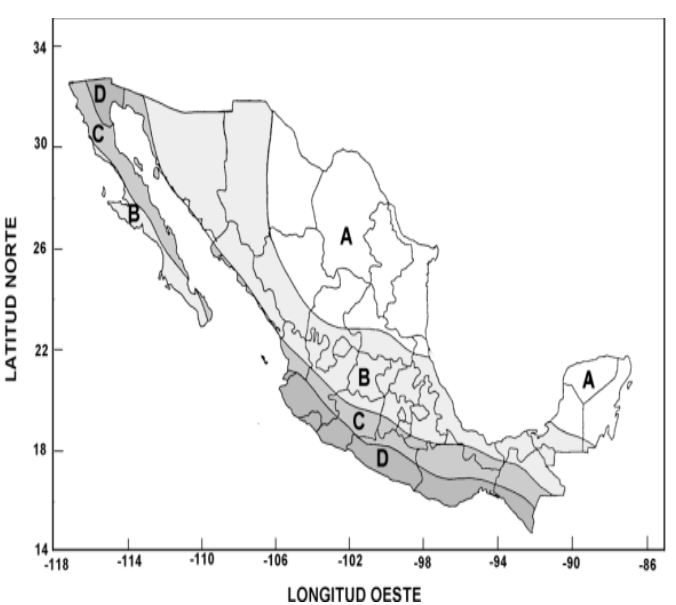

*Imagen 2.1-1: Regionalización sísmica de México (CENAPRED, 2006)*

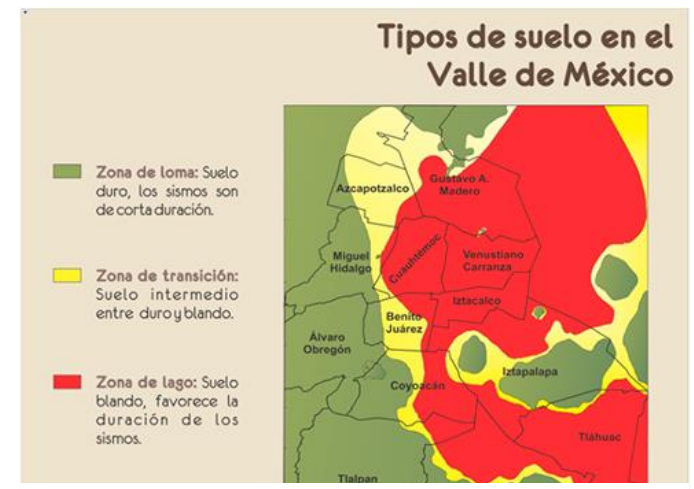

*Imagen 2.1-2: Tipos de suelo en el valle de México. (Servicio geologico Mexicano SGM , 2017)*

Los sismos más destructivos en la historia de la Ciudad de México alcanzaron una magnitud de 8.1 y 7.6 el 19 y 20 de septiembre de 1985.

Recientemente el de 7 de septiembre de 2017 tuvo lugar un sismo de magnitud 8.2 en las costas del golfo de Tehuantepec y, el 19 de septiembre del 2017 ocurrió otro de magnitud 7.1 en Morelos, ambos con alcances similares a los anteriores que, aunque no han sido los de mayor magnitud, sí los que más pérdidas han causado por el tamaño, la densidad y las condiciones de la ciudad afectada.

## <span id="page-7-0"></span>**2.2 Sismicidad en el mundo**

En 1964, Alaska fue azotado por un terremoto de 9.2 grados en la escala de Richter, en un momento el terremoto derrumbo edificios, casas y todo a su paso, dejando 60 víctimas, sin embargo, este terremoto ocasionó un maremoto que produjo la pérdida de 130 vidas más, y la suma de heridos y las personas sin casa es aún mayor. La capacidad destructora en esta costa fue equivalente a la de miles de bombas de hidrogeno, y aquí se observó que esta es una de las zonas sísmicas más activas del mundo.

El 17 de enero de 1995 la ciudad de Kobe al norte de Japón sufrió un terremoto de 7.3 grados; fue tan devastador que mató a más de 6400 personas, dejo a 40000 heridos y causó daños estimados en 100,000 millones de dólares. El sismo duró 20 segundos, provocó derrumbes e incendios que azotaron principalmente a la ciudad de Kobe por ser la urbe más poblada de la zona, con entonces 1.5 millones de habitantes.

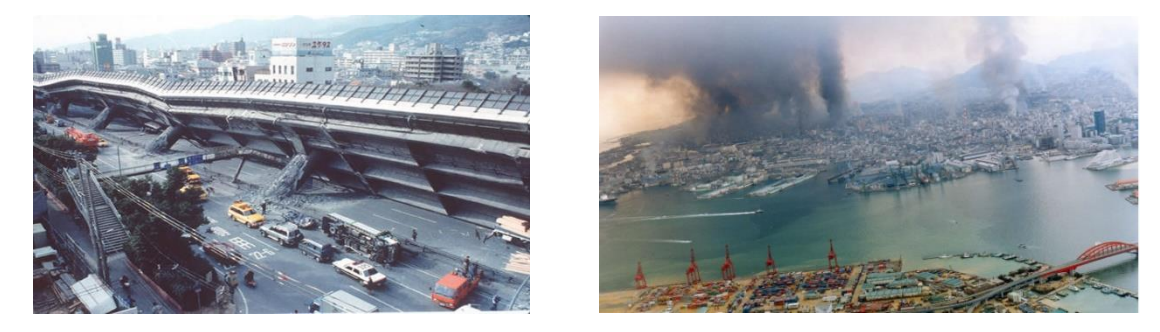

*Imagen 2.2-1: Terremoto de Kobe 1995. (El Comercio EC, 2020)*

Georgina Higueras (2011) menciona en el periódico "EL PAIS" que:

"Las investigaciones posteriores revelaron que no se habían respetado muchas de las estrictas normas de construcción, introducidas a finales de la década de los ochenta. En la espectacular reconstrucción, sin embargo, se han extremado las medidas de seguridad y se han puesto en práctica nuevas normas contra la actividad sísmica"

El terremoto de Loma Prieta, conocido como el terremoto más costoso en la historia de E.U., ya que los daños ascendieron a 6 mil millones de dólares, ocurrió el 17 de octubre de 1989 al noroeste de Santa Cruz y fue causado por un deslizamiento en la falla de San Andrés, duró 15 segundos y su magnitud fue de 7 grados; causó la muerte de 63 personas, 3mil 757 heridos, y daños costosos en Santa Cruz y el condado de Monterrey, que van desde 12mil hogares y 2 mil 600 negocios dañados, además de puentes, autopistas y edificios públicos.

Con el tiempo se ha observado que la cantidad de sismos en el mundo no tiende a aumentar, pero si su devastación, sin embargo, esto se debe a la creciente densidad de población en las zonas de riesgo. Los anteriores terremotos son algunos de los más conocidos en el mundo, pero además de todo, son recordatorios de que:

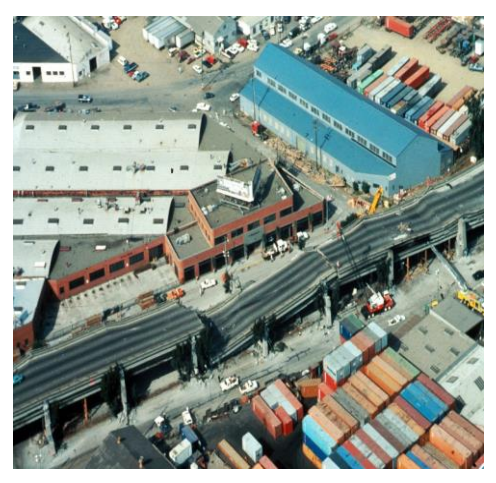

*Imagen 2.2-2: Terremoto de Loma Prieta. (CalendarZ, 2022)*

- Se necesitan actualizar constantemente las normas de construcción.
- Se necesitan mejorar los procesos de construcción y tratar de evitar, por cualquier medio posible, que el comportamiento ético de los profesionales de la ingeniería y arquitectura, además de los involucrados en la construcción de obras civiles, se pierda.
- Es necesario el investigar y crear mejores materiales para disminuir los posibles efectos sísmicos sobre las estructuras

Además de lo anterior y siendo insistente, es evidente que se requiere de mejores procedimientos y metodologías de cálculo, que muestren de manera más real y precisa los efectos que los sismos tienen en las obras civiles, además de que el comportamiento dinámico de los suelos puede provocar que estas obras fallen.

### **¿Cómo se producen los terremotos?**

**ONDASP** 

Los sismos transmiten su energía a los diferentes estratos del subsuelo en forma de ondas, las cuales están determinadas por la mecánica de los medios elásticos, es decir, las ondas sísmicas son ondas elásticas por su necesidad de propagarse por un medio físico (y en este caso elástico como son los estratos del subsuelo) y por lo tanto sus velocidades dependen de las características elásticas del medio. La manera de estudiar las distintas ondas sísmicas es mediante las leyes de refracción y reflexión, ya que la tierra está formada por capas de distinto material, y las cuales se estudiarán en el capítulo 4.

Las ondas elásticas se dividen en ondas de cuerpo que viajan en el interior del medio elástico, y las ondas de superficie que se propagan a lo largo de la frontera de un medio semi-infinito, que es como comúnmente se idealiza un depósito de suelo. Las ondas de cuerpo se subdividen en ondas primarias o de compresión (P) y ondas secundarias o de corte (S); las ondas de compresión (P) son ondas que provocan que el suelo se comprima y se dilate en la dirección de propagación de las ondas, mientras que las ondas de corte (S) son aquellas que vibran de forma perpendicular a la dirección de propagación, de tal manera que el movimiento que le inducen al suelo se asemeja al movimiento de una cuerda agitada cuando esta está tomada por ambos extremos (ver [Imagen 2.2-4](#page-8-0) e [Imagen](#page-8-1) 2.2-3).

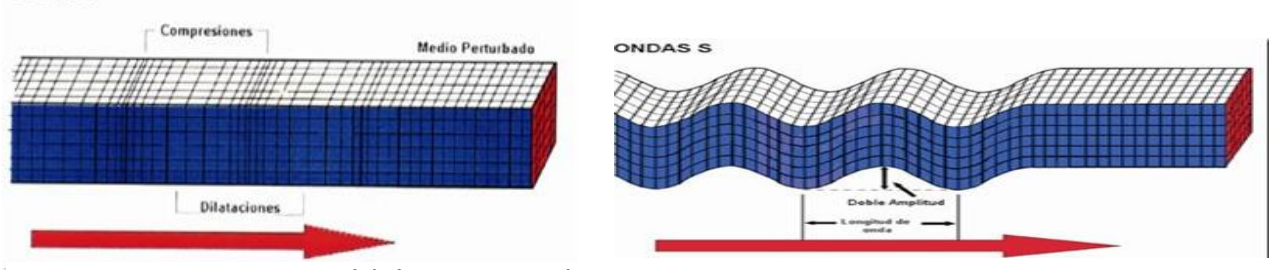

<span id="page-8-0"></span>*Imagen 2.2-4:Ondas primarias (P). (Espinoza, 2007) Imagen 2.2-3: Ondas de corte (S). (Espinoza, 2007)*

<span id="page-8-1"></span>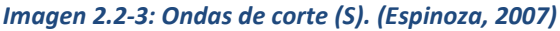

De igual manera, las ondas de superficie se subdividen en ondas de Love y ondas Rayleigh; las ondas Love pueden ser consideradas ondas de corte (S) ya que tienen el mismo movimiento, solo que las ondas Love están atrapadas en la superficie, es decir, solo poseen la componente horizontal a la superficie como se observa en la figura 8; además estas ondas solo ocurren en medios elásticos estratificados, como es el caso de los depósitos de suelo. Las ondas Rayleigh se mueven en la superficie de un sólido, como la superficie de la tierra, estas ondas tienen una amplitud máxima en la superficie libre y decrece con la profundidad, la trayectoria que siguen las partículas cuando se propagan las ondas Rayleigh es elíptica, como se observa en la siguiente imagen.

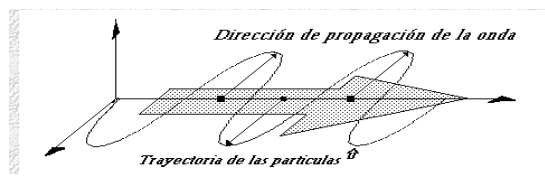

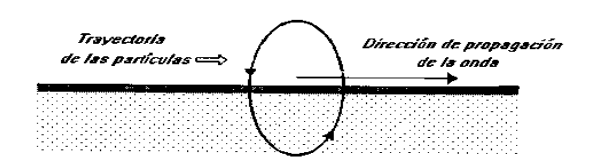

*Imagen 2.2-5: Ondas Love. (www.lpi.tel.uva.es/, s.f.) Imagen 2.2-6: Ondas Rayleigh. (www.lpi.tel.uva.es/, s.f.)*

Para la geotecnia, las ondas que son más convenientes de estudiar son las ondas Rayleigh y las ondas de corte (S), lo anterior se debe a que es de vital importancia conocer la velocidad de las ondas de corte (Vs) para de esta manera determinar la forma en la que van a reaccionar las obras civiles a las fuerzas inducidas por las ondas mencionadas. La velocidad de las ondas de corte (Vs), son importantes para determinar módulos de rigideces al cortante ante pequeñas deformaciones, para la evaluación del potencial de licuación de suelos, el análisis de asentamientos y también para la interacción suelo-estructura (Lazcano et al., 2012). Es por eso por lo que, los métodos para determinar las ondas de corte(S) son considerados más confiables (aunque costosas), ya que miden directamente las ondas secundarias o de corte (S), contrario a los ensayos de ondas superficiales que pese a ser menos costosos, son considerados menos confiables ya que miden las ondas Rayleigh, por lo cual, es difícil obtener buenos resultados y que no sean variables o que nos permitan obtener de forma correcta el primer modo de vibrar de las ondas Rayleigh.

#### <span id="page-9-0"></span>**3 Calculo fraccionario**

#### <span id="page-9-1"></span>**3.1 Antecedentes**

Durante años, las preparatorias y universidades han enseñado a los alumnos el uso que tienen las derivadas e integrales, así como la relación que hay entre ellas y su interpretación geométrica, es decir, en las escuelas se aprende que  $\frac{d^n}{dx^n}$  $\frac{d^{r}}{dx^{n}}f(x) = D^{n}f(x)$  es la derivada "n" de la función f(x) con respecto a x, en donde "n" pertenece a los enteros, es decir, 1, 2, 3. . . n, También se aprende que la integral es la operación inversa a la derivada, es decir que  $I^nF(x) =$  $\int F(x)dx = D^{-n}F(x)$  en donde "-n" representa la n-esima integral iterada de la función *F(x)*, sin embargo, no es común la persona que se pregunta el ¿Por qué "n" tiene que ser entero?.

La primer persona que se cuestionó ¿qué pasaría si n fuera ½?, fue G.A.L'Hopital, que en 1695 le planteó a Leibniz la problemática del operador no entero, el cual respondió que eso conduciría a una paradoja con utilidades en un futuro. En 1819 en un libro de Lacroix, se trata el tema como un simple ejercicio matemático sin ninguna posibilidad de aplicación, lo mismo ocurrió con Fourier en 1822. No fue hasta 1823 que la primera aplicación del cálculo fraccionario apareció de la mano del matemático Niels Henrik Abel, que aplicó estos conocimientos a la solución de una integral que surgió en la interrogante del problema de la isócrona. Sánchez (2011) afirma:

El problema de la isócrona consiste en encontrar la forma de la curva sobre un plano vertical, de tal forma que un objeto, al deslizarse por ella sin rozamiento alguno, llegue al final de su recorrido en un tiempo que es independiente del lugar en que comience el movimiento, es decir dos objetos situados en la curva, uno situado a más altura que el otro, recorren la curva en el mismo tiempo.

La solución a la problemática antes mencionada atrajo la atención de Liouville a quien se le debe la primera definición formal de derivada fraccionaria, la cual fue desarrollada en sus memorias en 1832. En 1847 Riemann modificó el operador fraccionario de Liouville, acción que dio lugar a lo que conocemos hoy en día como integral fraccionaria de Riemann-Liouville.

En 1867, Gründwald propuso una definición natural de derivada e integral fraccionaria y en 1868, Letnikov tomó el trabajo de Gründwald y publicó los primeros resultados de tal operador.

En 1917, Hermann Weyl definió una integral fraccionaria para funciones periódicas y en 1697, Caputo definió una derivada fraccionaria que interpretaba físicamente condiciones iniciales de algunos problemas.

Aun así, no fue hasta 1974 que se publica el primer texto dedicado el cálculo fraccionario "The fraccional calculus", escrito por J.Spanier y Keith B. Oldham.

# <span id="page-10-0"></span>**3.2 Cálculo fraccionario**

#### <span id="page-10-1"></span>**3.2.1 Funciones especiales: Mittag-Leffler, Gamma y Beta**

#### **Función Gamma**

La función Gamma ideada por Adrien-Marie Legendre, es denotada por  $\Gamma(Z)$  y extiende el concepto del número factorial de un entero a los números complejos.

La función gamma está definida como

$$
\Gamma(z) = \int_0^\infty e^{-t} t^{z-1} dt
$$
 3.2-1

La gráfica de la función gamma se observa en l[a Imagen 3.2-1](#page-10-2)

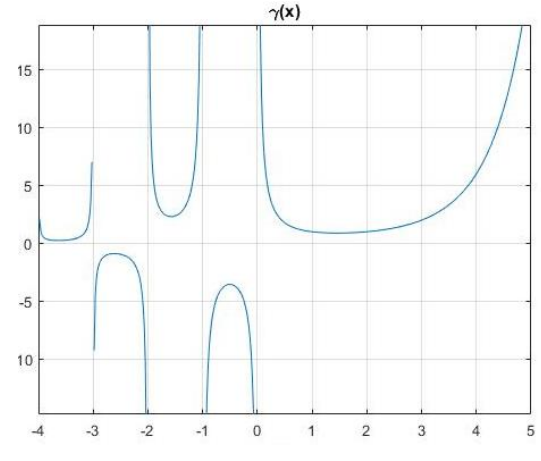

<span id="page-10-4"></span><span id="page-10-3"></span><span id="page-10-2"></span>*Imagen 3.2-1: Gráfica de la función Gamma*

Y tiene como dos de sus propiedades que:

$$
\Gamma(z+1) = z! \text{ para } z \in Z^+ \tag{3.2-2}
$$

$$
\Gamma(z) = (z - 1)! \, para \, z \in Z^+ \tag{3.2-3}
$$

Para más información de la función gamma se puede consultar la referencia (García, 2016).

### **Función de Beta**

La función Beta está relacionada con la función gama y queda definida por:

<span id="page-11-0"></span>
$$
B(x,y) = \int_0^1 (1-t)^{y-1} t^{x-1} dt = \frac{\Gamma(x)\Gamma(y)}{\Gamma(x+y)}
$$
 3.2-4

De esta función no se profundizará más ya que no será utilizada en este trabajo.

#### **Función de mittag-Lefler**

La función de Mittag-Lefler es de vital importancia para la solución de ecuaciones diferenciales fraccionarias, tanto como la función exponencial, y el punto es que, la función Mittag-Leffler de hecho es una generalización de la función exponencial.

La función Mittag-Leffler está definida como:

$$
E_{\alpha,\beta}(z) = \sum_{k=0}^{\infty} \frac{z^k}{\Gamma(\alpha k + \beta)}
$$
 3.2-5

Dentro de los casos particulares que tiene esta función, las más conocidas o mencionadas son las que se muestran a continuación.

1. Exponencial: Como se ha mencionado anteriormente, la función exponencial es un caso particular de la función Mittag-Leffler, esto es cuando  $\alpha$ , B=1, por lo que:

$$
E_{1,1}(z) = \sum_{k=0}^{\infty} \frac{z^k}{\Gamma(1k+1)}
$$
 3.2-6

Pero:

$$
e^{z} = \sum_{k=0}^{\infty} \frac{z^{k}}{k!} = \sum_{k=0}^{\infty} \frac{z^{k}}{\Gamma(k+1)}
$$
 3.2-7

Por lo que:

$$
E_{1,1}(z) = e^z \tag{3.2-8}
$$

Suma de progresión numérica: cuando  $α=0,$ B= 1

$$
E_{0,1}(z) = \frac{1}{1-z} \tag{3.2-9}
$$

2. Coseno hiperbólico de una raíz: cuando  $\alpha = 2$ ,  $\beta = 1$ 

$$
E_{2,1}(z) = \cosh(\sqrt{z}) \tag{3.2-10}
$$

3. Coseno hiperbólico de z: cuando  $\alpha = 2$ , B= 1

$$
E_{2,1}(z^2) = \cosh(z) \tag{3.2-11}
$$

4. Seno hiperbólico de z sobre z: cuando  $\alpha$ = $B$ = 2

$$
E_{2,2}(z^2) = \frac{\cosh(z)}{z} \tag{3.2-12}
$$

Por otro lado, para evitar confusiones futuras, la función de Mittag-Leffler, cuando B=1 se representa como:

$$
E_{\alpha}(z) = \sum_{k=0}^{\infty} \frac{z^k}{\Gamma(\alpha k + 1)}
$$

También, veremos más adelante que la integral de e<sup>at</sup> suele escribirse como la función de Mittag-Leffler de dos términos, como se muestra a continuación:

$$
E_t(v, a) = \int_0^t x^{v-1} e^{-ax} dx = \frac{a^{-v} e^{at} \gamma(v, at)}{\Gamma(v)}
$$

En donde  $\gamma(a, z)$  es la función gamma incompleta definida por:

$$
\gamma(a,z) = \int_0^z t^{a-1} e^{-t} dt
$$

Entonces, se puede afirmar que:

$$
E_t(v, a) = E_t^{-v}(a) = D^{-v}e^{at} \qquad 3.2-13
$$

Es de la ecuación (3.10) que se pueden presentar varios casos simples:

1. Cuando *v*=0 entonces:

$$
E_t(0, a) = e^{at} \t\t 3.2-14
$$

2. Cuando *t*=0 entonces:

$$
E_0(v, a) = 0 \t\t 3.2-15
$$

3. Cuando *a*=0 entonces:

$$
E_t(v,0) = \frac{t^v}{\Gamma(1+v)}
$$
3.2-16

Ya que esta función será muy importante para dar solución a las ecuaciones diferenciales fraccionarias, entonces es necesario conocer además de sus propiedades antes mencionadas. La relación entre la función Mittag-Leffler y la transformada de Laplace, que dentro de las variadas ecuaciones existentes, las siguientes son las más ocupadas en las referencias, aunque otras propiedades pueden ser consultadas en Podlubny (1994), que detalla paso a paso cada transformada de Laplace y su uso en las EDO fraccionarias

1. Transformada de Laplace de  $E_\alpha(-at^\alpha)$ 

$$
L\{E_{\alpha}(-at^{\alpha})\} = \frac{s^{\alpha}}{s(s^{\alpha}+a)}
$$

O bien:

$$
\mathcal{L}^{-1}\left\{\frac{s^{\alpha}}{s(s^{\alpha}+a)}\right\} = E_{\alpha}(-at^{\alpha})
$$
 3.2-17

2. Transformada de Laplace de  $1 - E_\alpha(-at^\alpha)$ 

$$
\mathcal{L}{1 - E_{\alpha}(-at^{\alpha})} = \frac{\alpha}{s(s^{\alpha} + a)}
$$

Siendo su transformada inversa de Laplace:

$$
\mathcal{L}^{-1}\left\{\frac{\alpha}{s(s^{\alpha}+a)}\right\} = 1 - E_{\alpha}(-at^{\alpha})
$$
 3.2-18

3. Transformada de Laplace de  $t^{\alpha k+\mathrm{B}-1} E^k_{\alpha,\beta}(at^\alpha)$ 

$$
\mathcal{L}\left\{t^{\alpha k+B-1}E_{\alpha,\beta}^k(\pm at^\alpha)\right\} = \frac{k! \, s^{\alpha-\beta}}{(s^\alpha \mp a)^{k+1}}
$$

Es decir:

$$
\mathcal{L}^{-1}\left\{\frac{k! \, s^{\alpha-\beta}}{(s^{\alpha} \mp a)^{k+1}}\right\} = t^{\alpha k+\beta-1} E_{\alpha,\beta}^k(\pm at^{\alpha}) \tag{3.2-19}
$$

4. Transformada de Laplace de  $t^{\alpha k+\mathrm{B}-1} E^k_{\alpha,\beta}(at^\alpha)$ 

<span id="page-14-1"></span>
$$
\mathcal{L}\left\{t^{\frac{k-1}{2}}E_{\frac{1}{2}\frac{1}{2}}^{k}(\pm a\sqrt{t})\right\} = \frac{k!}{\left(\sqrt{s} \mp a\right)^{k+1}}
$$

Por lo que:

$$
\mathcal{L}^{-1}\left\{\frac{k!}{\left(\sqrt{s} \mp a\right)^{k+1}}\right\} = t^{\frac{k-1}{2}} E_{\frac{1}{2},\frac{1}{2}}^{k} \left(\pm a\sqrt{t}\right)
$$
\n3.2-20

## <span id="page-14-0"></span>**3.2.2 Integración y derivación fraccionaria**

Para comprender lo que representa la integración y derivación fraccionaria, es conveniente recordar algunas notaciones del cálculo elemental, regresar al cálculo elemental nos dará un punto de partida para adentrarnos en el cálculo fraccionario.

Sabemos que la *n*-esima derivada de una función f (t) puede escribirse como:

$$
Dn f(t) = D[Dn-1 f(t)]
$$
 *Con* n  $\varepsilon$  N 3.2-21

Lo anterior queda verificado si hacemos a *n*=0

$$
D^{n}f(t) = D[D^{0-1}f(t)]
$$
 3.2-22  
Cuyo resultado es *f*(*t*), es decir, la función no es alterada, por lo que, si sabemos que la operación inversa a la derivada es la integral, entonces:

$$
D^{-1}f(t) = I^1[f(t)]
$$
 3.2-23

Para entenderlo mejor, obsérvese ¿Qué ocurre si se hace *n*= ½?

$$
D^{n} f(t) = D\left[D^{\frac{1}{2}-1} f(t)\right]
$$
 3.2-24

Como se observa, la igualdad se cumple, sin embargo, lo importante es ver que el resultado antes de simplificarlo por completo queda como:

$$
D^{n} f(t) = D\left[D^{-\frac{1}{2}} f(t)\right]
$$
 3.2-25

Es decir:

Si "n" es un numero entero, entonces estamos derivando, pero si "n" es un numero fraccionario, entonces podemos interpretar que estamos derivando e integrando a la vez, esto es lo que representa la derivada fraccionaria.

Además, se observa que se cumple la propiedad de que:

$$
D^n D^b f(t) = D^{n+b} f(t)
$$

En el mismo sentido, puede afirmarse que la n-esima integral se define como:

$$
I^{n}f(t) = \int_{0}^{t} I^{n-1}f(t)dt
$$
 3.2-26

Considerando las propiedades de que

$$
D^0 f(t) = I^0[f(t)]
$$
 3.2-27

<span id="page-15-2"></span><span id="page-15-1"></span>
$$
\mathsf{Y}
$$

$$
I^{a}I^{b}f(t) = I^{a+b}[f(t)]
$$
 3.2-28

Par[a 3.2-26](#page-15-1) Cauchy encontró otra manera de escribirla y demostró que:

$$
I^{n}f(t) = \frac{1}{(n-1)!} \int_{0}^{t} (t-\epsilon)^{n-1} f(\epsilon) d\epsilon, \ \forall n \ge 1
$$

Esta integral es la que marca el inicio de la integral fraccionaria.

# <span id="page-15-0"></span>**3.2.3 Derivada fraccionaria de Grünwald-Létnikov**

Anton Karl Grünwald y Aleksey Vasilievich Létnikov proponen la definición de derivada fraccionaria partiendo de la definición básica de la derivada de orden entero, es decir, lo que hacen es obtener la derivada primera, segunda, tercera, etc., hasta la derivada *n.*

$$
f'(x) = \lim_{h \to 0} \left( \frac{f(x+h) - f(x)}{h} \right)
$$

$$
f''(x) = \lim_{h \to 0} \left( \frac{f(x+h) - f'(x)}{h} \right) = \lim_{h \to 0} \left( \frac{f(x+2h) - 2f(x+h) + f(x)}{h^2} \right)
$$

$$
f^{n}(x) = \lim_{h \to 0} \left( \frac{\sum_{m=0}^{n} (-1)^{m} {n \choose m} f[x + (m-n)h]}{h^{n}} \right)
$$
 3.2-30

En donde  $\binom{n}{m}$  $\binom{n}{m}$  es una combinación de "n" tomado en "m", es decir:

<span id="page-16-0"></span>
$$
{n \choose m} = \frac{n!}{m! (n-m)!} \tag{3.2-31}
$$

La ecuación [3.2-31](#page-16-0) puede ser generalizada para valores no enteros de "*n*" usando la función gamma nuevamente y teniendo en cuenta que para α>0 podemos interpretar  $\binom{a}{m}$  $\binom{m}{m}$  como:

$$
\binom{\alpha}{m} = \frac{\alpha!}{m!\left(\alpha - m\right)!} = \frac{\Gamma(\alpha + 1)}{\Gamma(m + 1)\Gamma(\alpha - m + 1)}\tag{3.2-32}
$$

Entonces considerando una serie infinita se obtiene que:

<span id="page-16-1"></span>
$$
\left(\frac{d}{dx}\right)^{\alpha} f(x) = \lim_{h \to 0} \left(\frac{\sum_{m=0}^{\infty} (-1)^m \binom{\alpha}{m} f[x-mh]}{h^{\alpha}}\right)
$$
3.2-33

Por otra parte, dado que "h" determinado no tiene sentido en términos de la serie para valores de "m" superiores a  $x-\alpha$  $\frac{-a}{h}$ , ya que f(x) quedaría fuera del intervalo de definición [a,b] en donde(−∞ < a < b < ∞).

Entonces se llega a la siguiente definición:

$$
\left(\frac{d}{dx}\right)^{\alpha} f(x) = \lim_{h \to 0} \frac{1}{h^{\alpha}} \left( \sum_{m=0}^{\frac{x-\alpha}{h}} \frac{(-1)^m \Gamma(\alpha+1)}{\Gamma(m+1) \Gamma(\alpha-m+1)} f[x-mh] \right)
$$
\n<sup>(3.2-34)</sup>

Es decir, conociendo que  $n = \frac{x-a}{b}$  $\frac{-u}{h}$  entonces:

<span id="page-16-2"></span>
$$
\left(\frac{d}{dx}\right)^{\alpha} f(x) = \lim_{h \to 0} \left(\frac{n}{x-a}\right)^{\alpha} \left(\sum_{m=0}^{n} \frac{(-1)^m \Gamma(\alpha+1)}{\Gamma(m+1) \Gamma(\alpha-m+1)} f\left[x-m\left(\frac{x-a}{h}\right)\right]\right)
$$
<sup>3.2-35</sup>

Para comprender mejor lo que representa la derivada fraccionaria, a continuación, se muestra en la [Imagen 3.2-2](#page-17-1)**,** la gráfica de la derivada fraccionaria para f(x)=x, con valores de  $\alpha$  desde 0 hasta 1.

En la imagen anterior, puede observarse como es que la función f(x)=x cambia desde su derivada cero, es decir, desde que la función es una recta con pendiente sin ninguna alteración, hasta convertirse en una constante, es decir, su primera derivada. El código del programa escrito en Matlab puede encontrarse en los [Anexos](#page-85-0) [9.1](#page-85-1)

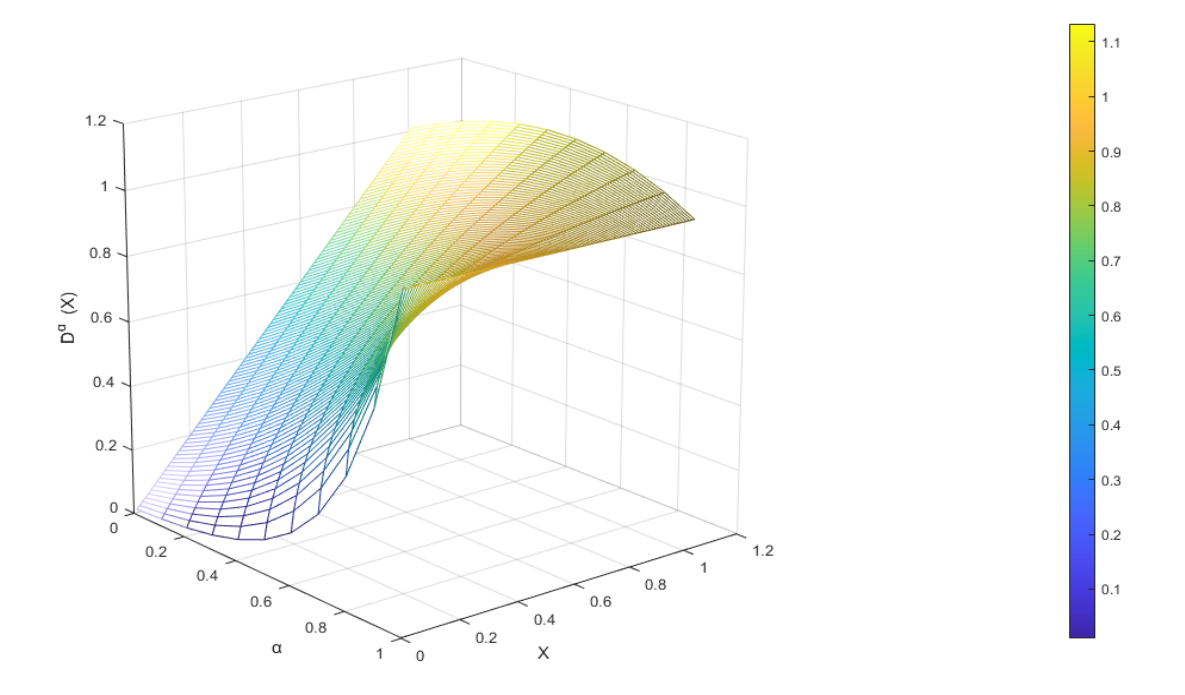

<span id="page-17-1"></span>*Imagen 3.2-2: Gráfica de la derivada fraccionaria de F(x)=x para diferentes valores de* 

# <span id="page-17-0"></span>**3.2.4 Integral y derivada fraccionaria de Riemann-Liouville.**

Tomando la ecuación [3.2-29](#page-15-2), tiene sentido que intercambiemos a "n" por un número α>0 fraccionario y a su vez el término factorial por su valor en términos de la función gamma, es decir, la ecuación [3.2-29,](#page-15-2) quedaría de la siguiente manera:

<span id="page-17-3"></span><span id="page-17-2"></span>
$$
I^{\alpha}f(t) = \frac{1}{\Gamma(\alpha)} \int_0^t (t - \varepsilon)^{\alpha - 1} f(\varepsilon) d\varepsilon \qquad 3.2-36
$$

La ecuació[n 3.2-36](#page-17-2) es conocida como integral de Riemann-Liouville, la cual, además de muchas otras, tiene como propiedad que:

Propiedad de semigrupo o ley de exponentes. Sea  $f \in L^1[(a,b)]$  en donde  $L^1$  es el espacio de funciones integrables Lebesgue (y del cual si se requiere más información se pueden revisar las notas de clase de Rene Erlin Castillo de la Universidad Nacional de Colombia), se verifica que:

$$
I^B I^{\alpha} f(t) = I^{B+\alpha} f(t)
$$

Esta propiedad se demostrará por su utilidad en la definición de la derivada fraccionaria de Caputo, la cual se presentada en un apartado posterior.

Demostración de la propiedad de semigrupo:

Para f continua y α, Β ε R+

$$
I^B[I^{\alpha}f(t)] = \frac{1}{\Gamma(\alpha)} \int_a^t (t - \varepsilon)^{\alpha - 1} I^B f(t) \, d\varepsilon
$$

$$
I^B[I^{\alpha}f(t)] = \frac{1}{\Gamma(\alpha)\Gamma(B)} \int_a^t (t - \varepsilon)^{\alpha - 1} \int_a^{\varepsilon} (\varepsilon - \xi)^{B - 1} \, d\xi
$$

$$
= \frac{1}{\Gamma(\alpha)\Gamma(B)} \int_a^t f(\xi) d\xi \int_{\xi}^t (t - \varepsilon)^{\alpha - 1} (\varepsilon - \xi)^{B - 1} \, d\varepsilon
$$

$$
= \frac{1}{\Gamma(\alpha)\Gamma(B)} \int_a^t (t - \xi)^{B + \alpha - 1} f(\xi) \, d\xi
$$

$$
= I^{B + \alpha}f(t)
$$

Por otro lado, sabemos que Joseph Liouville (1832) hace referencia en *Memoire sur questions de geometrie et de mecanique.*.., a los trabajos de Euler, Laplace, Fourier y Lacriox, como punto de partida en su cálculo fraccionario. Liouville partió de la derivada de orden entero de la función exponencial, esto es:

$$
\frac{d^m}{dx^m}e^{ax} = a^m e^{ax} \tag{3.2-37}
$$

En donde "z" es cualquier número real o complejo, positivo o negativo, y de esta manera suponiendo que una función "y" se puede desarrollar en una serie de exponenciales, establece una fórmula general para la derivada.

Desarrollando primero "y" como serie de exponenciales:

$$
y = \sum_i A_i e^{m_i x}
$$

Luego se deriva término a término para obtener:

<span id="page-18-0"></span>
$$
\frac{d^{\mu}y}{dx^{\mu}} = \sum_{i} A_i m_i^{\mu} e^{m_i x}
$$

A la expresión [3.2-39](#page-18-0) se le conoce como la primera definición de derivada fraccionaria de Liouville, la cual tiene la desventaja de que µ está restringida por la convergencia de la serie. Rodríguez (2020) concluye:

Lo que sucede es que, cuando calculamos la derivada fraccionaria de una función, siempre podemos interpretar que estamos derivando e integrando a la vez; el fallo residía en que la derivada fraccionaria tiene límites de integración. En otras palabras, el cálculo fraccionario está condicionado de manera intrínseca por las condiciones de contorno a diferencia del cálculo infinitesimal.

Liouville siguió en su búsqueda de definir una derivada fraccionaria, por lo que usó el llamado segundo método de Liouville que se aplica a funciones de forma x<sup>-2</sup> con z>0, de la siguiente manera:

$$
\int_0^\infty e^{-xu} u^{z-1} du \tag{3.2-40}
$$

Aplicando un cambio de variable t=xu y dt=xdu

$$
\int_0^\infty e^{-xu} u^{z-1} du = \left(\frac{1}{x^{z-1+1}}\right) \int_0^\infty e^{-t} t^{z-1} dt = \left(\frac{1}{x^z}\right) \int_0^\infty e^{-t} t^{z-1} dt \tag{3.2-41}
$$

Haciendo las sustituciones necesarias quedaría como:

$$
\left(\frac{1}{x^z}\right) \int_0^\infty e^{-t} t^{z-1} dt = \left(\frac{1}{x^z}\right) \Gamma(z) \tag{3.2-42}
$$

De donde:

$$
x^{-z} = \left(\frac{1}{\Gamma(z)}\right) \int_0^\infty e^{-xu} u^{z-1} du
$$

Aplicando derivada α-esima en ambos extremos:

$$
\frac{d^{\alpha}}{dx^{\alpha}} x^{-z} = \frac{d^{\alpha}}{dx^{\alpha}} \left(\frac{1}{\Gamma(z)}\right) \int_0^{\infty} e^{-xu} u^{z-1} du = \left(\frac{1}{\Gamma(z)}\right) \int_0^{\infty} u^{z-1} \frac{d^{\alpha}}{dx^{\alpha}} e^{-xu} du =
$$
  

$$
\left(\frac{1}{\Gamma(z)}\right) \int_0^{\infty} u^{z-1} \frac{d^{\alpha}}{dx^{\alpha}} e^{-xu} du = \left(\frac{1}{\Gamma(z)}\right) \int_0^{\infty} u^{z-1} (-1)^{\alpha} u^{\alpha} e^{-xu} du =
$$
  

$$
\frac{(-1)^{\alpha}}{\Gamma(z)} \int_0^{\infty} u^{z-1+\alpha} e^{-xu} du = \frac{(-1)^{\alpha} \Gamma(z+\alpha)}{\Gamma(z) x^{z+\alpha}}
$$

Quedando la ecuación conocida como el segundo método de Liouville de la siguiente forma:

<span id="page-19-0"></span>
$$
\frac{d^{\alpha}}{dx^{\alpha}}x^{-z} = \frac{(-1)^{\alpha}\Gamma(z+\alpha)}{\Gamma(z)}x^{-z-\alpha}
$$
 3.2-44

De la misma manera se puede decir que:

$$
\frac{d^{\alpha}}{dx^{\alpha}}x^z = \frac{\Gamma(z+1)}{\Gamma(z-\alpha+1)}x^{z-\alpha}
$$
3.2-45

Luego de la formulación de la derivada fraccionaria de Liouville, comenzaron a surgir aplicaciones y se fueron modernizando los métodos para formular derivadas fraccionarias. Respecto a la composición de la ecuación [3.2-44,](#page-19-0) Sánchez (2011) afirma que." El término (-1)<sup>α</sup> de esta segunda definición, sugiere la necesidad de incluir números complejos, y de hecho Lioville consideró estos valores, aplicando con éxito el Cálculo Fraccional en problemas de Teoría del Potencial, e incluso trató de resolver ecuaciones diferenciales mediante el uso de esta herramienta" El código del programa escrito en Matlab puede encontrarse en los [Anexos](#page-85-0) [9.1](#page-85-1)

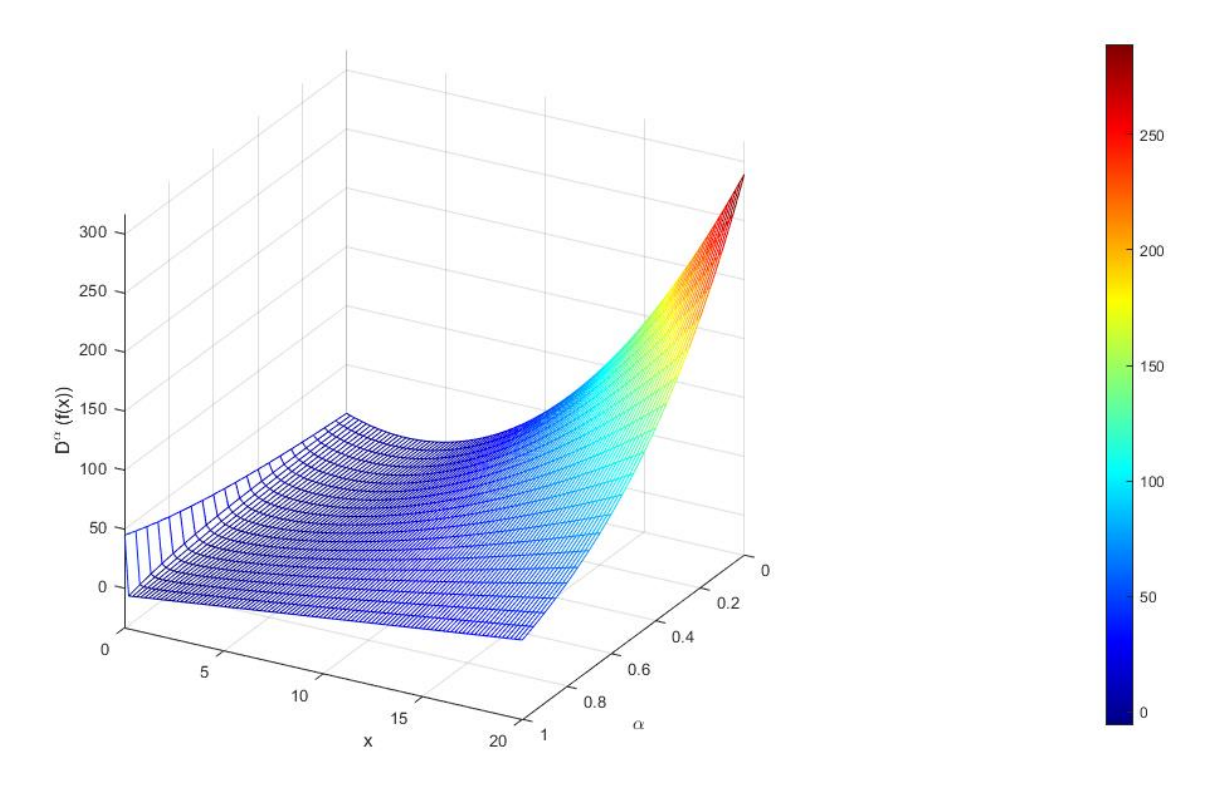

<span id="page-20-0"></span>lmagen 3.2-3: Gráfica de la derivada fraccionaria de  $f(x) = (x-3)^2$ , para diferentes valores de  $\alpha$ 

En la [Imagen 3.2-3,](#page-20-0) se observa como la derivada cero de  $f(x) = (x - 3)^2$  la cual es una parábola desplazada 3 unidades, (la función sin alterar), se va desplazando punto a punto hasta convertirse en su primera derivada, es decir  $f(x)' = 2(x - 3)$ , la cual es una recta con pendiente

De forma similar, en l[a Imagen 3.2-4](#page-21-1) se observa como la gráfica de  $f(x) = \text{sen}(0.32 * x)$ , se va desfasando conforme va cambiando el exponente fraccionario  $\alpha$ , hasta transformarse por completo en su primera derivada.

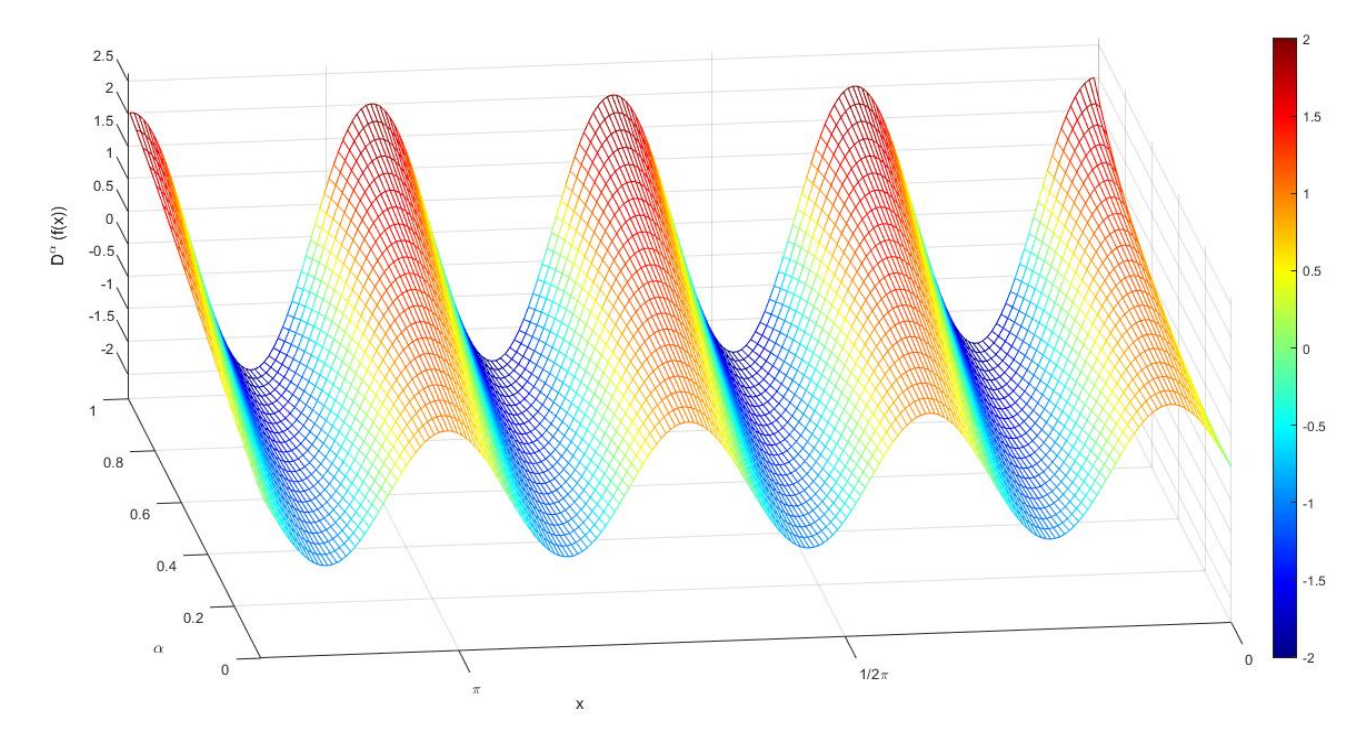

#### El código del programa escrito en Matlab puede encontrarse en los [Anexos](#page-85-0) [9.1](#page-85-1)

<span id="page-21-1"></span>*Imagen 3.2-4: Gráfica de la derivada fraccionaria de*  $f(x) = \text{sen}(0.32 * x)$ *, para diferentes valores de*  $\alpha$ 

# <span id="page-21-0"></span>**3.2.5 Derivada fraccionaria de Caputo**

Ciertos problemas, hacen necesario considerar ecuaciones diferenciales de orden fraccionario junto a condiciones iniciales, sin embargo, la definición de Riemann-Liouville no es suficiente para solucionar esta necesidad ya que, en ese caso, las condiciones iniciales correspondientes no tienen una interpretación física. Para solucionar este problema, Caputo propone una solución alternativa de derivada fraccionaria.

La derivada fraccionaria de Caputo está definida como:

$$
(J^{\alpha}f)(t) = I^{m-\alpha}[D^mf](t)
$$
Para t>= a,  $\alpha \in \mathbb{R}^+$ 

<span id="page-21-2"></span>
$$
D_c^{\alpha} = \frac{1}{\Gamma(m-\alpha)} \int_a^t \frac{f^m(\varepsilon)}{(t-\varepsilon)^{\alpha+1-m}} d\varepsilon
$$
 3.2-46

En donde f<sup>m</sup> es la derivada m de la función f.

Como se observa, la derivada fraccionaria de Caputo es más restrictiva que la de Riemann-Liuville, ya que, en este caso, se deriva primero y posteriormente se integra, es decir, para que la ecuación [3.2-46](#page-21-2) se cumpla, requiere que la derivada *m*-esima de la función *f*, sea integrable.

Ahora por inducción, se mostrarán otras características y diferencias importantes que tiene la derivada fraccionaria de Caputo respecto a la de Riemann-Liouville, se demostrará primero la siguiente proposición:

Considerando α Ɛ R<sup>+</sup>y m Ɛ Z tales que *m*-1< α <*m*, entonces, suponiendo que *m*=1:

$$
D_a^{\alpha} f(t) = \frac{1}{\Gamma(m - \alpha)} \int_a^t f^m(c) (t - c)^{-\alpha - 1 + m} dc
$$

$$
= \frac{1}{\Gamma(1 - \alpha)} \int_a^t f^1(c) (t - c)^{-\alpha} dc
$$

Integrando por partes se tiene que:

$$
D_a^{\alpha}f(t) = \frac{1}{\Gamma(1-\alpha)} \left[ -(t-a)^{-\alpha} f(a) - \alpha \int_a^t f(c) (t-c)^{-\alpha-1} dc \right]
$$

$$
= -\frac{(t-a)^{-\alpha}}{r(1-\alpha)} f(a) + \frac{1}{r(-\alpha)} \int_a^t f(c) (t-c)^{-\alpha-1} dc
$$
 3.2-47

Suponiendo que se cumple que *m*=*k*:

$$
=\frac{1}{\Gamma(k-\alpha)}\int_a^t f^k(\varepsilon)(t-\varepsilon)^{k-\alpha-1}d\varepsilon
$$

$$
= \frac{1}{\Gamma(-\alpha)} \int_{a}^{t} f(c) (t - c)^{-\alpha - 1} dc - \sum_{j=0}^{k-1} \frac{(t - a)^{j - \alpha}}{\Gamma(j + 1 - \alpha)} f^{j}(a)
$$

Considerando que *m*=*k*+1:

$$
D_a^{\alpha} f(t) = \frac{1}{\Gamma(k+1-\alpha)} \int_a^t f^{k+1}(c) (t-c)^{k-\alpha} dc
$$

$$
=\frac{1}{(k-\alpha)\Gamma(k-\alpha)}\left[-(t-a)^{k-\alpha}f^k(a)+(k-\alpha)\int_a^t f^k(c)(t-c)^{k-\alpha-1}dc\right]
$$

$$
= -\frac{(t-a)^{k-\alpha} f^k(a)}{(k-\alpha)\Gamma(k-\alpha)} + \frac{1}{\Gamma(-\alpha)} \int_a^t f(c) (t-c)^{-\alpha-1} dc - \sum_{j=0}^{k-1} \frac{(t-a)^{j-\alpha}}{\Gamma(j+1-\alpha)} f^j(a)
$$

$$
=\frac{1}{\Gamma(-\alpha)}\int_{a}^{t}f(z)(t-c)^{-\alpha-1}dz-\sum_{j=0}^{k-1}\frac{(t-a)^{j-\alpha}}{\Gamma(j+1-\alpha)}f^{j}(a)
$$

Es decir que la ecuación [3.2-48](#page-23-0) es válida para cualquier m que pertenece a los enteros positivos

Veamos ahora que:

<span id="page-23-0"></span>
$$
\frac{d^m}{dt^m} \left( \int_a^t f(c) (t - c)^{m - \alpha - 1} dc = \frac{1}{\Gamma(-\alpha)} \int_a^t f(c) (t - c)^{-\alpha - 1} dc \right)
$$

Para ello, a continuación, se demuestra que la antiderivada de orden *m* del lado derecho de la igualdad  $\int_{a}^{t} f(\tau)(t-\tau)^{m-\alpha-1} d\tau$ a

De la ecuación [3.2-29](#page-15-2) se tiene que:

$$
I^{m}f(t) = \frac{1}{(n-1)!} \int_{a}^{t} (t - c)^{n-1} f(c) dc,
$$

Es decir:

$$
J^m\left[\frac{1}{\Gamma(-\alpha)}\int_a^t f(c)(t-c)^{-\alpha-1}dc\right]=
$$

$$
= \frac{1}{(m-1)!} \int_a^t (t-\epsilon)^{m-1} f(\epsilon) \left[ \frac{1}{\Gamma(-\alpha)} \int_a^{\epsilon} f(s) (t-s)^{-\alpha-1} ds \right] d\epsilon,
$$

<span id="page-23-1"></span>
$$
= \frac{1}{\Gamma(-\alpha)(m-1)!} \int_a^t f(s) \int_s^t (t-\epsilon)^{m-1} (\epsilon-s)^{-\alpha-1} d\epsilon ds ,
$$

Haciendo la sustitución  $u = \frac{c - s}{t - s}$  $rac{c-s}{t-s}$ queda como:

$$
=\frac{1}{\Gamma(-\alpha)(m-1)!} \int_{a}^{t} f(s)(t-s)^{m-\alpha-1} \int_{0}^{1} (1-u)^{m-1} u^{-\alpha-1} du ds
$$

Conocemos además como se expresa la función beta por la ecuación [3.2-4,](#page-11-0) por lo que la ecuación [3.2-49](#page-23-1) quedaría como:

$$
= \frac{1}{\Gamma(-\alpha)(m-1)!} B(m,\alpha) \int_a^t f(s)(t-s)^{m-\alpha-1} ds
$$

$$
= \frac{1}{\Gamma(m-\alpha)!} \int_a^t f(s)(t-s)^{m-\alpha-1} ds
$$

Ahora, con lo anterior explicado, sabemos que de la ecuación [3.2-48](#page-23-0) queda de la siguiente manera:

<span id="page-24-0"></span>
$$
D_a^{\alpha} f(t) = D^{\alpha} f(t) - \sum_{k=0}^{m-1} \frac{(t-a)^{k-\alpha}}{\Gamma(k+1-\alpha)} f^k(a)
$$
  

$$
D_c^{\alpha} f(t) = D^{\alpha} f(t) - \sum_{k=0}^{m-1} \frac{D^{\alpha} (t-a)^k}{\Gamma(k+1)} f^k(a)
$$

$$
D_c^{\alpha} f(t) = D^{\alpha} \left( f(t) - \sum_{k=0}^{m-1} \frac{(t-a)^k}{k!} f^k(a) \right)
$$
 3.2-51

Con las ecuaciones [3.2-50](#page-24-0) y [3.2-51](#page-24-1) se pueden observar dos cosas:

- 1. Si  $f^k(a) = 0$ , para  $k = 0, 1, 2, ..., m 1$  entonces  $D_c^{\alpha} f = D^{\alpha} f$
- 2. Si  $f(t)$  es una función constante, entonces

<span id="page-24-1"></span>
$$
D_c^\alpha f(t)=0, \alpha{>}0
$$

Entonces, en este punto podemos destacar una de las ventajas de la derivada fraccionaria de Caputo sobre la de Riemann- Liouville que es:

• Para Riemamm-liouville, la derivada de una constante es diferente de cero, mientras que, de acuerdo con la definición de Caputo es cero, lo que coincide con la derivada de orden entero

Como último ejemplo, en l[a Imagen 3.2-5](#page-25-0) se observa como la gráfica de la tan(x) (derivada cero), se va desfasando hasta transformarse en  $f(x)' = \sec^2(x)$ , que es su primera derivada.

El código del programa escrito en Matlab puede encontrarse en los [Anexos](#page-85-0) [9.2](#page-85-2)

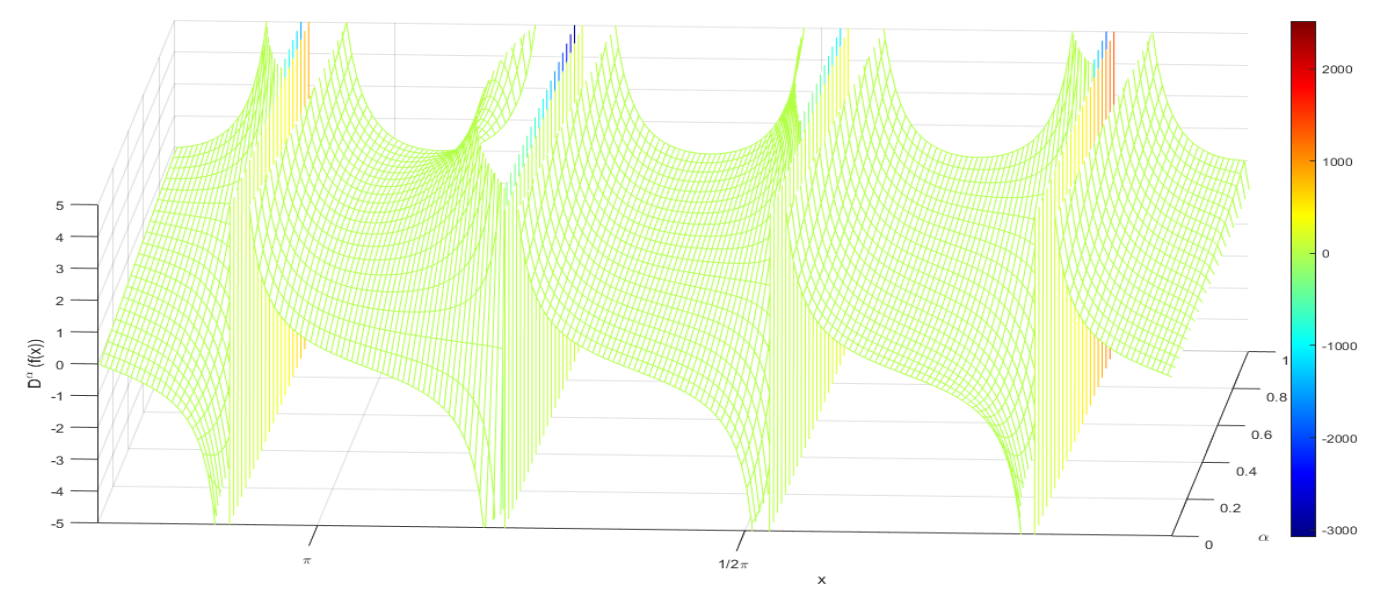

<span id="page-25-0"></span>*Imagen 3.2-5: Gráfica de la derivada fraccionaria de*  $f(x) = \tan(x)$ *, para diferentes valores de*  $\alpha$ 

En este punto, entonces es necesario preguntarse ¿Cuándo usar la derivada fraccionaria de Rieman-Liuville y cuando usar la derivada fraccionaria de Grünwald-Letnikov? Rosales y Guzmán (2014) mencionan que las ecuaciones [3.2-34](#page-16-1) y [3.2-35](#page-16-2) "Son muy útiles en el cálculo numérico de la derivada de orden fraccionario; en estas fórmulas *a* < *x* es el punto desde donde se calculará la derivada correspondiente al punto *x." (p.24).* 

Por lo anterior, en la literatura relacionada a la solución de derivadas fraccionarias se utiliza preferentemente la definición de Riemann-Liuville para la formulación de problemas o la de Caputo por su fácil interpretación; posteriormente se utiliza la definición de Grünwald-Letnikov para ser implementada en cálculos numéricos iterativos (obtención de soluciones numéricas).

Para hacer uso de los programas de las ecuaciones diferenciales fraccionarias tiene que descargarse el módulo "NINTEGER" de Matlab e instalarlo, disponible gratuitamente en línea (Duarte, 2008)

# <span id="page-26-0"></span>**3.3 Ecuaciones diferenciales fraccionarias**

# <span id="page-26-1"></span>**3.3.1 Transformadas de Laplace.**

Se sabe que transformada de Laplace es una operación muy útil, la cual, nos ayuda a pasar del campo de los números reales al campo de las frecuencias (s), pero no solo eso, las transformadas de Laplace han demostrado ser muy útiles en la resolución de ecuaciones diferenciales de orden entero. Es por ello por lo que, se demostrará a continuación que la transformada de Laplace es una pieza clave en la solución de ecuaciones diferenciales de orden fraccionario.

Conocemos que la transformada de Laplace de una función se define como:

<span id="page-26-2"></span>
$$
\mathcal{L}\{f(t)\} = \int_0^\infty e^{-st} f(t) dt \tag{3.3-1}
$$

Es de la ecuación [3.3-1](#page-26-2) que puede obtenerse la transformada de Laplace de varias funciones, como son algunas de ellas:

$$
\mathcal{L}\lbrace t^n \rbrace = \frac{n!}{s^{n+1}}
$$

$$
\mathcal{L}\lbrace \text{sen at} \rbrace = \frac{a}{s^2 + a^2}
$$

$$
\mathcal{L}\lbrace \text{cos at} \rbrace = \frac{s}{s^2 + a^2}
$$

$$
\mathcal{L}\lbrace \mathcal{C} \rbrace = \frac{c}{s}
$$

También, de las reglas conocidas de la transformada de Laplace, podemos intuir que:

$$
\mathcal{L}{C1 * f(t) + C2 * g(t)} = C1 * \mathcal{L}{f(t)} + C2 * \mathcal{L}{g(t)}
$$

$$
\mathcal{L}{e^{at}f(t)} = \mathcal{L}{f(t)}
$$
 Pero sustituyendo cada "s" con s-a

Con todo lo anterior, uno de los teoremas que nos será de mayor utilidad para el propósito del presente documento, es el teorema de convolución

Sabemos que una convolución se define como:

$$
(f * g)(t) = \int_0^t f(t - \tau) * g(\tau) d\tau
$$
 3.3-2

Y sabemos que:

<span id="page-27-0"></span>
$$
\mathcal{L}\{(f*g)(t)\}=F(s)*G(s)
$$

Por lo que:

$$
\mathcal{L}\{(f * g)(t)\} = \mathcal{L}\left\{\int_0^t f(t-\tau) * g(\tau)d\tau\right\} = F(s) * G(s)
$$
 3.3-3

La demostración de la ecuación [3.3-3](#page-27-0) es la siguiente:

Haciendo por simplicidad que ξ=  $t - \tau$  entonces

$$
F(s) * G(s) = \left[\int_0^\infty f(\xi) * e^{-s(\xi + \tau)} d\xi\right] \left[\int_0^\infty g(\tau) * e^{-s\tau} d\tau\right]
$$

 $=\int_0^{\infty} [\int_0^{\infty} f(\xi) * e^{-s(\xi+\tau)} d\xi]$ 0 ∞  $\int_0^\infty \left[\int_0^\infty f(\xi) * e^{-s(\xi+\tau)} d\xi\right] g(\tau) d\tau$ 

Haciendo el cambio de variable  $t = \xi + \tau$  con  $dt = d\xi$ 

$$
F(s) * G(s) = \int_0^\infty \left[ \int_\tau^\infty f(t-\tau) * e^{-st} dt \right] g(\tau) d\tau = \int_0^\infty \left[ \int_\tau^\infty f(t-\tau) * g(\tau) * e^{-st} dt \right] d\tau
$$

En este punto se puede cambiar el orden de integración

$$
F(s) * G(s) = \int_0^\infty \left[\int_0^t f(t-\tau) * g(\tau) d\tau\right] e^{-s\tau} dt
$$

$$
= \mathcal{L}^{-1}\left\{\int_0^t f(t-\tau) * g(\tau)d\tau\right\}
$$

Entonces conociendo definición de la integral fraccionaria de Riemann-Liouville, ecuación [3.2-36](#page-17-3)

$$
D^{-\alpha}f(t) = \frac{1}{\Gamma(\alpha)} \int_0^t (t - c)^{\alpha - 1} f(c) dc
$$

Y sabiendo que:

$$
\mathcal{L}\{C * f(t)\} = C * \mathcal{L}\{f(t)\}
$$

Entonces puede decirse que la integral fraccionaria de Riemann-Liouville es en realidad el producto de la convolución f (t) y t<sup> $\alpha$ -1</sup>, de esta manera podemos decir que:

$$
\mathcal{L}{D^{-\alpha}f(t)} = \frac{1}{\Gamma(\alpha)} * \mathcal{L}{f(t)} * \mathcal{L}{t^{\alpha-1}}
$$
 3.3-4

Además de lo anterior, ya conocemos algunas transformadas de Laplace, dentro de las cuales nos es útil en este momento conocer que:

<span id="page-28-0"></span>
$$
\mathcal{L}\lbrace t^n \rbrace = \frac{n!}{s^{n+1}}
$$

En donde *n* en términos de la ecuación [3.3-4](#page-28-0) es *n*=α-1 por lo que la ecuación [3.3-4](#page-28-0) queda como:

$$
\mathcal{L}{D^{-\alpha}f(t)} = \frac{1}{\Gamma(\alpha)} * \frac{(\alpha - 1)!}{s^{\alpha - 1 + 1}} * \mathcal{L}{f(t)} = \frac{1}{\Gamma(\alpha)} * \frac{(\alpha - 1)!}{s^{\alpha}} * F(s)
$$

Pero también conocemos la propieda[d 3.2-2](#page-10-3) [y 3.2-3](#page-10-4) de la función gama, por lo que:

$$
\mathcal{L}{D^{-\alpha}f(t)} = \frac{1}{\Gamma(\alpha)} * \frac{\Gamma(\alpha)}{s^{\alpha}} * F(s)
$$

<span id="page-28-1"></span>
$$
\mathcal{L}\lbrace D^{-\alpha} f(t)\rbrace = \frac{F(s)}{s^{\alpha}} \qquad \qquad 3.3-5
$$

Con el procedimiento tan denso realizado con anterioridad, para deducir la ecuación [3.3-5](#page-28-1) podemos darnos cuenta de que es cierto que la transformada de Laplace será muy útil en la solución de derivadas fraccionarias y, por ende, de ecuaciones diferenciales de orden fraccionario.

Con lo anterior , se pueden comenzar a adaptar las operaciones que se conocen de las transformadas de Laplace sobre las integrales y derivadas enteras, a integrales y derivadas de orden fraccionario.

Sabemos que:

$$
\mathcal{L}\{t^n\} = \frac{n!}{s^{n+1}}
$$

La cual, puede reescribirse en términos de la función gamma como:

<span id="page-28-2"></span>
$$
\mathcal{L}\lbrace t^n \rbrace = \frac{\Gamma(n+1)}{s^{n+1}} \tag{3.3-6}
$$

Conociendo la transformada de Laplace de la integral fraccionaria de una función (ecuación [3.3-5\)](#page-28-1) y la transformada de t<sup>n</sup> en términos de la función gamma (ecuación [3.3-6\)](#page-28-2), podemos continuar encontrando las transformadas de las integrales fraccionarias de diversas funciones como se presenta a continuación.

Para  $\alpha$  > 0 y m > -1

$$
\mathcal{L}\lbrace D^{-\alpha}t^{m}\rbrace = \frac{F(s)}{s^{\alpha}} = \frac{\frac{\Gamma(m+1)}{s^{m+1}}}{s^{\alpha}} = \frac{\Gamma(m+1)}{s^{\alpha+m+1}}
$$
 3.3-7

Para  $\alpha > 0$ 

$$
\mathcal{L}\{D^{-\alpha}e^{mt}\} = \frac{\frac{1}{s-m}}{s^{\alpha}} = \frac{1}{s^{\alpha}(s-m)}
$$
 3.3-8

Para  $\alpha > 0$ 

$$
\mathcal{L}{D^{-\alpha}\cos mt} = \frac{F(s)}{s^{\alpha}} = \frac{\frac{s}{s^2 + m^2}}{s^{\alpha}} = \frac{1}{s^{\alpha - 1}(s^2 + m^2)}
$$
 3.3-9

Para  $\alpha > 0$ 

$$
\mathcal{L}{D^{-\alpha}sen\ mt} = \frac{F(s)}{s^{\alpha}} = \frac{\frac{m}{s^2 + m^2}}{s^{\alpha}} = \frac{m}{s^{\alpha}(s^2 + m^2)}
$$
 3.3-10

Ahora, conociendo de las transformadas de Laplace clásicas que:

$$
\mathcal{L}\lbrace e^{at}f(t)\rbrace = \mathcal{L}\lbrace f(t)\rbrace
$$
 Pero sustituyendo cada "s" con s-a

Entonces podemos intuir que:

Para α > 0

$$
\mathcal{L}\{D^{-\alpha}[e^{kt}t^m]\} = \frac{F(s)}{s^{\alpha}} = \frac{\frac{\Gamma(m+1)}{(s-k)^{m+1}}}{s^{\alpha}} = \frac{\Gamma(m+1)}{s^{\alpha}(s-k)^{m+1}} \tag{3.3-11}
$$

También resulta de gran utilidad conocer la transformada de Laplace de la integral fraccionaria de la derivada de una función

Para α > 0

$$
\mathcal{L}{D^{-\alpha}[Df(t)]} = \frac{F(s)}{s^{\alpha}} = \frac{1}{s^{\alpha}} * \mathcal{L}{Df(t)}
$$

$$
\mathcal{L}{D^{-\alpha}[Df(t)]} = \frac{s * F(s) - f(0)}{s^{\alpha}}
$$
3.3-12

Y la transformada de Laplace de la derivada de la integral fraccionaria de una función

Para  $\alpha > 0$ 

$$
\mathcal{L}{D[D^{-\alpha}f(t)]} = \mathcal{L}{D^{-\alpha}[Df(t)]} + f(0) * \mathcal{L}\left\{\frac{t^{\alpha-1}}{\Gamma(\alpha)}\right\}
$$

$$
\mathcal{L}{D^{-\alpha}[Df(t)]} = s^{1-\alpha} * F(s) \tag{3.3-13}
$$

Con todo lo anterior, prácticamente está todo listo para comenzar a resolver ecuaciones diferenciales fraccionarias, sin embargo, aún falta mostrar la transformada de Laplace de una derivada fraccionaria.

Recordando que la transformada de Laplace de la derivada n-esima entera de una función es:

<span id="page-30-0"></span>
$$
\mathcal{L}\{D^{n}f(t)\} = s^{n} * F(s) - \sum_{k=0}^{n-1} s^{k}D^{n-k-1}f(0)
$$
 3.3-14

En este momento también es necesario recordar y dejar en claro dos puntos antes de continuar.

Como ya se ha mencionado anteriormente:

1 Para intuir la derivada de Riemann-Liouville, se consideró que primero se integraba –(m-*v)* veces y luego se derivaba m veces, es decir:

$$
D^{\nu}f(x) = D^m[D^{-(m-\nu)}f(x)]
$$

En donde  $D^m$  es la derivada usual y  $D^{-(m-v)}$  es la integral de orden fraccionario.

2 Contrario a la derivada fraccionaria de Riemann-Liouville, para intuir la derivada fraccionaria de Caputo, se consideró que primero se deriva m veces y luego se integra –m+v veces, es decir:

<span id="page-30-1"></span>
$$
D^{\nu}f(x) = D^{-m+\nu}[D^m f(x)]
$$

Ahora, a partir de [3.3-14,](#page-30-0) se tienen dos definiciones de la transformada de Laplace de la derivada fraccionaria de una función: La transformada de la derivada fraccionaria de Riemann-Liouville y la transformada de la derivada fraccionaria de Caputo.

La transformada de Laplace de la derivada fraccionaria de Riemann-Liouville se define como:

$$
\mathcal{L}\{D^{\alpha}f(t)\} = s^{\alpha}F(s) - \sum_{k=0}^{n-1} s^k f^{\alpha-k-1}(0)
$$
 3.3-15

Se puede observar que con Riemann-Lioville, es necesario conocer condiciones iniciales asociadas a derivadas fraccionarias, las cuales nos presentan dificultades para su interpretación.

Por otro lado, la transformada de Laplace de la derivada fraccionaria de Caputo, se define como:

$$
\mathcal{L}\{D^{\alpha}f(t)\} = \mathcal{L}\{D^{-m+\alpha}[D^{m}f(t)]\} = \frac{\mathcal{L}\{D^{m}f(t)\}}{s^{m-\alpha}}
$$

$$
= \frac{1}{s^{m-\alpha}}[s^{m}\mathcal{L}\{f(t)\} - \sum_{k=1}^{m} s^{\alpha-k}D^{k-1}f(0)] =
$$

$$
= s^{\alpha}\mathcal{L}\{f(t)\} - \sum_{k=1}^{m} s^{\alpha-k}D^{k-1}f(0) =
$$

$$
= s^{\alpha}\mathcal{L}\{f(t)\} - \sum_{k=0}^{m-1} s^{\alpha-k-1}D^{k}f(0) \qquad 3.3\text{-}16
$$

Por lo anterior, se puede deducir que, la transformada de Laplace de la derivada fraccionaria de Caputo, solo requiere del conocimiento de los valores iniciales de *f(t)* y de sus *m-1* primeras derivadas. Esto facilita el uso de la definición de derivada fraccionaria en los problemas con condiciones iniciales.

Algo importante de las dos anteriores transformadas de Laplace, es que, si se consideran las condiciones iniciales igualadas a cero, lo anterior se reduce a que:

$$
\mathcal{L}{D^{\alpha}f(t)} = s^{\alpha}\mathcal{L}{f(t)}
$$

O de otra manera:

$$
\mathcal{L}^{-1}\{s^{\alpha}\mathcal{L}[f(t)]\} = D^{\alpha}f(t)
$$

#### <span id="page-31-0"></span>**3.3.2 Solución de ecuaciones diferenciales fraccionarias, ordinarias y lineales**

La forma de resolver ecuaciones diferenciales fraccionarias de todo tipo es similar a la manera en la que se resuelven las ecuaciones diferenciales ordinarias; se pueden resolver por varios métodos, sin embargo, en ecuaciones diferenciales fraccionarias, el uso se la transformada de Laplace es importante ya que cuando se resuelven EDO fraccionarias, es común utilizar la función de Mittag-Leffler.

**Ejemplo 1**. Sea la ecuación diferencial fraccionaria:

$$
D^{\frac{1}{2}}f(t) + af(t) = 0 \quad con \ t > 0
$$

Y la condición inicial que:

$$
D^{-\frac{1}{2}}f(t)=C \quad con\; t=0
$$

Se comienza aplicando la transformada de Laplace

<span id="page-32-0"></span>
$$
\mathcal{L}\{D^{\frac{1}{2}}f(t) + af(t)\} = 0
$$
 3.3-17

La transformada de Laplace de la ecuació[n 3.3-17](#page-32-0) se mostrará a continuación en partes para tener mayor detalle.

Tomando la ecuación [3.3-15,](#page-30-1) es decir la transformada de Laplace de la derivada fraccionaria de Riemann-Liouville, la cual es:

$$
\mathcal{L}{D^{\alpha}f(t)} = s^{\alpha}F(s) - \sum_{k=0}^{n-1} s^k f^{\alpha-k-1}(0)
$$

Entonces:

$$
\mathcal{L}\lbrace D^{\frac{1}{2}}f(t) = s^{\alpha}F(s) - \sum_{k=0}^{n-1} s^k f^{\alpha-k-1}(0)
$$

$$
\mathcal{L}\lbrace D^{\frac{1}{2}}f(t) = s^{\frac{1}{2}}F(s) - s^0 f^{\frac{1}{2}-0-1}(0) = s^{\frac{1}{2}}F(s) - \lbrace D^{-\frac{1}{2}}f(0) \rbrace
$$

Y por otra parte:

 $\mathcal{L}{af(t)} = aF(s)$ 

Por lo que la ecuació[n 3.3-17](#page-32-0) quedaría:

$$
s^{\frac{1}{2}}F(s) - \{D^{-\frac{1}{2}}f(0)\} + aF(s) = 0
$$

Despejando *F(s)*:

$$
F(s) = \frac{\{D^{-\frac{1}{2}}f(0)\}}{s^{\frac{1}{2}} + a}
$$

Pero de la condición inicial sabemos que:

$$
D^{-\tfrac{1}{2}}f(t)=C\ \hbox{con}\ t=0
$$

Por lo que la ecuació[n 3.3-17](#page-32-0) quedaría finalmente de la siguiente manera:

 $\mathcal{L}$ 

<span id="page-32-1"></span>
$$
F(s) = C * \frac{1}{s^{\frac{1}{2}} + a}
$$
 3.3-18

Ahora, se tiene que aplicar la transformada inversa de Laplace a [3.3-18,](#page-32-1) por lo que hay que tomar la ecuación [3.2-20,](#page-14-1) mencionada en el apartado de la función de Mittag-Leffler, la cual es:

$$
\mathcal{L}^{-1}\left\{\frac{k!}{(\sqrt{s} \mp a)^{k+1}}\right\} = t^{\frac{k-1}{2}} E_{\frac{1}{2} \cdot 2}^{k} (\pm a\sqrt{t})
$$

 $\ddot{\phantom{a}}$ 

Comparando la ecuación [3.3-18](#page-32-1) con [3.2-20,](#page-14-1) se puede concluir que la solución a la ecuación diferencial propuesta es:

$$
f(t) = C * t^{-\frac{1}{2}} E_{\frac{1}{2} \cdot \frac{1}{2}} ( (-a\sqrt{t})
$$

**Ejemplo 2**. Sea la ecuación diferencial fraccional:

$$
D^{Q}f(t) + D^{q}f(t) = h(t) \quad \text{suponiendo } 0 < q < Q < 1
$$

Y la condición inicial que:

$$
[D^{q-1}f(t) + D^{Q-1}f(t)] = C \quad con \ t = 0
$$

Primero, se aplica la transformada de Laplace:

<span id="page-33-0"></span>
$$
\mathcal{L}{D^Q f(t) + D^q f(t)} = \mathcal{L}{h(t)}
$$
 3.3-19

Tomando la ecuación de la transformada de Laplace de la derivada fraccionaria de Riemann-Liouville, la cual es:

$$
\mathcal{L}{D^{\alpha}f(t)} = s^{\alpha}F(s) - \sum_{k=0}^{n-1} s^k f^{\alpha-k-1}(0)
$$

Entonces:

$$
\mathcal{L}{D^Q f(t) = s^{\alpha} F(s) - \sum_{k=0}^{n-1} s^k f^{\alpha-k-1}(0)}
$$

$$
\mathcal{L}{D^Q f(t)} = s^Q F(s) - s^0 f^{Q-0-1}(0)
$$

De la misma manera:

$$
\mathcal{L}{D^q f(t)} = s^q F(s) - s^0 f^{q-0-1}(0)
$$

Con lo anterior, la ecuació[n 3.3-19](#page-33-0) queda:

$$
s^{Q}F(s) - D^{Q-1}f(0) + s^{q}F(s) - D^{q-1}f(0) = H(s)
$$

Reordenando la ecuación anterior:

$$
F(s)[s^Q + s^q] - [D^{q-1}f(0) + D^{Q-1}f(0)] = H(s)
$$

Pero de las condiciones iniciales sabemos que:

<span id="page-33-1"></span>
$$
[D^{q-1}f(0) + D^{Q-1}f(0)] = C
$$

Por lo que finalmente la ecuación [3.3-19](#page-33-0) quedaría:

$$
F(s) = \frac{H(s) + c}{[s^Q + s^q]} = (H(s) + c) \frac{s^{-q}}{[s^{Q-q} + 1]}
$$
 3.3-20

Se puede observar que en nuestra solución aparecerá una convolución entre la función h(t) y una función la cual llamaremos G(t). Ahora es necesario aplicar la transformada inversa de Laplace; Tomando la ecuación [3.3-20](#page-33-1) y comparándola con [3.2-20](#page-14-1) la cual es:

$$
\mathcal{L}^{-1}\left\{\frac{k! \, s^{\alpha-\beta}}{(s^{\alpha} \mp a)^{k+1}}\right\} = t^{\alpha k + \beta - 1} E_{\alpha,\beta}^k(\pm at^{\alpha})
$$

Entonces podemos conocer que la solución a la ecuación diferencial fraccionaria del ejemplo 2 es:

$$
f(t) = C * G(t) + \int_0^t G(t - \tau)h(\tau)d\tau
$$

En donde *G(t)* es:

$$
G(t) = t^{Q-1} E_{Q-q,Q}(-t^{Q-q})
$$

**Ejemplo 3**. Sea la ecuación diferencial fraccional:

$$
D^{\alpha}(D^{\beta}y(t)) + ay(t) = 0 \quad \text{suponiendo } 0 < \alpha < 1, 0 < \beta < 1, \alpha + \beta = \frac{1}{2}
$$

Con las condiciones iniciales de que:

$$
D^{\alpha-1}(D^{\beta}y(t)) = b_1 \quad \text{con } t = 0
$$

$$
(D^{\beta-1}y(t)) = b_2 \quad \text{con } t = 0
$$

La transformada de Laplace, siguiendo el procedimiento del ejercicio 1 y 2, seria:

$$
s^{\alpha+\beta}Y(s) - D^{\alpha+\beta-1}Y(0) - s^{\alpha}D^{\beta-1}Y(0) + aY(s) = 0
$$

Conociendo las condiciones iniciales y reordenando la transformada de Laplace, la ecuación quedaría:

$$
Y(s)[s^{\alpha+\beta}+a] = s^{\alpha}b_2 + b_1
$$

Despejando Y(s):

$$
Y(s) = \frac{s^{\alpha} b_2}{[s^{\alpha + \beta} + a]} + \frac{b_1}{[s^{\alpha + \beta} + a]}
$$

Ahora, se compara Y(s) con la ecuació[n 3.2-20,](#page-14-1) la cual es:

$$
\mathcal{L}^{-1}\left\{\frac{k! \, s^{\alpha-\beta}}{(s^{\alpha} \mp a)^{k+1}}\right\} = t^{\alpha k + \beta - 1} E_{\alpha,\beta}^k(\pm at^{\alpha})
$$

Y se procede a aplicar la transformada inversa de Laplace para obtener la solución al problema 3, la cual, de acuerdo con la ecuación [3.2-20,](#page-14-1) Y(s) queda:

$$
Y(s) = b_2 t^{B-1} E_{\alpha + B, \beta}(-at^{\alpha + \beta}) + b_1 t^{\alpha + \beta - 1} E_{\alpha + B, \alpha + \beta}(-at^{\alpha + \beta})
$$

# <span id="page-35-0"></span>**3.3.3 Aplicación de la solución de ecuaciones diferenciales fraccionarias ordinarias, al movimiento vertical de un campo gravitacional.**

Para que sea apreciable lo que podrían llegar a ser las ecuaciones diferenciales fraccionarias en la solución de problemas actuales, se procederá a resolver la ecuación diferencial de un campo gravitacional, con ecuaciones diferenciales clásicas y luego se introducirán las ecuaciones diferenciales fraccionarias.

La ecuación de movimiento es:

$$
m\frac{dv}{dt} = -mg - mkv
$$
 3.3-21

En donde "k" es la constante positiva de la fuerza de resistencia con unidades de segundos inversos. Las condiciones iniciales son

$$
v(0) = v_0
$$

$$
z(0) = h
$$

Por separación de variables tenemos que:

$$
\int \frac{dv}{-g - kv} = \int dt
$$

Por separación de variables tenemos que:

$$
\int \frac{dv}{-g - kv} = \int dt
$$

La solución a las integrales es:

$$
g + kv = C \cdot e^{-kt}
$$

De donde se puede despejar *v*, quedando:

$$
v = \frac{C * e^{-kt} - g}{k}
$$

En donde con la condición inicial, deducimos que:

$$
C = K * v_0 + g
$$

Con lo anterior, la ecuación de la velocidad queda como:

$$
V = v_0 e^{-kt} + \frac{ge^{-kt}}{k} - \frac{g}{k}
$$
Ahora se agrupan términos:

$$
V = \left(v_0 + \frac{g}{k}\right)e^{-kt} - \frac{g}{k}
$$

Con lo anterior, sabemos que  $v = \frac{dz}{dt}$  $\frac{dz}{dt}$  por lo que nuevamente, separando variables podemos encontrar la solución, así que:

$$
\int dz = \int \left(v_0 + \frac{g}{k}\right) e^{-kt} - \frac{g}{k} dt
$$

La solución a la integración es:

$$
z(t) = -t\frac{g}{k} - v_0 e^{-kt} \frac{1}{k} - e^{-kt} \frac{g}{k^2} + C
$$

Pero conociendo la condición inicial de que *z(0)=h*, entonces:

<span id="page-36-0"></span>
$$
C = h + \frac{v_0}{k} + \frac{g}{k^2}
$$

Así que z (t) queda como:

$$
z(t) = -t\frac{g}{k} - v_0 e^{-kt} \frac{1}{k} - e^{-kt} \frac{g}{k^2} + h + \frac{v_0}{k} + \frac{g}{k^2}
$$

Agrupando términos, queda una ecuación más presentable.

$$
z(t) = (1 - e^{-kt}) \left( v_0 + \frac{g}{k} \right) \left( \frac{1}{k} \right) - t \frac{g}{k} + h
$$

Ya presentada la forma de resolver el problema con ecuaciones diferenciales comunes, ahora se presentará la manera de resolver el problema, pero desde la perspectiva del cálculo fraccionaria

Primero, a la ecuación [3.3-21,](#page-35-0) la cual es:

$$
m\frac{dv}{dt} = -mg - mkv
$$

Se le harán modificaciones para que sea más sencilla de aplicar la transformada de Laplace; estas correcciones consisten en normalizar las variables de la ecuación.

Para normalizar las variables de la ecuación, se utilizará el método π de Buckingham, el cual consiste en buscar el número de variables (π) adimensionales, a continuación, se presenta el procedimiento para la normalización de variables:

$$
dv = (-g - kv)dt
$$

Se puede decir que la *dv* está en función de:

$$
dv = f(g, k, v, dt)
$$

Es decir, toda la ecuación estará en función de:

$$
f_2 = f(v, g, k, v, dt)
$$

Las cuales tienen las siguientes unidades fundamentales:

$$
f_2 = f(Lt^{-1}, Lt^{-2}, t^{-1}, Lt^{-1}, t^1)
$$

Con lo anterior, podemos decir que el número de variables involucradas *n*=5, y el número de unidades fundamentales en toda la ecuación *k*=2, que son el tiempo (*t*) y las unidades de distancia (*L*). Con lo anterior, se calcula la cantidad de números adimensionales π*=n-k*, es decir:

$$
\pi=5-2=3
$$

De acuerdo con lo anterior, existen 3 números que se pueden hacer adimensionales en la ecuación. Ahora, se eligen dos variables que contengan unidades fundamentales distintas; en este caso se tomaran las variables "g" y "k". Estas variables se elevarán a la "a" y "b" respectivamente y se multiplicarán junto con las variables fundamentales existentes elevadas cada una a la "L" si es la variable de la unidad de la distancia o a la "t" si es la unidad del tiempo, es decir, el primer número π vendrá dado por la ecuación siguiente:

 $\pi_1 = g^a k^b$ [unidades f undamentales en ecuacion]

$$
\pi_1 = g^a k^b [L^L t^t]
$$

De lo anterior, se puede formular la ecuación  $\pi_1$  en términos de las unidades fundamentales quedando como:

$$
x = (Lt^{-2})^a (t^{-1})^b [L^L t^t]
$$

De lo anterior se pueden formular dos ecuaciones en función de a, b, L, t

$$
L: 0 = a + b
$$

$$
t: 0 = -2a - b + t
$$

Al resolver el sistema de ecuaciones anterior se obtiene que:

$$
a = -L
$$

$$
b = 2L + t
$$

Ahora bien, en la ecuación diferencial, observamos que existen tres variables que se desean normalizar: *v*, *g*, *t*.

Al tomar *v*, puede observarse que tiene unidades de *Lt-1* , de aquí que L=1 y t=-1, así que sustituyendo en a y b se obtiene:

$$
a = -1
$$

```
b = 1
```
Por lo que para obtener el primer número π, es necesario multiplicar *v* por el resultado de la función π, al ser ingresados los valores de a y b, quedando como:

<span id="page-38-0"></span>
$$
\pi_1 = g^a k^b[v]
$$
  
\n
$$
\pi_1 = g^{-1} k^1[v]
$$
\n3.3-23

Es decir, para que *v* esté normalizada, esta tiene que estar multiplicada por  $\frac{k}{g}$ 

Con el procedimiento anterior, esta vez se elige otra de las variables a normalizar restantes (*g, t*)

Si se elige a *t*, sabemos que tiene las unidades fundamentales de L<sup>o</sup>t<sup>1</sup>, así que se asume que L=0 y t=1, valores que se sustituyen en *a* y *b*, obteniendo así:

$$
a = 0
$$
  

$$
b = 1
$$

Por lo que para obtener el segundo número π, es necesario multiplicar *t* por el resultado de la función π, al ser ingresados los valores de *a* y *b*, quedando como:

<span id="page-38-1"></span>
$$
\pi_2 = g^a k^b[t]
$$
  
\n
$$
\pi_2 = g^0 k^1[t]
$$
  
\n
$$
\pi_2 = k^1[t]
$$
  
\n3.3-24

De las reglas de la normalización de variables, sabemos que la normalización de una constante es 1, por lo que, al normalizar *g*, seguramente el número π obtenido será  $g * \frac{1}{2}$  $\frac{1}{g'}$ , sin embargo, como ejercicio, y para verificar que el procedimiento seguido hasta ahora es correcto, se hará paso a paso la obtención del tercer número π

Si se elige a g, sabemos que tiene las unidades fundamentales de Lt<sup>-2</sup>, así que se asume que L=1 y *t*=-2, valores que se sustituyen en *a* y *b*, obteniendo así:

$$
a = -1
$$

$$
b = 0
$$

Por lo que para obtener el tercer número π, es necesario multiplicar *g* por el resultado de la función π, al ser ingresados los valores de *a* y *b*, quedando como:

<span id="page-38-2"></span>
$$
\pi_3 = g^a k^b[g]
$$
  
\n
$$
\pi_3 = g^{-1} k^0[g]
$$
  
\n
$$
\pi_3 = [g] * \frac{1}{g}
$$
  
\n3.3-25

Ahora, la ecuación diferencial fraccionaria con sus variables normalizadas conforme a los números π de las ecuaciones [3.3-23](#page-38-0)**,**[3.3-24](#page-38-1) [y 3.3-25](#page-38-2) quedaría expresada de la siguiente manera:

$$
\frac{d^{\gamma}\left[-\frac{k\upsilon}{g}\right]}{d[kt]^{\gamma}} + \left[-\frac{k\upsilon}{g}\right] = 1
$$

Nombrando a u= $-\frac{kv}{a}$  $\frac{dv}{g}$ y a c=kt la ecuación diferencial fraccionaria queda:

<span id="page-39-0"></span>
$$
\frac{d^{\gamma}u}{d\tau^{\gamma}} + u = 1
$$
 3.3-26

Ahora, se aplica la transformada de Laplace, sin embargo, tenemos dos ecuaciones que podemos seguir, es decir, podemos tomar la transformada de Laplace de la derivada fraccionaria de Caputo o la de Riemann-Liouville

Ya que en los ejercicios 1,2 y 3, se utilizó la transformada de la derivada fraccional de Riemann-Liouville, esta ocasión se utilizará la de Caputo, es decir:

$$
\mathcal{L}{D^{\alpha}f(t)} = s^{\alpha} \mathcal{L}{f(t)} - \sum_{k=0}^{m-1} s^{\alpha-k-1} D^{k}f(0)
$$

Por lo que la transformada de la ecuación [3.3-26](#page-39-0) es la siguiente:

$$
s^{\gamma}U(s) - u_0 + U(s) = \frac{1}{s}
$$

Despejando *U(s)*

<span id="page-39-2"></span>
$$
U(s) = \frac{u_0 s^{\gamma - 1}}{s^{\gamma} + 1} + \frac{1}{s(s^{\gamma} + 1)}
$$
 3.3-27

Ahora se aplica la transformada inversa de Laplace con las ecuaciones [3.2-17](#page-13-0) y [3.2-18](#page-13-1) vistas en el apartado de la función de Mittag-Leffler, quedando así:

<span id="page-39-1"></span>
$$
u(c) = u_0 E_{\gamma}(-c^{\gamma}) + [1 - E_{\gamma}(-c^{\gamma})]
$$

Siguiendo el procedimiento anterior, ahora considerando que:

$$
u(\varepsilon) = \frac{d^B w}{d\varepsilon^B} \dots \dots \dots U(s) = s^B W(s) - s^{B-1} w(0)
$$
 3.3-28

En donde:

$$
\tau = kt
$$
,  $w = -\frac{k^2 z}{g}$ ,  $w(0) = -\frac{k^2 z(0)}{g} = -\frac{k^2 h}{g} y$ ,  $u_0 = -\frac{k}{g} v_0$ 

Sustituyend[o 3.3-28](#page-39-1) en [3.3-27](#page-39-2) y despejando *W(s)*:

$$
W(s) = \frac{w_0}{s} + u_0 \frac{s^{\gamma - 1 - \beta}}{s^{\gamma} + 1} + \frac{1}{s^{\beta + 1}} - \frac{s^{\gamma - 1 - \beta}}{s^{\gamma} + 1}
$$

En donde aplicando la transformada inversa de Laplace y regresando a las variables originales, se obtiene.

$$
z(t) = h - \frac{g(kt)^{B}}{k^{2}} \left[ \frac{1}{\Gamma(B+1)} - \left( 1 + \frac{k}{g} v_{0} \right) E_{\gamma, B+1}[-(kt)^{\gamma}] \right]
$$

A la anterior solución, si se le dan valores a Ꞗ y ꙋ de 1, se recupera la solución *z(t)* encontrada con ecuaciones diferenciales comunes (ecuación [3.3-22\)](#page-36-0).

Si se requiere ver de manera resumida la solución al problema anterior, se puede consultar la referencia de Guía Calderón M & Rosales García JJ (2015)

### **4 Propagación de ondas en el suelo**

## **4.1 Antecedentes**

En el capítulo 2 sismicidad, se dieron a conocer los tipos de ondas que se propagan en el suelo y su importancia sobre un sitio, sin embargo ¿Cómo pueden explicarse?

El comportamiento de las ondas (cualquier tipo) puede explicarse mediante las leyes de la óptica geométrica, los conceptos importantes a estudiar de estas leyes son los de rayo, refracción y reflexión, que a continuación se presentan.

Concepto de rayo:

Los rayos sísmicos son simplemente las líneas normales a los frentes de ondas. Estas líneas siempre serán rectas, y en el caso de medios estratificados se pueden representar mediante segmentos de línea. Cabe mencionar que estos rayos sísmicos siguen las leyes de la óptica geométrica y los principios de Huygens y Fermat, además, los rayos no son reales, son una abstracción que ayuda a comprender el fenómeno. (Coorporacion OSSO)

#### Principio de Huygens:

Establece que cada punto alcanzado por un frente de ondas actúa como origen de un nuevo frente de ondas que se extiende en todas las direcciones. Si el medio es homogéneo el frente de ondas es esférico en un momento cualquiera t; después en un tiempo *t + ∆t*, cada uno de los frentes de onda habrá dado lugar a pequeños frentes de ondas esféricos de radio *C \*∆t* donde C es la velocidad del medio. El nuevo frente de ondas, en el instante *t + ∆t*, será la envolvente de todos los pequeños frentes de onda y, por tanto, será una superficie esférica. (Coorporacion OSSO)

Si el medio no es homogéneo, cada elemento del frente de ondas se traslada paralelamente a sí mismo durante *∆t*, pero con velocidades distintas a lo largo del frente, por lo que el nuevo frente de ondas no será paralelo al primero.

### Principio de Fermat:

Dice que cualquier rayo, sigue de un punto a otro aquel camino que requiere menos tiempo recorrerlo.

### Ley de reflexión

Se presenta cuando una onda encuentra un cambio entre dos medios, como es el ejemplo de los suelos que son estratificados. Parte de la onda incidente es reflejada (cambia de dirección) y la dirección del rayo reflectado es en un plano perpendicular a la superficie reflectante que contiene al rayo incidente, cuyo ángulo de incidencia es "i<sub>1</sub>". (Coorporacion OSSO)

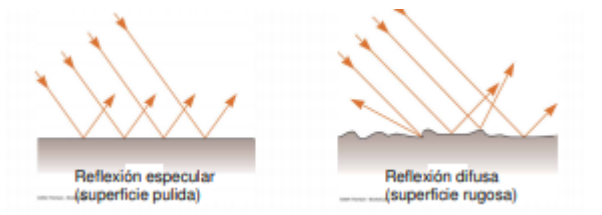

*Imagen 4.1-1: reflexión de ondas. (Coorporacion OSSO)*

Ley de refracción:

Nuevamente, cuando se presentan dos medios distintos y un frente de onda (o su rayo) se encuentra con la frontera entre ambos medios, ocurre la refracción. Antonella (2011) afirma:

Cuando un rayo de luz que viaja a través de un medio transparente y encuentra una interfase que lo lleva a otro medio transparente, parte de la energía es reflejada y parte de la energía pasa al segundo medio. El rayo en el segundo medio cambia de dirección, se dice que es refractado.

Antonella (2011) habla en su trabajo de un rayo de luz, sin embrago, como se ha mencionado con anterioridad, las leyes de la óptica geométrica pueden ser aplicadas a cualquier tipo de onda (o sus rayos) es por ello por lo que se puede aplicar al caso de suelos estratificados. El ángulo de refracción se representa como "i2", y se pueden relacionar el ángulo de incidencia y el de refracción mediante la relación de Snell:

$$
\frac{sen(i_1)}{sen(i_2)} = \frac{C_1}{C_1}
$$

En donde C<sup>1</sup> y C<sup>2</sup> son las velocidades del medio 1 y 2 respectivamente. En la Imagen 4.1-2[: reflexión](#page-41-0) y la [Imagen](#page-41-1) [4.1-3: Refracción](#page-41-1) se puede observar la diferencia que hay entre la refracción y la reflexión.

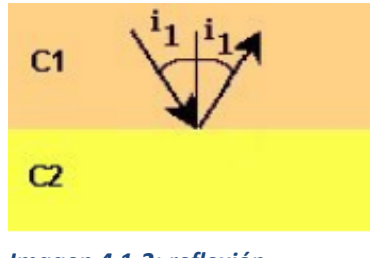

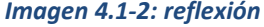

<span id="page-41-1"></span>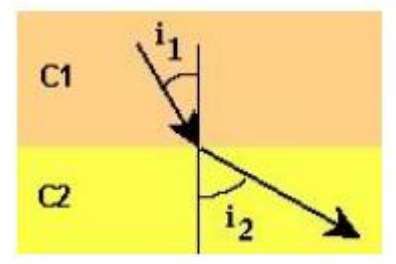

<span id="page-41-0"></span>*Imagen 4.1-2: reflexión Imagen 4.1-3: Refracción* 

En cierto ángulo de incidencia, conocido como ángulo crítico (C<sub>i</sub>), el ángulo refractado, i<sub>2</sub>, se refracta a 90º de la normal, de tal manera que el $\mathit{sen}(i_2) = \mathit{sen}(90) = 1$ ; así el ángulo crítico queda definido solamente por las velocidades de los estratos.

En la actualidad, se dispone de varias técnicas para medir las propiedades dinámicas de los suelos, tomando en cuenta el rango de deformaciones características de cada aplicación y utilizando la ley de la óptica geométrica. Las principales características dinámicas de los suelos necesarias para la práctica profesional son:

- 1 Modulo dinámico equivalente de Young (E)
- 2 Modulo dinámico al esfuerzo constante (G)
- 3 Razón de amortiguamiento (ξ)
- 4 Parámetros de licuefacción.

# **4.2 Pruebas de campo para la estimación de propiedades dinámicas**

Con la teoría del anterior apartado ya comprendida, ahora se puede estudiar lo que hacen las pruebas de campo para la caracterización dinámica de los suelos. Las pruebas geofísicas de campo más utilizadas desde 1970 han sido las pruebas de refracción sísmica, dawn hole, up hole y crosshole, aunque desde la década de 1980 se comenzaron a usar algunas pruebas de onda de superficie.

### 1 Tendidos de refracción sísmica:

En estos métodos se mide el tiempo de propagación de las ondas elásticas, transcurrido entre un sitio donde se generan ondas sísmicas y la llegada de éstas a diferentes puntos de

observación. Para ello, se colocan una serie de sensores en línea recta a distancias conocidas, formando lo que se conoce como tendido sísmico o línea de refracción - o reflexión - sísmica. A una distancia conocida del extremo del tendido, en el punto de disparo, se inducen vibraciones en el terreno que son detectadas por cada uno de los sensores en el tendido.

Las ondas que se utilizan en refracción son generadas por una perturbación artificial instantánea, que se conoce como impulso sísmico. Se busca generar el tipo de ondas sísmicas producidas por un único "evento" de duración "instantánea, para evitar la superposición de ondas de diferentes eventos en los geófonos.

La detección de los movimientos del terreno se hace a través de geófonos, el movimiento del terreno es observado en diferentes puntos a lo largo del tendido de refracción sísmica. Actualmente se usan 12, 24 ó 48 geófonos.

Se requiere de una unidad de apilamiento y digitalización que es donde se adquiere, digitaliza y procesan los datos. Tiene puertos para recibir las señales enviadas por los geófonos y sus señales son filtradas y digitalizadas, además recibe al "Trigger", que es el cable conectado a la fuente sísmica. En el instante en que se golpea el suelo con el martillo o cuando la carga explosiva es detonada, el sistema de registro empieza a grabar. (Vazquez, 2023)

En la [Imagen 4.2-4](#page-43-0) se observan dos estratos de suelo, y en l[a Imagen 4.2-5](#page-44-0) se puede observar la propagación, refracción y reflexión de las ondas elásticas provocadas por el disparo de la prueba de refracción sísmica. (Coorporacion OSSO)

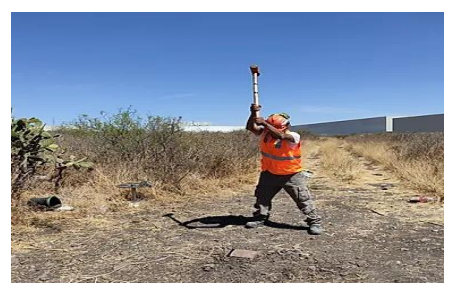

*Imagen 4.2-1: Punto de disparo. (TERRATEC, 2023)*

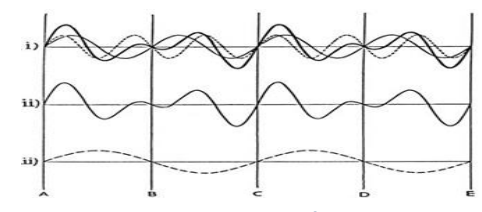

*Imagen 4.2-2: superposición de ondas*

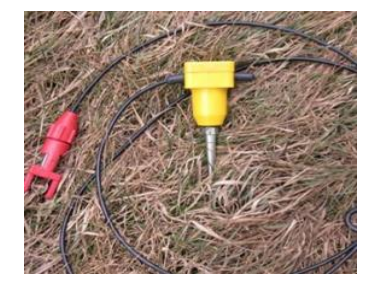

*Imagen 4.2-3: Geófonos. (Vazquez, 2023)*

<span id="page-43-0"></span>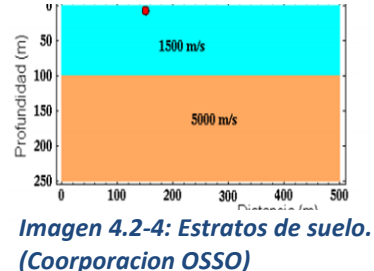

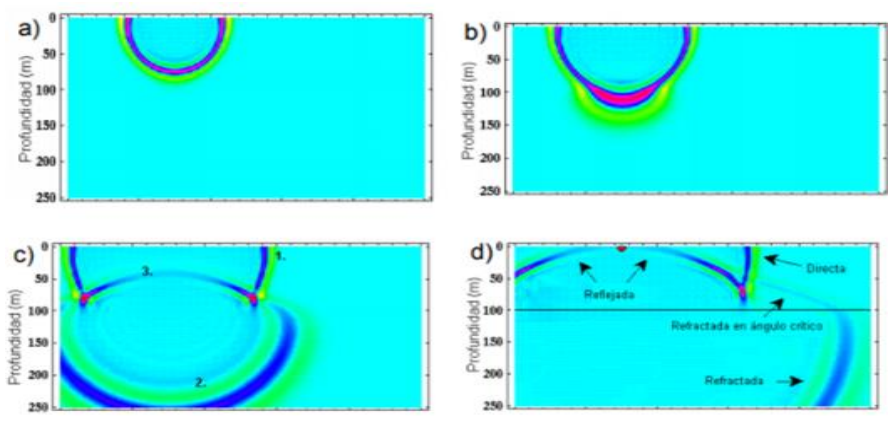

<span id="page-44-0"></span>*Imagen 4.2-5: Propagación, reflexión y refracción sísmica (Coorporacion OSSO)*

Del funcionamiento de los geófonos y del uso de la prueba de refracción sísmica Aponte (2011) menciona:

"Los registros de cada sensor tienen información de los movimientos del terreno en función del tiempo y son conocidos como sismogramas. Estos son analizados en la refracción sísmica para obtener el tiempo de llegada de las primeras ondas a cada sensor desde el punto de disparo, y en la reflexión para obtener información de las ondas que son reflejadas en las diferentes interfaces de suelo, para lo cual se estudia el sismograma completo" (p.18).

La limitación más grande de esta prueba es que sólo funciona cuando la velocidad de propagación de las ondas aumenta con la profundidad. En el caso de suelos con capas intermedias de menor velocidad el método arrojaría resultados erróneos, además, el tendido necesita ser muy extenso por lo que en la mayoría de las veces solo es recomendable usarla en terrenos amplios ya que la longitud del terreno está estrechamente relacionada con el alcance de la profundidad

2 Cross Hole

Se requieren montar al menos 1 emisor en una perforación y dos receptores; el primero emitirá la energía y el segundo medirá la velocidad de propagación de las ondas a través del material encontrado. El ensayo se repite varias veces a distintas profundidades.

Para este ensayo resulta recomendable utilizar más de dos sondeos con el fin de minimizar los errores resultados

de las medidas del tiempo de disparo. Los ensayos de Cross hole tienen la desventaja de que se requieren varias perforaciones adecuadamente preparadas para tal fin, lo que los hace muy costosos, y por otra parte la generación en profundidad de buenas señales no es fácil.

Este método identifica con mayor facilidad los estratos que la prueba de refracción sísmica no puede detectar, sin embargo, las velocidades de las ondas sísmicas son sensibles a la distancia entre emisor y receptor. Además,

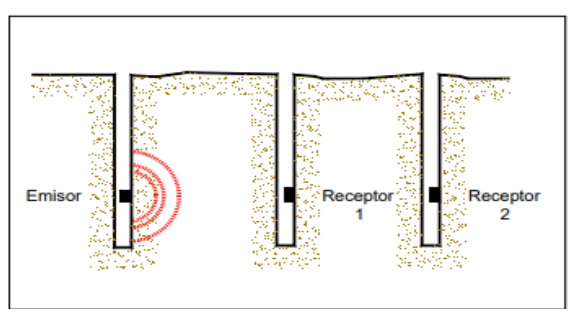

*Imagen 4.2-6: Prueba de Cross hole. (Bran Sanchez et al., 2009).*

las velocidades pueden no ser claras al cambiar de un material menos rígido a uno de mayor rigidez en su recorrido entre emisor y receptor.

### 3 Prueba Dawn Hole y Up Hole

Estas pruebas son muy similares a la prueba de Cross hole, solo que la fuente emisora se coloca en la superficie del terreno y el receptor en una perforación en el caso de la prueba Down hole, o viceversa, el emisor en una perforación y el receptor en la superficie para la prueba Up hole

El ensayo Down-Hole genera ondas sísmicas de corte "s" con mayor facilidad que el ensayo Up- Hole y por lo tanto su uso es más frecuente. El objetivo del ensayo es tomar medidas de los tiempos de viaje de las ondas sísmicas internas generadas a partir de la energía de la fuente emisora. Se recurre a la representación en una curva de los tiempos de llegada contra la profundidad; el valor inverso de la pendiente de esta curva representa la velocidad de propagación de la onda sísmica en la distancia total recorrida desde el origen de la onda hasta el sensor.

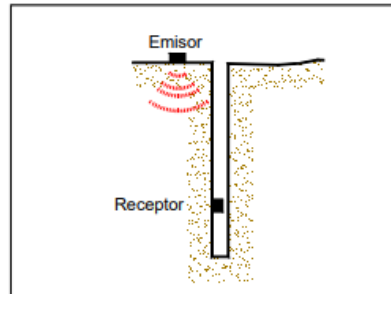

*Imagen 4.2-8: Prueba Down. (Bran Sanchez et al., 2009).*

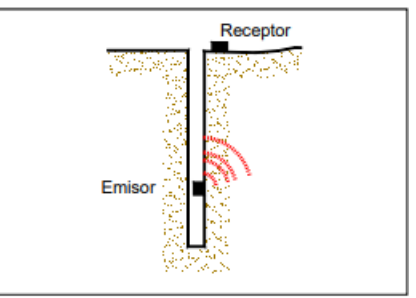

*Imagen 4.2-7: Prueba Up Hole. (Bran Sanchez et al., 2009).*

Las limitaciones del ensayo son el grado de alteración del suelo cuando se realiza el sondeo, el contacto entre la camisa del sondeo y el suelo circundante, posibles efectos de fluidos en el sondeo, efectos de ruido sísmico y efectos del nivel freático. La expansión geométrica y el amortiguamiento pueden influir en las longitudes de onda y por tanto las velocidades de las ondas *S* pueden tener una interpretación incorrecta para profundidades superiores a 60m.

# **4.3 Pruebas de laboratorio para la determinación de propiedades dinámicas**

Al hacer pruebas de laboratorio se tiene un problema muy grande, el cual consiste en la obtención de las muestras. Estas pruebas pueden realizarse sobre suelos inalterados cuando se puede obtener una muestra sin alterar sus condiciones naturales, o bien, sobre suelos alterados, sin embargo, cuando se toma una prueba alterada (como en los suelos granulares), la obtención de las propiedades dinámicas se dificulta debido a que los especímenes deben de ser remodelados y estos solo reproducen condiciones de esfuerzo y relación de vacíos, pero no otros efectos de factores que afectan en dichas propiedades dinámicas.

Las pruebas más comunes de laboratorio para la obtención de propiedades dinámicas son:

• Prueba de corte simple cíclica

Se realiza en una prueba cilíndrica con un diámetro mayor a su altura. Se coloca en un pedestal con una tapa superior, apoyada por una membrana de goma con juntas. Se requiere mantener un diámetro constante a lo largo del ensayo de la muestra, por lo que esta última estará dentro de una serie de anillos de deslizamiento.

En el corte, los anillos se deslizan unos sobre otros; se aplicará un esfuerzo axial constante en donde se simula el estado de esfuerzos inicial, y también se aplica un movimiento cíclico horizontal para inducir esfuerzos cortantes, hasta que la muestra falle, como se muestra en la imagen.

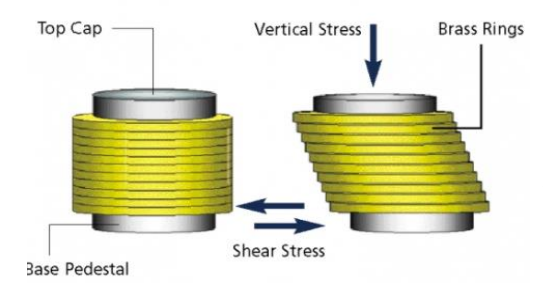

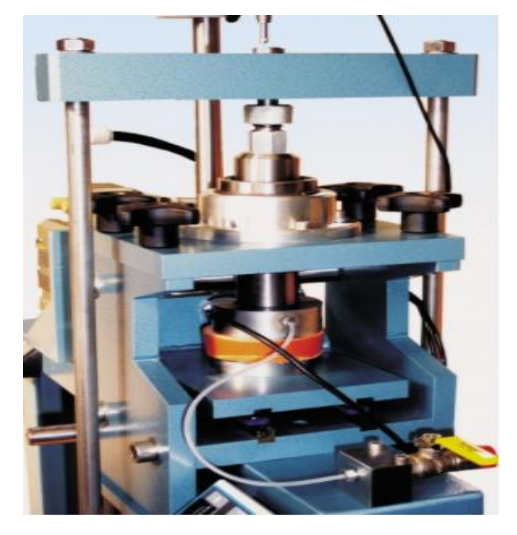

*Imagen 4.3-1: Prueba de corte simple cilíndrica. (Diaz, 2021)*

*Imagen 4.3-2: Anillos y fuerzas de la prueba. (Diaz, 2021)*

En la consolidación inicial, la carga axial y las frecuencias son bajas para evitar que la presión de poro se dispare y que así se drene poco a poco la muestra. De esta manera, el esfuerzo principal mayor  $(\sigma_1)$  es igual al esfuerzo vertical  $(\sigma_v)$  y el esfuerzo principal menor ( $\sigma_3$ ) es igual al horizontal ( $\sigma_h = k_0 *$  $\sigma_v$  )

• Prueba triaxial cíclica

Permite determinar el módulo de Young (E) y el amortiguamiento (ξ) del suelo. Este ensayo consiste en someter un espécimen de suelo a un esfuerzo de confinamiento, hasta lograr su consolidación, y posteriormente aplicarle un esfuerzo axial cíclico de magnitud y frecuencia determinada. La deformación y el esfuerzo axiales resultantes son usados para calcular las propiedades mencionadas.

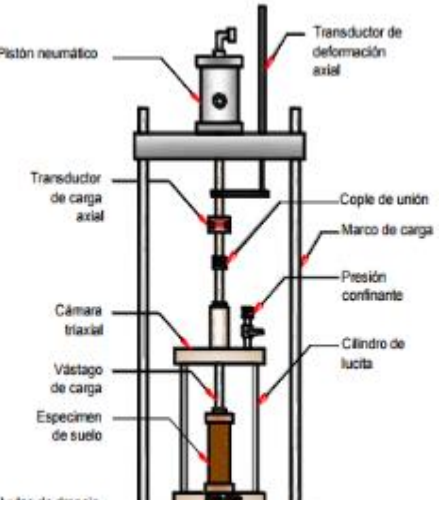

*Imagen 4.3-3: Componentes de la prueba triaxial cilíndrica. (Bran Sanchez et al., 2009)*

• Prueba de la columna resonante

Mide las propiedades dinámicas de los suelos a deformaciones unitarias bajas; se utiliza una muestra cilíndrica que se somete a cargas torsionales (en la parte inferior o superior) con un sistema de carga electromagnético. En la mayoría de los casos se aplican cargas armónicas para controlar la frecuencia y amplitud.

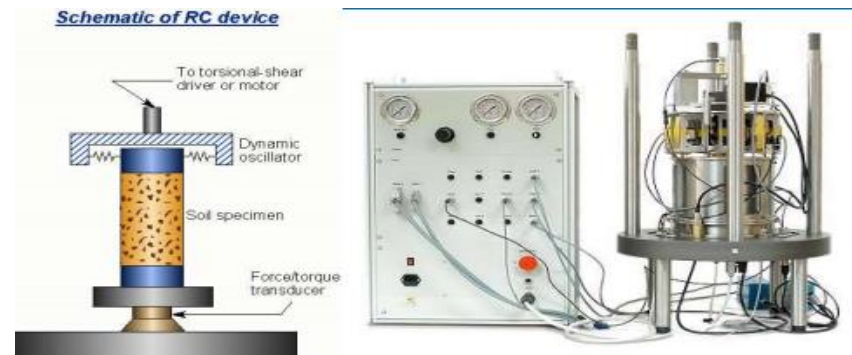

*Imagen 4.3-4: Prueba de la columna resonante. (Diaz, 2021)*

Primero la muestra se prepara y se consolida, luego se inicia la colocación de la carga sísmica. La frecuencia de la carga inicia con un valor bajo que incrementa gradualmente hasta que la respuesta se maximiza.

La frecuencia más baja con la respuesta maximizada es la frecuencia fundamental de la muestra, y esta frecuencia a su vez está en función de la rigidez del suelo y la geometría de la muestra.

Como se asume un sistema de un grado de libertad, se aplican las fórmulas para la carga torsional y axial, y se calcula el valor de Go, ξο y E

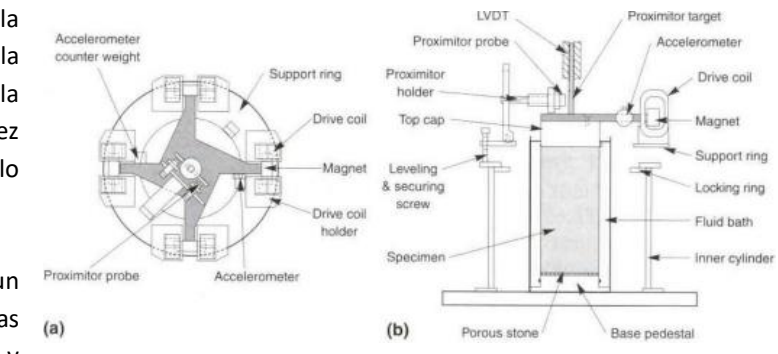

*Imagen 4.3-5: Componentes de la prueba. (Diaz, 2021)*

Existen muchas pruebas actualmente que pueden ayudarnos a la obtención de las propiedades dinámicas de los suelos, sin embargo, es bueno siempre utilizar más de una prueba para corroborar datos, ya que, como se ha visto, todas las pruebas tienen sus pros, pero más importante sus contras, que pueden ser minimizadas si ocupamos técnicas o pruebas que se complementen unas a las otras.

Puede consultarse la referencia de Bran Sánchez, J. B., Gonzales Cruz, R. A., & Ortiz Landaverde, H. A. (2009) para conocer a detalle las pruebas mencionadas con anterioridad, además de algunas otras menos conocidas.

## **5 Ecuación diferencial fraccionaria para estimar la respuesta en un depósito de suelo**

## **5.1 Ecuación diferencial clásica**

En general, para estimar la respuesta dinámica de un sistema, se puede considerar un grado de libertad, sin embargo, esto puede no ser suficiente para representar con precisión el comportamiento del sistema, por lo cual, para el caso de estudio de este trabajo, se analizará un sistema de varios grados de libertad por su complejidad, el cual, cada grado de libertad representará un estrato del subsuelo, cada uno con diferentes características de masa, rigidez y periodo de vibrar.

En el caso mássencillo, es decir, un sistema de un grado de libertad, cuando el terreno experimenta un desplazamiento horizontal "S" se generan en el sistema:

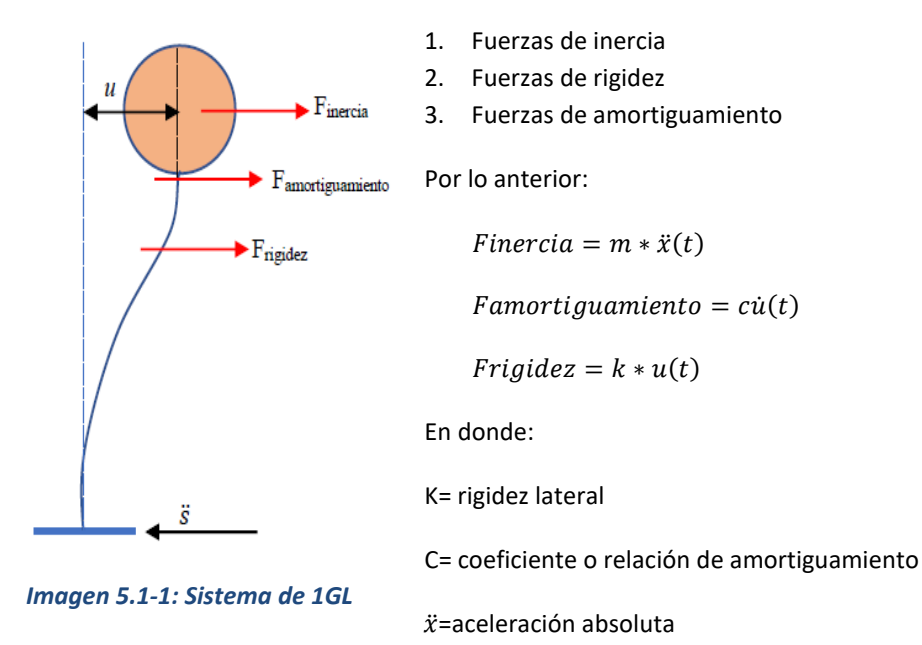

Empleando el principio de D'Alambert, el cual establece que las fuerzas actuantes en el sistema dinámico se encuentran en equilibrio, la ecuación diferencial del equilibrio dinámico o de movimiento es:

$$
m * \ddot{x}(t) + c\dot{u}(t)k * u(t) = 0 \qquad 5.1-1
$$

Por otro lado, se define a la aceleración absoluta como la suma de las aceleraciones en la base del sistema más la suma de las aceleraciones en la masa:

<span id="page-48-0"></span>
$$
\ddot{x}(t) = \ddot{s}(t) + \ddot{u}(t)
$$

Definiendo también a:

$$
\omega_n = \sqrt{\frac{k}{m}}.
$$
 Frecuencia natural del sistema  

$$
\xi = \frac{c}{cr} \text{ fraccion de amortiguamiento critico}
$$

$$
cr = 2\sqrt{k*m} \ o \ cr = 2*m*\omega_n
$$

Lo anterior implica que el amortiguamiento critico está relacionado con la frecuencia fundamental de vibración. Por otro lado, se tiene que

$$
Tn = \frac{2\pi}{\omega n}
$$
: Periodo natural  

$$
fn = \frac{1}{Tn} = \frac{\omega_n}{2\pi}
$$
: Frecuencia natural

Entonces, reescribiendo la ecuación [5.1-1,](#page-48-0) y dividiendo todo entre la masa "m" la ecuación de movimiento queda:

$$
\ddot{u}(t) + 2\xi w_n \dot{u}(t) + \omega_n^2 u(t) = -\ddot{s}(t) \qquad 5.1-2
$$

# **5.1.1 Sistema acoplado**

En un sistema estructural de 3 grados de libertad como el que se muestra a continuación, las fuerzas a considerar son las que se muestran en la siguiente figura.

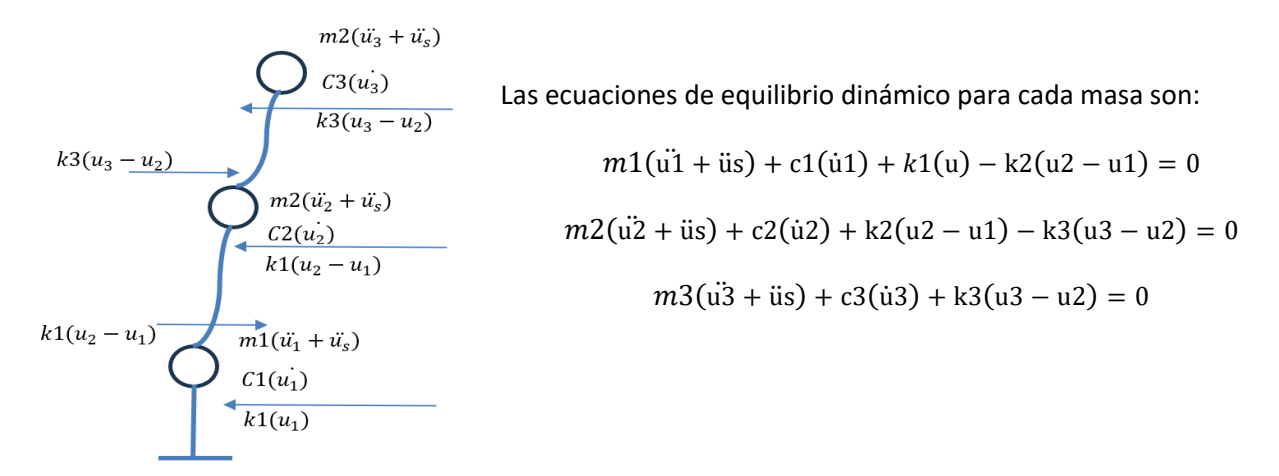

### *Imagen 5.1-2: Sistema de 3 GL*

Expresado matricialmente:

$$
\begin{bmatrix} m1 & 0 & 0 \ 0 & m2 & 0 \ 0 & 0 & m3 \end{bmatrix} \begin{bmatrix} \ddot{u}1 \\ \ddot{u}2 \\ \ddot{u}3 \end{bmatrix} + \begin{bmatrix} c1 & 0 & 0 \ 0 & c2 & 0 \ 0 & 0 & c3 \end{bmatrix} \begin{bmatrix} \dot{u}1 \\ \dot{u}2 \\ \ddot{u}3 \end{bmatrix} + \begin{bmatrix} k1 + k2 & -k2 & 0 \ -k2 & k2 + k3 & -k3 \ 0 & -k3 & k3 \end{bmatrix} \begin{bmatrix} u1 \\ u2 \\ u3 \end{bmatrix} = -\ddot{u} s * m \begin{bmatrix} 1 \\ 1 \\ 1 \end{bmatrix}
$$

O bien

$$
m\ddot{u} + c\dot{u} + ku = -\ddot{u}s(t) * m \begin{bmatrix} 1 \\ 1 \\ 1 \end{bmatrix} \qquad 5.1-3
$$

En donde

m: Matriz de masas

c: Matriz de amortiguamiento

k: Matriz de rigideces

ü:Vector de aceleraciones

u̇:Vector de velocidades

u:Vector de desplazamientos

Por otro lado, para el caso de vibraciones libres sin amortiguamiento, la ecuación de movimiento es

 $m\ddot{u} + k\dot{u} = 0$ 

Puede suponerse que la respuesta de la vibración libre del sistema es de tipo armónico, es decir, el desplazamiento de cada una de las masas puede describirse mediante una función armónica. Por ejemplo, puede expresarse la siguiente función:

$$
u = \hat{u}sen(\omega t + \theta);
$$

En donde

 $\hat{u}$ : vector que contiene las formas del sistema (relación que guardan cada una de las masas con las demás)

 $\theta$ :Angulo de fase

Si derivamos 2 veces u obtenemos las aceleraciones del sistema

$$
\ddot{\mathbf{u}} = -\omega^2 \hat{u} \operatorname{sen}(\omega t + \theta) = -\omega^2 u
$$

Sustituyendo las funciones u y ü en la ecuación de movimiento

$$
-\omega^2\hat{u}sen(\omega t + \theta) + k\hat{u}sen(\omega t + \theta) = 0
$$

Es decir

$$
sen(wt + \theta)[k - m\omega^2]\hat{u} = 0
$$

En donde  $sen(wt + \theta)$  es distinto de cero, por lo que la condición de equilibrio del sistema se satisface de acuerdo con:

$$
[k - m\omega^2]\hat{u} = 0
$$

La ecuación anterior representa lo que se conoce como un problema de valores y vectores característicos, en donde los diferentes valores de  $\omega$ 2 que satisfacen la ecuación son los valores característicos del sistema. Los vectores de desplazamiento asociados a cada frecuencia  $\omega$  son los vectores característicos del sistema y representan las formas de vibrar del sistema (formas modales).

Para que existan valores de  $\hat{u}$  distintos de cero, es necesario que el siguiente determinante se anule:

### $[k - m\omega^2]\hat{u} = 0$

Desarrollando el determinante de la ecuación anterior se define el polinomio característico y al cual, resolviendo sus raíces, se obtienen las frecuencias del sistema al cuadrado. Las frecuencias deben ordenarse en forma ascendente, por lo que

$$
\omega = \begin{bmatrix} \omega 1 \\ \omega 2 \\ \omega n \end{bmatrix}; \ \omega 1 < \omega 2 < \omega 3 < \cdots \omega n
$$

En la ecuación anterior se observa que la matriz de rigidez k no es diagonal, lo que implica que elsistema está acoplado y las n ecuaciones diferenciales deben resolverse al mismo tiempo; cuando el sistema es de un grado de libertad, la ecuación puede dividirse entre la masa como se mencionó anteriormente, obteniendo una ecuación más simple, sin embargo para un sistema de 2 o más grados de libertad, cada una de nuestras ecuaciones diferenciales contienen diferentes masas, por lo que dividir cada ecuación entre su respectiva masa resultará en una ecuación más compleja, que, pese a que puede ser resuelta sin ningún problema, solo dificulta los cálculos.

Por otro lado, al momento de obtener los espectros de respuesta de un sistema acoplado, se obtiene que las 3 masas se comportan de forma similar, lo cual no es del todo correcto; convienen en este sentido realizar un análisis dinámico modal con una superposición modal para desacoplar las ecuaciones diferenciales asociadas a cada modo de vibrar. Al momento de desacoplar las ecuaciones diferenciales de un sistema acoplado se logra que en lugar de tener que resolver las n ecuaciones diferenciales al mismo tiempo, se pueda resolver cada ecuación por separado como si se tratase de n sistemas de 1 grado de libertad, lo que a su vez dará una mejor respuesta dinámica de cada masa considerando todas las formas de vibrar del sistema.

Para lograr desacoplar nuestras ecuaciones, es necesario definir

1. Propiedades de ortogonalidad

Los vectores característicos cumplen las siguientes propiedades:

a) Entre los diferentes modos de vibrar, con la matriz de masas:

$$
\hat{u}_i^T M \hat{u}_j = 0, i \neq j
$$

 $\widehat{u}_i$ , $\widehat{u}_j$ : vectores para modos i, j condicion valida para cualquier par de modos

b) Respecto a la matriz de rigideces

$$
\hat{u}_i^T K \hat{u}_j = 0
$$

#### 2. Normalización

La normalización se plantea para que se satisfaga la siguiente condición

$$
\hat{u}_i^T K \hat{u}_j = 1
$$

Por lo tanto, puede calcularse el siguiente escalar

 $\widehat{m}_i = \widehat{u}_i^T M \widehat{u}_i$ : Factor de escalar del modo i para cualquier modo i

La forma modal normalizada se expresa como

$$
\emptyset_i = \frac{\hat{u}_i}{\sqrt{\hat{m}_i}} = \frac{\hat{u}_i}{\sqrt{\hat{u}_i^T M \hat{u}_i}}
$$

Como consecuencia de la normalización de cada uno de los modos de vibrar, se cumple:

$$
\emptyset^T M \emptyset = I
$$

Donde

$$
\emptyset = \begin{bmatrix} \emptyset 11 & \emptyset 12 \dots & \emptyset 1n \\ \emptyset 21 & \emptyset 22 \dots & \emptyset 2n \\ \emptyset n1 & \emptyset n2 \dots & \emptyset nn \end{bmatrix} = \begin{bmatrix} \emptyset 1, & \emptyset 2, \dots, & \emptyset n \end{bmatrix} \tag{5.1-4}
$$

Se le conoce como matriz modal en donde *n* es el número de vectores

# **5.1.2 Sistema desacoplado**

Existe una manera de diagonalizar la matriz de rigidez *k*, haciendo un cambio de ejes de coordenadas (De la Colina *et al.*, 2016):

$$
u(t) = \emptyset q(t)
$$

$$
\dot{u}(t) = \emptyset \dot{q}(t)
$$

$$
\ddot{u} = \emptyset \ddot{q}(t)
$$

En donde Ø es la matriz modal y  $q$ ,  $\dot{q}$ ,  $\ddot{q}$  son vectores, funciones del tiempo. Se les conoce como coordenadas geométricas.

La ecuación de movimiento para 3 grados de libertad puede escribirse ahora como:

$$
m\phi\ddot{q}(t) + c\phi\dot{q}(t) + k\phi q(t) = -\ddot{u}s(t) * m\begin{bmatrix} 1\\1\\1 \end{bmatrix} \qquad 5.1-5
$$

En donde la diagonalización de K se logra multiplicando cada termino por ∅ transpuesta

$$
\varnothing^T m \varnothing \ddot{q}(t) + \varnothing^T c \varnothing \dot{q}(t) + \varnothing^T k \varnothing q(t) = -\varnothing^T \text{u's}(t) * m \begin{bmatrix} 1 \\ 1 \\ 1 \end{bmatrix}
$$

O bien

$$
m^* \ddot{q}(t) + c^* \dot{q}(t) + k^* q(t) = -\phi^T \text{ u's}(t) * m \begin{bmatrix} 1 \\ 1 \\ 1 \end{bmatrix}
$$

Donde

 $m^* = \phi^T m \phi$ 

$$
c^* = \emptyset^T c \emptyset
$$

$$
k^* = \emptyset^T k \emptyset
$$

Las cuales son matrices diagonales; para un sistema de 3 grados de libertad queda como

$$
\begin{bmatrix} m1^* & 0 & 0 \\ 0 & m2^* & 0 \\ 0 & 0 & m3^* \end{bmatrix} \begin{bmatrix} \dot{q1} \\ \dot{q2} \\ \dot{q3} \end{bmatrix} + \begin{bmatrix} c1^* & 0 & 0 \\ 0 & c2^* & 0 \\ 0 & 0 & c3^* \end{bmatrix} \begin{bmatrix} \dot{q1} \\ \dot{q2} \\ \dot{q3} \end{bmatrix} + \begin{bmatrix} k1^* & 0 & 0 \\ 0 & k2^* & 0 \\ 0 & 0 & k3^* \end{bmatrix} \begin{bmatrix} q1 \\ q2 \\ q3 \end{bmatrix} = \begin{Bmatrix} f1(t)^* \\ f2(t)^* \\ f3(t)^* \end{Bmatrix}
$$

Sin embargo, lo anterior aplica para un sistema de n grados de libertad quedando como

$$
\begin{bmatrix} m1^* & 0 & 0 \\ 0 & m2^* \dots & 0 \\ 0 & 0 & m n^* \end{bmatrix} \begin{bmatrix} \dot{q1} \\ \dot{q2} \dots \\ \dot{q1} \end{bmatrix} + \begin{bmatrix} c1^* & 0 & 0 \\ 0 & c2^* \dots & 0 \\ 0 & 0 & c n^* \end{bmatrix} \begin{bmatrix} \dot{q1} \\ \dot{q2} \dots \\ \dot{q}n \end{bmatrix} + \begin{bmatrix} k1^* & 0 & 0 \\ 0 & k2^* \dots & 0 \\ 0 & 0 & kn^* \end{bmatrix} \begin{bmatrix} q1 \\ q2 \dots \\ qn \end{bmatrix} = \begin{Bmatrix} f1(t)^* \\ f2(t)^* \dots \\ f n(t)^* \end{Bmatrix}
$$

En donde se observa que el sistema ha sido desacoplado y pueden resolverse las n ecuaciones diferenciales por separado

Entonces se tiene que

$$
m^*_{i}\ddot{q}(t) + c^*_{i}\dot{q}(t) + k^*_{i}q(t) = f(t)^*_{i}, i = 1, 2, 3, ..., n
$$
 5.1-6

Dividiendo las ecuaciones modales entre su respectivo termino  $m^*_{\;i}$ 

$$
\ddot{q}(t) + \frac{c^*_{i}\dot{q}(t)}{m^*_{i}} + \frac{k^*_{i}}{m^*_{i}}q(t) = \frac{f(t)^*_{i}}{m^*_{i}}
$$

Considerando que

$$
m^*_{i} = \phi^T_{i} M \phi_{i}, f(t)^*_{i} = -\phi^T_{i} M
$$
uis(t) \* J, Donde J es una matriz de unos

 $\boldsymbol{\emptyset}_i$ : vectores modales

Entonces las ecuaciones de movimiento pueden escribirse como:

$$
\ddot{q}(t)_i + 2\xi \omega_i \dot{q}(t)_i + \omega^2_{i} q(t)_i = -\frac{\phi^T{}_i M * J}{\phi^T{}_i M \phi_i} \ddot{u} s(t) \qquad 5.1-7
$$

En donde

$$
\omega^2_{i} = \frac{k^*_{i}}{m^*_{i}}
$$

$$
2\xi\omega_i = \frac{c^*_{i}}{m^*_{i}}
$$

Al termino

$$
\mathbf{r}_i = \frac{\boldsymbol{\phi}^T{}_i M * J}{\boldsymbol{\phi}^T{}_i M \boldsymbol{\phi}_i} \tag{5.1-8}
$$

Se le conoce como coeficiente de participación, el cual es una medida de la contribución del modo *i* sobre la respuesta del sistema.

Cuando los vectores asociados a cada forma de vibrar no se normalizan, los factores de participación suman 1; sin embargo, cuando los vectores se normalizan, los factores de participación no necesariamente sumarán 1. En el caso de estudio de este trabajo, se usarán los vectores característicos no normalizados y los coeficientes de participación asociados a los mismos.

Para la solución de la ecuación de movimiento de un grado de libertad o de un sistema desacoplado, son muy útiles los métodos numéricos ya que la función  $\ddot{u}s(t)$  es aleatoria. De los diversos métodos numéricos que pueden emplearse, se presenta el método de Newmark a continuación.

El procedimiento permite estimar el valor de las funciones  $u, \dot{u}$   $\dot{y}$   $\ddot{u}$  en cada instante de tiempo, conociendo que la ecuación diferencial se puede expresar como:

$$
m\ddot{u}_{i+1} + c\dot{u}_{i+1} + k u_{i+1} = -\ddot{u}s(t)_{i+1} * m
$$

Las condiciones iniciales son

a) 
$$
\ddot{u}_0 = \frac{P_0 - c\dot{u}_0 + ku_0}{m}
$$
; *donde*  $P_0 = m * \dot{u}s(t_0)$ 

- b) Se fija un Δt
- c) Se calculan las constantes

$$
\alpha_1 = \frac{1}{\beta \Delta t^2} m + \frac{\gamma}{\beta \Delta t} C
$$
  
\n
$$
\alpha_2 = \frac{1}{\beta \Delta t} m + \left(\frac{\gamma}{\beta} - 1\right) C
$$
  
\n
$$
\alpha_3 = \left(\frac{1}{2\beta} - 1\right) m + \Delta t \left(\frac{\gamma}{2\beta} - 1\right) C
$$
  
\n
$$
k^* = k + \alpha_1
$$

Los pasos para cada paso de tiempo desde i=0,1,2,… son

a) 
$$
P_{i+1}^* = P_{i+1} + \alpha_1 * u_i + \alpha_2 * u_i + \alpha_3 * u_i
$$
,  $P_{i+1} = m * u s(t_{i+1})$ 

b) 
$$
u_{i+1} = \frac{P_{i+1}^*}{k^*}
$$

c) 
$$
\dot{u}_{i+1} = \frac{\gamma}{\beta \Delta t} (u_{i+1} - u_i) + \left(1 - \frac{\gamma}{\beta}\right) \dot{u}_i + \Delta t \left(1 - \frac{\gamma}{2\beta}\right) \ddot{u}_i
$$

d) 
$$
\ddot{u}_{i+1} = \frac{1}{\beta \Delta t^2} (u_{i+1} - u_i) - \frac{1}{\beta \Delta t} \dot{u}_i - (\frac{1}{2\beta} - 1) \dot{u}_i
$$

Los valores recomendados para  $\gamma y \beta$ 

$$
\gamma = \frac{1}{2}
$$
,  $\beta = \frac{1}{4}$  (metodo de la aceleracion promedio constante)

$$
\gamma = \frac{1}{2}
$$
,  $\beta = \frac{1}{6}$  (metodo de la aceleracion lineal)

# **5.2 Ecuación diferencial fraccionaria**

Del capítulo anterior, se sabe que la ecuación de movimiento para sistemas de un grado de libertad es

$$
\ddot{u}(t) + 2\xi w_n \dot{u}(t) + \omega_n^2 u(t) = -\ddot{s}(t)
$$

También se sabe que para sistemas de 2 o más grados de libertad, puede desacoplarse el sistema permitiendo tener *n* ecuaciones que pueden resolverse por separado

<span id="page-55-0"></span>
$$
\ddot{\mathbf{q}}(t)_i + 2\xi \omega_i \dot{\mathbf{q}}(t)_i + \omega^2 \mathbf{q}(t)_i = -\mathbf{r}_i * \dot{u}\dot{\mathbf{s}}(t)
$$

Como se observa, las ecuaciones desacopladas tienen la misma forma que los sistemas de un grado de libertad, por lo cual, se puede tomar una parte y hacerla fraccionaria, es decir

$$
\frac{d^2 q(t)_i}{dt^2} + 2\xi \omega_i \frac{d^{\alpha} q(t)_i}{dt^{\alpha}} + \omega^2_i q(t)_i = -r_i * \dot{u} s(t) \qquad (5.2-1)
$$

En donde

#### α: Orden de la derivada fraccionaria

En este caso, se hace fraccionaria la parte del sistema que contiene el amortiguamiento para observar que es lo que ocurre en un estrato del suelo cuando se varía el orden de la derivada fraccionaria; sin embargo, también puede hacerse fraccionaria cualquier parde de la ecuación, como la parte que está relacionada a la masa del sistema y en la cual pueda observarse que es lo que ocurría con el estrato del suelo al hacer fraccionaria la segunda derivada respecto al tiempo. Éste trabajo puede ser una contribución importante como una continuación a este proyecto de tesis.

### **¿Qué implica implementar una derivada fraccionaria?**

#### *Ecuación diferencial entera (modelo entero)*

Una forma sencilla de imitar un sistema de un solo grado de libertad es adaptando el modelo de Kelvin-Voigt como se indica en la [Imagen](#page-56-0) 5.2-1 (Hermosillo *et al.*, 2018). Estableciendo el equilibrio de las fuerzas de inercia, amortiguación y rigidez con la fuerza de excitación que actúa sobre la masa, se define la ecuación diferencial de movimiento clásica (modelo entero):

$$
\frac{m\,d^2x(t)}{dt^2} + c\frac{dx(t)}{dt} + k\,x(t) = F(t)
$$

En donde:

*m* = masa del cuerpo

*c* = coeficiente de amortiguamiento

*k* = rigidez del sistema

*x(t)* = función de desplazamientos del sistema

*F(t)* = fuerza de excitación

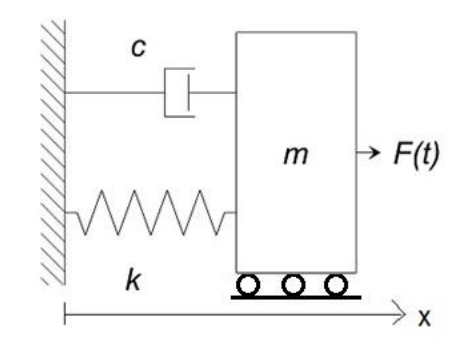

<span id="page-56-0"></span>*Imagen 5.2-1: Modelo reológico de un sistema de un grado de libertad (1GL) (Hermosillo et al., 2018)*

### **Ecuación diferencial fraccionaria (modelo fraccionario)**

La ecuación diferencial fraccionaria de movimiento se puede establecer a partir del modelo reológico fraccionario que se muestra en la [Imagen](#page-56-1) 5.2-2. Este modelo está adaptado del modelo reológico de Kelvin-Voigt con un amortiguamiento fraccionario (elemento triangular), llamado spring-pot (Hermosillo *et al.*, 2018), que equivale a una combinación de resortes y amortiguadores dispuestos como se indica en la [Imagen](#page-57-0) 5.2-3

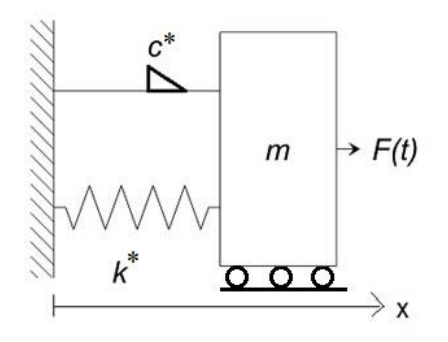

<span id="page-56-1"></span>*Imagen 5.2-2:Modelo reológico fraccionario de un sistema de un grado de libertad (1GL) (Hermosillo et al., 2018)*

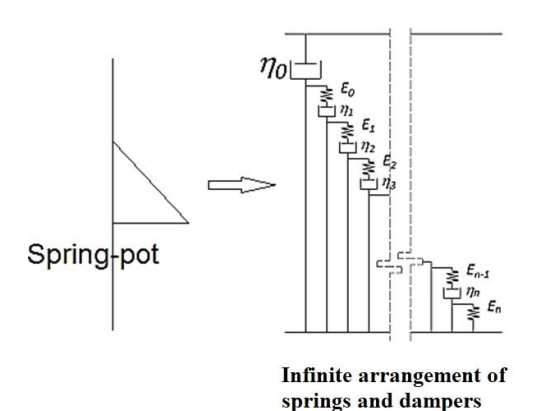

<span id="page-57-0"></span>*Imagen 5.2-3:Representación esquemática de un elemento "spring-pot" en un modelo reológico fraccionario (Hermosillo et al., 2018)*

El "spring-pot" es un elemento que representa el comportamiento de un material que no es ni un sólido elástico (resorte) ni un fluido puro (amortiguador); dicho material es un conjunto de resortes y amortiguadores que pueden modelar materiales reales que tienen propiedades tanto sólidas como fases fluidas a nivel molecular. En consecuencia, cuando α=1, la fase es predominantemente fluida y cuando α=0, predomina la fase sólida. Por lo tanto, un número fraccionario entre cero y uno produce la proporción sólida y fluida correspondiente. Esto implica que, cuando hay una derivada fraccionaria en la ecuación diferencial, el término velocidad se reemplaza por un componente entre los estados físicos de desplazamiento (α=0) y velocidad (α= 1) que coincide más con la realidad de los materiales reales. La constante de viscosidad se convierte en una función del material (c\*) con propiedades combinadas de viscosidad y rigidez que dependen del exponente fraccionario; es decir, cuando  $\alpha \to 1$  ,  $c^* \to$  viscosidad del sistema (c) y cuando  $\alpha \to 0$  ,  $c^* \to$  rigidez del sistema (k =k\*+ $\delta$ k), por lo que la rigidez total del sistema fraccionario (k\*) aumenta en  $\delta$ k.

Esta característica hace que el cálculo fraccionario sea superior al cálculo entero para modelar problemas dinámicos porque el modelado fraccionario permite que, tanto la rigidez aumente como el amortiguamiento disminuya, debido a las acciones dinámicas. Ahora, a partir del equilibrio de fuerzas para el modelo indicado en la [Imagen](#page-56-1) 5.2-2, la ecuación diferencial fraccionaria se puede escribir como:

$$
m\frac{d^2x(t)}{dt^2} + c^* \frac{d^\alpha x(t)}{dt^\alpha} + k^* x(t) = F(t)
$$

*en donde*

*m* = masa del cuerpo

*c\** = coeficiente de amortiguamiento fraccionario

*k\** = rigidez del Sistema fraccionario

*F(t)* = fuerza de excitación

*x(t)* = función de desplazamientos

 $d^{\alpha}x(t)$  $\frac{\lambda(t)}{dt^{\alpha}}$ : término llamado velocidad-desplazamiento (Hermosillo *et al.*, 2018)

### $\alpha$  = exponente fraccionario (1 >  $\alpha$  > 0)

Para más detalles se sugiere consultar la referencia (Hermosillo *et al.*, 2018).

La solución analítica de la ecuación diferencial [5.2-1](#page-55-0) puede encontrarse usando las técnicas de las transformadas de Laplace o de Fourier como se ha visto en el presente trabajo, aunque también existen otros métodos como el de perturbaciones donde puede estimarse una función solución dependiendo de las condiciones iniciales, orden de la derivada y la función excitadora.

Actualmente existen diferentes algoritmos dedicados a la estimación de la solución de la derivada fraccionaria. En este trabajo la ecuación [5.2-1](#page-55-0) se resuelve a través de métodos numéricos, para lo cual, se utilizó la plataforma de SUMULINK de Matlab, la cual permite plantear, a través de diagramas de bloques, la solución a la ecuación de movimiento fraccionario.

# **6 Caso de estudio: Depósito de arcilla**

# **6.1 Registros de aceleraciones, sismos 1985 y 2017**

Como se mencionó anteriormente, algunos de los sismos de mayor relevancia en la Ciudad de México han sido los ocurridos en septiembre de 1985 y 2017; de todas las estaciones sismológicas, para este trabajo se utilizarán los acelerogramas registrados en las estaciones de Ciudad Universitaria (CU) y la Secretaría de Comunicaciones y Transportes (SCT), las cuales están sobre zona de lomas (suelos duros y sismos de corta duración) y zona de lago (suelos blandos y favorece la duración de los sismos) respectivamente. En la [Imagen](#page-58-0)  [6.1-1](#page-58-0) se observa la localización de ambas estaciones.

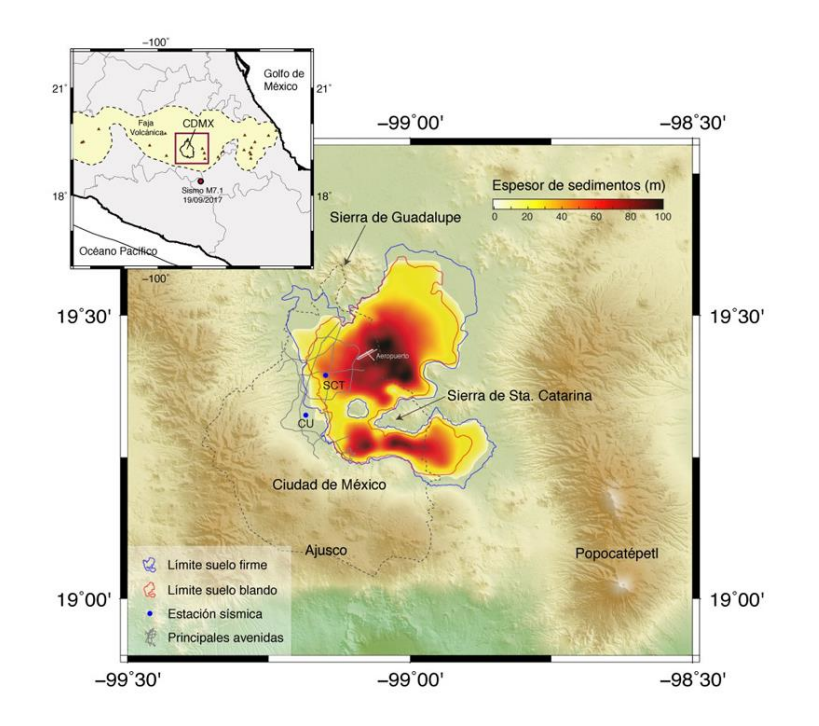

<span id="page-58-0"></span>*Imagen 6.1-1: Localización de estaciones sismológicas de CU y SCT. (Instituto de ingenieria UNAM, 2017)*

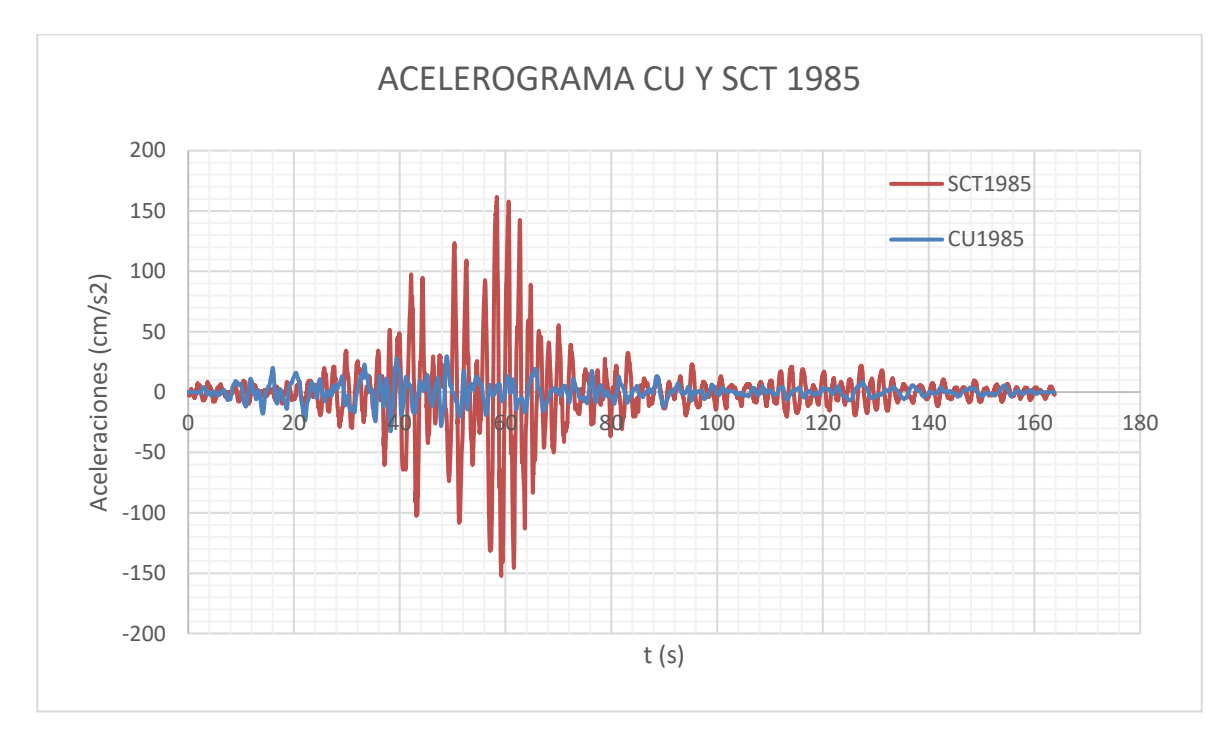

Los registros de las aceleraciones de ambos sitios se presentan en la [Imagen 6.1-2](#page-59-0) e [Imagen 6.1-3](#page-59-1)

*Imagen 6.1-2: Acelerogramas registrados en las estaciones de CU y SCT, en 1985*

<span id="page-59-0"></span>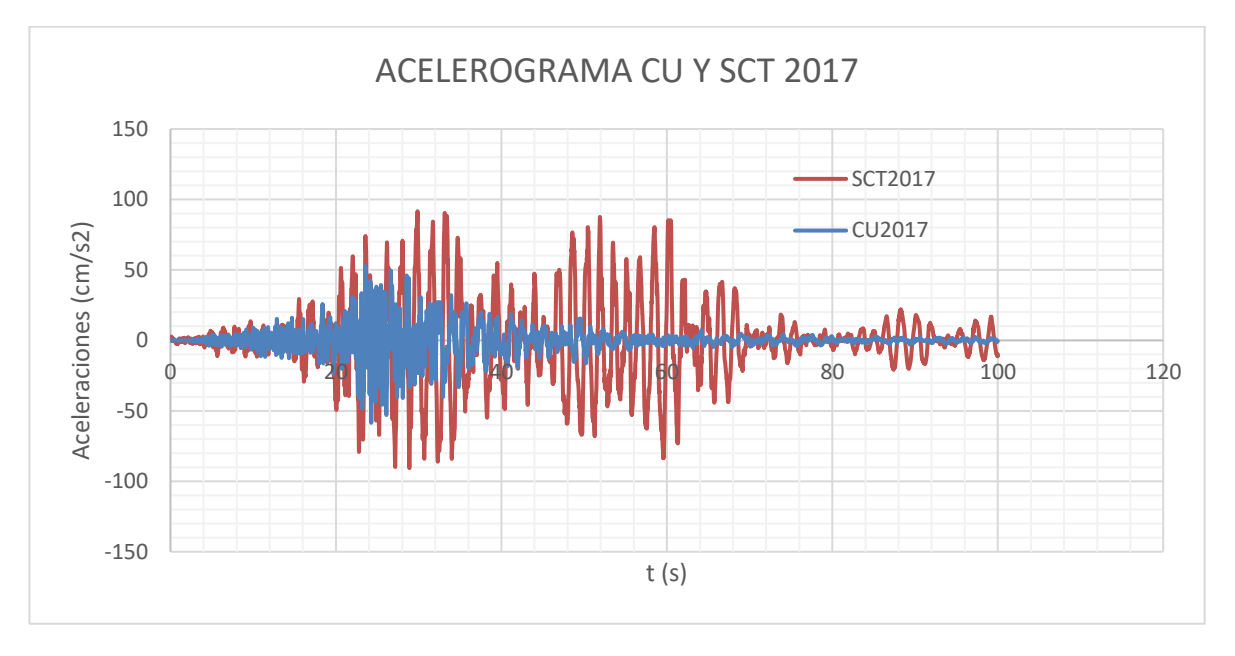

<span id="page-59-1"></span>*Imagen 6.1-3:Acelerogramas registrados en las estaciones de CU y SCT, en 2017.*

Para cada registro de aceleraciones, se calculó su espectro de respuesta con un amortiguamiento del 5%. En la [Imagen](#page-60-0) 6.1-4,[Imagen](#page-60-1) 6.1-5,[Imagen](#page-60-2) 6.1-6 e [Imagen 6.1-7](#page-60-3), se presentan dichos espectros de respuesta. En este trabajo, se implementó el método de Newmark (De la Colina *et al.*, 2016) para determinar la respuesta en el tiempo de un sistema de 1GL. Posteriormente, se implementó la posibilidad de calcular la máxima respuesta en el tiempo para diferentes sistemas de 1GL con diferente periodo de vibrar.

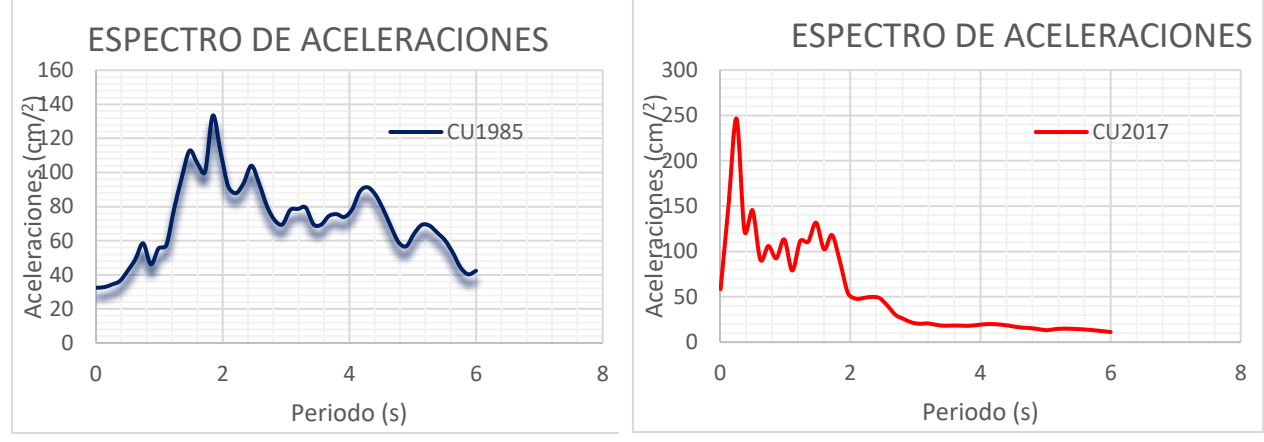

<span id="page-60-0"></span>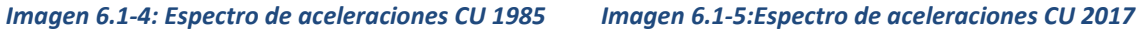

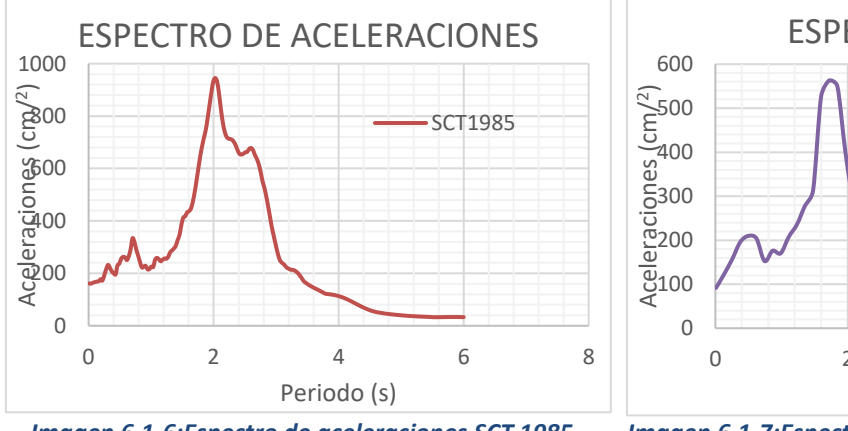

<span id="page-60-2"></span>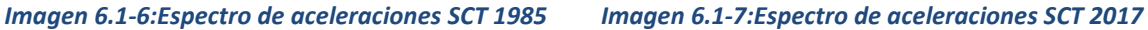

<span id="page-60-1"></span>

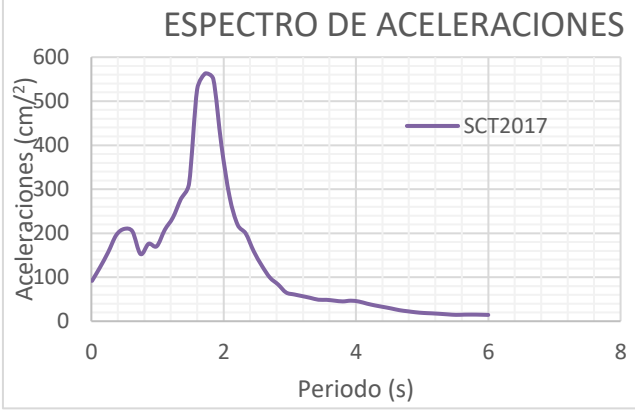

<span id="page-60-3"></span>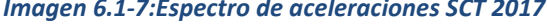

## **6.2 Propiedades dinámicas del depósito del suelo**

El propósito del presente trabajo es encontrar la respuesta de los depósitos de arcilla ubicados bajo la estación sismológica SCT, dando como señal en su base la registrada en CU (manto rocoso), es decir, se pretende como primer paso dar la señal en la base o en un suelo duro, para entonces amplificar la respuesta y observar el comportamiento en suelos superiores más blandos (arcillosos) como son los de la SCT, por lo anterior, es necesario encontrar las propiedades de las arcillas en el sitio.

Se sabe que para suelos estratificados:

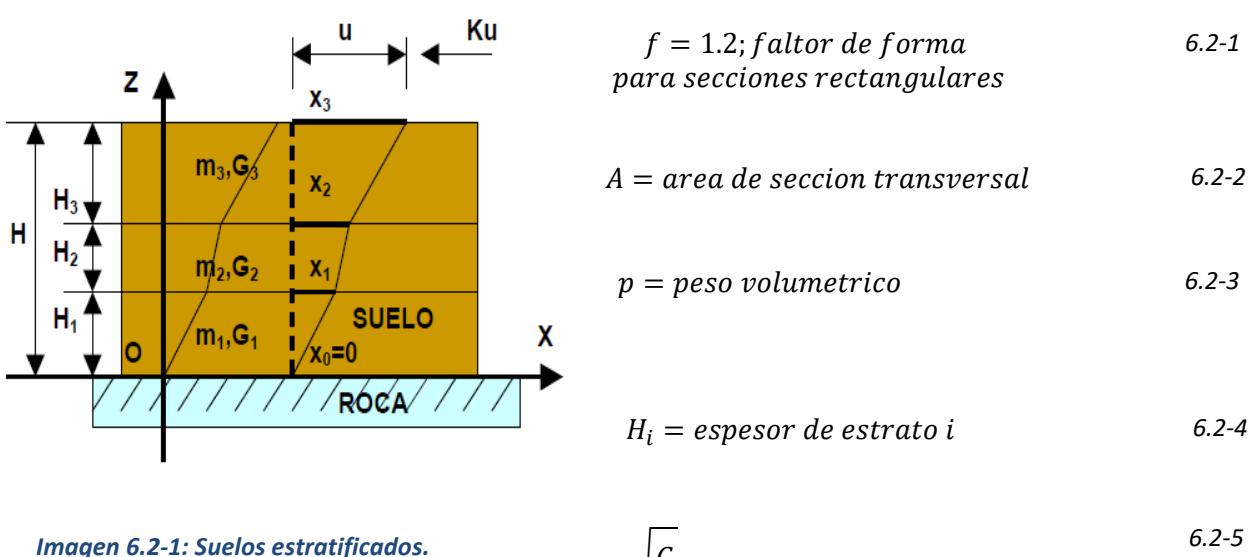

Imagen 6.2-1: Suelos estratificados.  
(Hernández, 2000) 
$$
V_s = \sqrt{\frac{G}{m}}; velocidad de onda S (de cortante)
$$

Por otro lado, sabemos que

$$
G = \left(\frac{p}{g}\right) * V_s^2; m\acute{o}dulo de rigidez a cortante dinamico
$$
 6.2-6

$$
K = \frac{G * A}{f * H}; \text{rigidez a cortante} \tag{6.2-7}
$$

Para un análisis más profundo del cálculo del módulo de rigidez a cortante y del cálculo para el periodo fundamental de vibración en suelos estratificados, se puede consultar el estudio "PRESENTACION DE UN MODELO MATEMATICO PARA EL CALCULO DEL PERIODO FUNDAMENTAL DE VIBRACION EN SUELOS ESTRATIFICADOS CON CAPACIDAD DE PREDECIR EFECTOS DE AMPLIFICACION O ATENUACION DINAMICA". (Hernández, 2000)

De lo anterior, se requiere conocer la rigidez de cada estrato para entonces obtener por medio de un análisis dinámico modal, los modos de vibrar y los periodos del suelo; para tal fin es necesario conocer "Vs" que como se vio en capítulos anteriores. *Vs* puede ser obtenido por pruebas de campo o de laboratorio, sin embargo, las normas técnicas complementarias para diseño por sismo, en su apartado 8 "INTERACCION SUELO ESTRUCTURA" pagina 77, mencionan que de no poderse obtener "Vs" se podrá adoptar un valor de  $Vs = \frac{80m}{s}$  $\frac{sm}{s}$  como promedio para arcillas de la Ciudad de México.

> Los valores de H<sub>s</sub> se obtendrán a partir de estudios locale s de mecánica de suelos o , si éstos son insuficientes para obtenerlos, se adoptará el valor calculado con la ecuación 8.4.

$$
H_s = \frac{V_s T_s}{4} \tag{8.4}
$$

Donde V<sub>s</sub> deberá ser determinada de la misma manera, a partir de estudios locales de mecánica de suelos. En caso que éstos sean insuficientes para obtenerla, se podrá adoptar un valor de V<sub>s</sub>=80 m/s.

**Comentario:** 

Para estructuras desplantadas en las Zonas II o III, los espectros de diseño para campo libre especificados en el Capítulo 3 pueden no representar correctamente la excitación sísmica, pues se han despreciado los efectos de interacción cinemática debidos a la difracción de las ondas<br>incidentes por la cimentación, así como los efectos de interacción inercial debidos a la flexibilidad del suelo y de la radiación de ondas.

*Imagen 6.2-2: Normas técnicas complementarias para diseño por sismo CDMX, Valor de Vs medio*

Por otro lado, la clasificación sísmica de suelos según el IBC 2006, nos dice que para suelos blandos la  $V_s < \frac{180m}{s}$  $\frac{10m}{s}$ , por lo cual se tomaran los valores para Vs entre estos dos valores.  $\frac{80m}{s}$   $\leq$   $Vs$   $\leq$   $\frac{180m}{s}$ S

| Tipo | $V_{S30}$ (m/s)                                  | Descripción                   |  |  |
|------|--------------------------------------------------|-------------------------------|--|--|
| А    | > 1,500                                          | Roca dura                     |  |  |
| в    | $760 - 1,500$                                    | Roca                          |  |  |
| с    | $360 - 760$                                      | Roca blanda y suelo muy denso |  |  |
| D    | $180 - 360$                                      | Suelo rígido                  |  |  |
| E    | < 180                                            | Suelo blando                  |  |  |
| F    | colapsables,<br>Suelos<br>especiales (licuables, |                               |  |  |
|      | arcillas muy plásticas, suelos orgánicos)        |                               |  |  |

*Imagen 6.2-3:Clasificación sísmica de suelos IBC 2006*

Se analizará un sistema de 4 grados de libertad, por lo que los valores de "Vs" para los 3 estratos de arcillas que se tomarán, serán los siguientes

$$
Vs_1 = \frac{74.44m}{s}
$$
\n
$$
Vs_2 = \frac{85.922m}{s}
$$
\n
$$
Vs_3 = \frac{12.787m}{s}
$$
\n
$$
Vs_4 = \frac{7.533m}{s}
$$

En donde el suelo 1 es el estrato a mayor profundidad, por lo que se puede suponer que es un estrato con peso volumétrico mayor y que por ser un suelo mucho más compacto que las arcillas sobre de él, su velocidad de onda es la mayor.

Ahora, respecto al peso volumétrico de los estratos arcillosos, sabemos que las arcillas en la CDMX van desde un peso volumétrico entre  $1.1 \frac{t}{m^3} \leq \gamma \leq 1.5 \frac{t}{m}$  $\frac{c}{m^3}$ , por lo que las arcillas analizadas tendrán los valores de

$$
\gamma_1 = 1.5 \frac{t}{m^3}
$$

$$
\gamma_2 = 1.4 \frac{t}{m^3}
$$

$$
\gamma_3 = 1.2 \frac{t}{m^3}
$$

$$
\gamma_4 = 1.1 \frac{t}{m^3}
$$

Como ya se mostró antes, para el cálculo del módulo de rigidez a cortante dinámico "G" se requiere de un área transversal de análisis, la cual, para fines de este trabajo se tomará de:

$$
A=12000m^2
$$

Por último, para el espesor del estrato arcilloso a analizar, se necesita de un estudio de mecánica de suelos para conocer exactamente la estratigrafía del sitio junto con sus espesores, sin embargo, para fines de este trabajo se tomará una media de espesores en el sitio de estudio, los cuales, han sido utilizados en diferentes tesis, estudios, normas, libros, reglamentos, y que han sido difundidos por la comunidad científica.

La estación sismológica de la SCT, que es el sitio con los estratos arcillosos a analizar, se encuentra en Av. Universidad entre Cumbres de Maltrata y Xola, Col. Narvarte, sitio en el que, según las normas técnicas complementarias para diseño por sismo de la ciudad de México, se encuentran suelos tipo III (lacustres), los cuales pueden superar incluso los 50 m de profundidad.

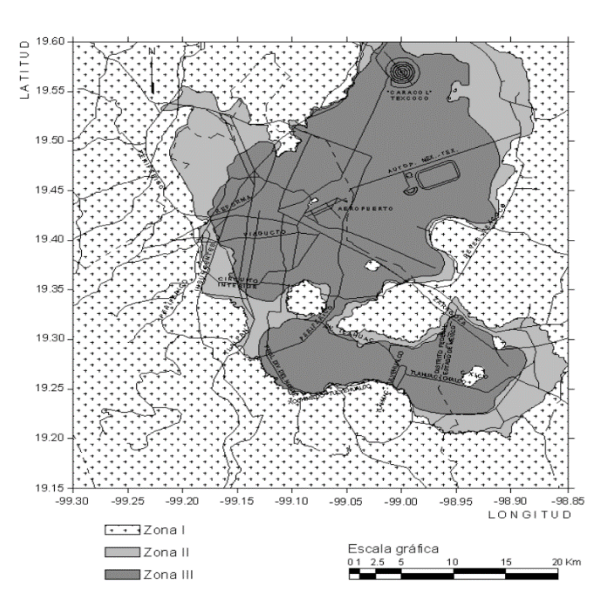

*Imagen 6.2-4: NTC para diseño y construcción de cimentaciones; Zonificación geotécnica de la ciudad de México (2017).*

b) Zona II. Transición, en la que los depósitos profundos se encuentran a 20 m de profundidad, o menos, y que está constituida predominantemente por estratos arenosos y limo arenosos in

c) Zona III. Lacustre, integrada por potentes depósitos de arcilla altamente compresibles, separados por capas arenosas con contenido diverso de limo o arcilla. Estas capas arenosas son ge: lacustres suelen estar cubiertos superficialmente por suelos aluviales, materiales desecados y rellenos artificiales; el espesor de este conjunto puede ser superior a 50 m.

#### *Imagen 6.2-5: Espesores de estratos según las NTC-Cimentaciones del RCDF*

Por otro lado, Pedro Iván Martínez Robledo (2019) en su tesis de grado "perfil de velocidad de onda de corte de la ciudad de México utilizando interferometría sísmica", muestra una ilustración resumen en donde se presentan los datos de los espesores de los suelos tipo 3 de la Ciudad de México, que van de  $14 \leq H \leq 60$ m (ver [Imagen](#page-64-0) 6.2-6).

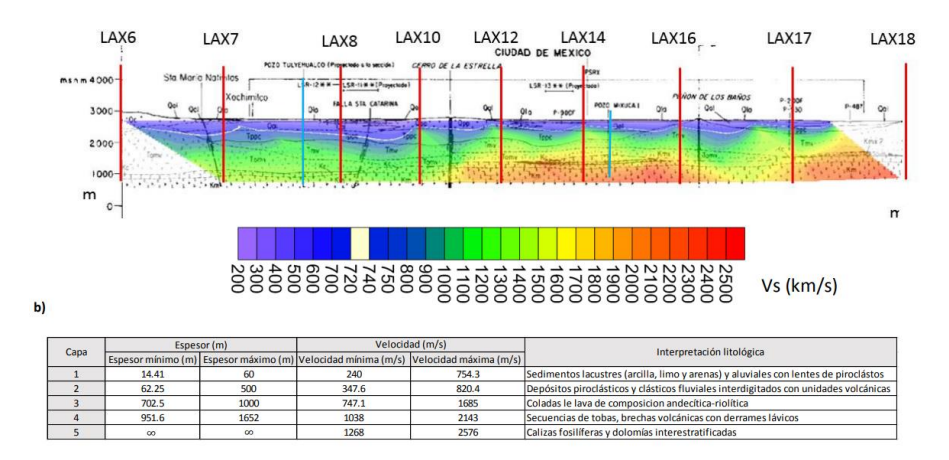

<span id="page-64-0"></span>*Imagen 6.2-6:Espesores de sedimentos lacustres en la CDMX por interferometría sísmica*

El instituto de ingeniería de la UNAM realizó un informe técnico para el gobierno de la Ciudad de México, de una actualización de la zonificación sísmica de la Ciudad de México y áreas aledañas, en donde se muestran dos mapas, un mapa del espesor del suelo para la ciudad de México y zonas aledañas junto con los daños del sismo de 1985 y 2017, y otro mapa de interés para este trabajo en el que se muestran los espesores de los estratos por alcaldía en la ciudad de México, más específicamente en la alcaldía Benito Juárez.

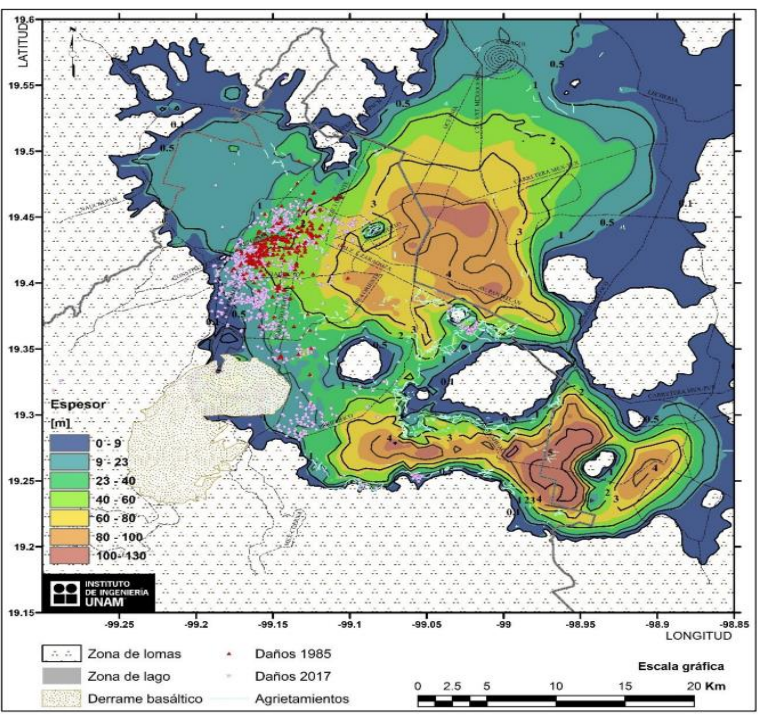

<span id="page-65-0"></span>*Imagen 6.2-7:Mapa de espesor del suelo para la Ciudad de México y áreas aledañas según informe técnico del instituto de ingeniería de la UNAM. (Iingen UNAM, 2020)*

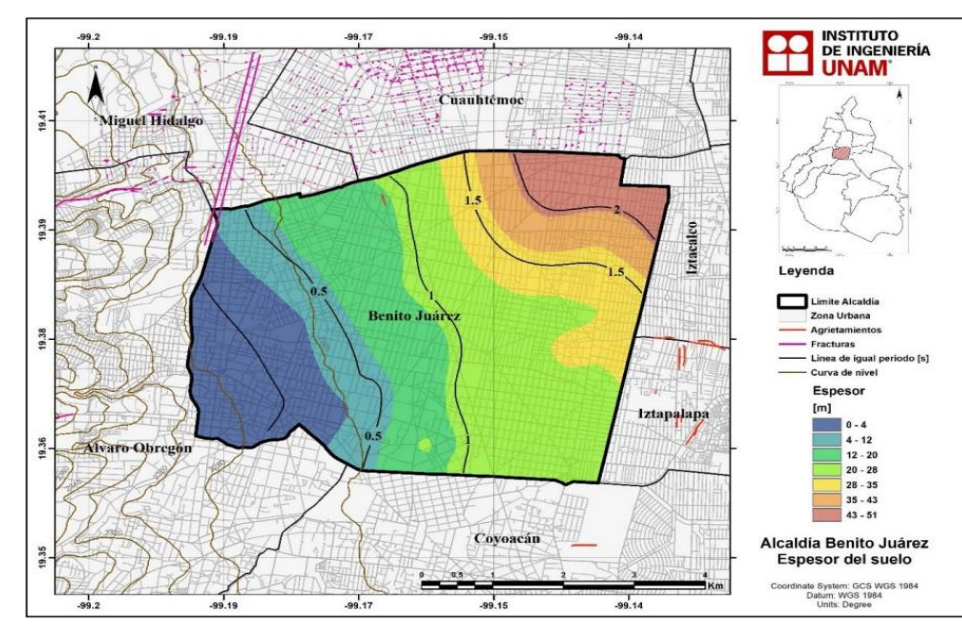

En la [Imagen 6.2-7](#page-65-0) puede observarse que en la zona de estudio (estación sismológica SCT) se encuentran espesores de estratos que varían de entre los 23 a los 60m de espesor.

<span id="page-65-1"></span>*Imagen 6.2-8: Mapa de espesor del suelo para la alcaldía Benito Juárez. (Iingen UNAM, 2020)*

Viendo ahora la [Imagen 6.2-8](#page-65-1), podemos observar más de cerca la alcaldía Benito Juárez, zona en donde se encuentra la SCT, y para la cual se pueden observar espesores de estrato de entre 28 a 43m, por lo cual, el valor que se tomará de espesor de estrato arcilloso a analizar en la SCT será de

$$
H = H1 + H2 + H3 + H4 = 35.686m
$$

Con lo anterior, ya se tiene todo para realizar el cálculo del módulo de rigidez a cortante dinámico "G" y con ello la rigidez a cortante de cada estrato, como se muestra a continuación.

Se supondrán espesores de estratos:

$$
H1 = 13.88m
$$

$$
H2 = 17.85m
$$

$$
H3 = 1.667m
$$

$$
H4 = 2.273m
$$

Por lo cual:

| $gravedad =$                       | $9.81 \, \text{m/s2}$ | $f =$      | 1.2            |           |           |
|------------------------------------|-----------------------|------------|----------------|-----------|-----------|
|                                    | <b>SUELO</b>          | 1          | $\overline{2}$ | 3         | 4         |
|                                    | $VS$ [m/s]            | 74.440     | 85.922         | 12.787    | 7.533     |
| CARGA                              | P vol $[T/m3]$        | 1.500      | 1.400          | 1.200     | 1.100     |
| <b>CORTAN</b>                      | H[m]                  | 13.889     | 17.857         | 1.667     | 2.273     |
| $\widetilde{\mathbf{5}}$<br>⋖<br>Ā | $B$ [m]               | 10.000     | 10.000         | 10.000    | 10.000    |
| YRIGIDEZ                           | $L$ [m]               | 1,200.000  | 1,200.000      | 1,200.000 | 1,200.000 |
|                                    | A transv $[m2]$       | 12,000.00  | 12,000.00      | 12,000.00 | 12,000.00 |
|                                    | Peso [T]              | 250,002.00 | 299,997.60     | 24,004.80 | 30,003.60 |
| <b>ESTATICA</b>                    | G[T/m2]               | 847.30     | 1,053.58       | 20.00     | 6.36      |
|                                    | $K$ [T/cm]            | 6,100.48   | 5,900.10       | 1,199.81  | 279.94    |
| DESP                               | $E$ [kg/cm2]          | 254.19     | 316.07         | 6.00      | 1.91      |
| <b>POISSON</b>                     | 0.5                   |            |                |           |           |

*Imagen 6.2-9: Cálculo de módulo G y rigidez K*

Con el anterior calculo, obtenemos que los pesos y rigideces que se ingresarán al análisis dinámico modal serán:

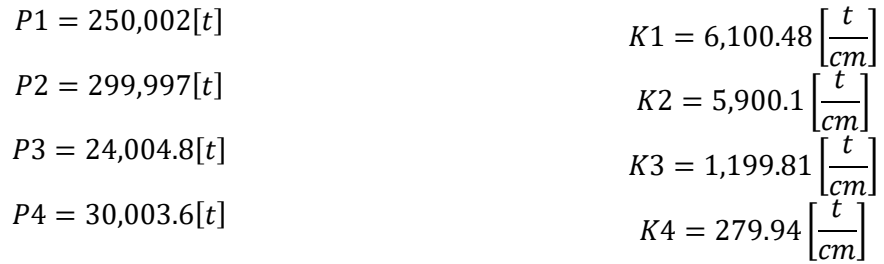

## **6.3 Ecuación diferencial clásica**

Como se mencionó en capítulos anteriores, la ecuación de movimiento que se usará será la ecuación diferencial desacoplada, ya que facilita en gran medida los cálculos y da una mejor aproximación para el propósito de este trabajo.

Con el fin de obtener los factores de participación, vectores característicos y periodos de vibrar para cada modo, se programó en Mathcad el análisis dinámico modal de un sistema de 4 grados de libertad, el cual se muestra en lo[s Anexos](#page-85-0) [9.5](#page-88-0)

Considerando las masas calculadas respecto a los pesos de cada estrato obtenidos con anterioridad y al darle las rigideces del sistema al análisis dinámico modal, programado en Mathcad, como se observa en la [Imagen](#page-67-0)  [6.3-1](#page-67-0), Se obtiene entonces para ambos sismos lo siguiente

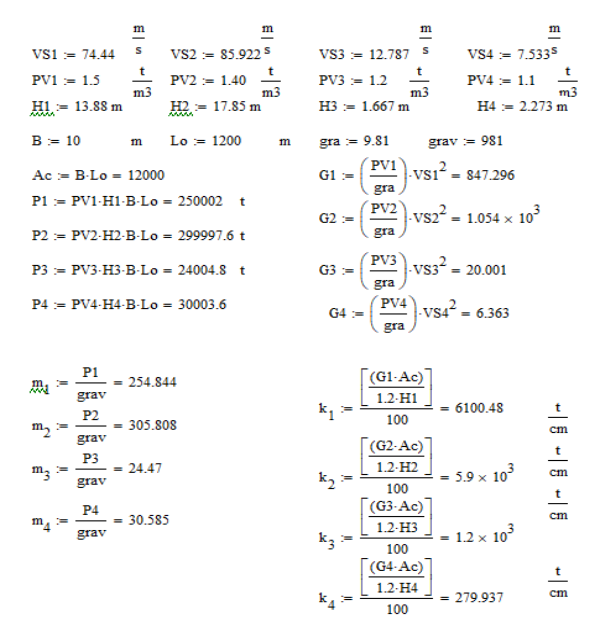

### <span id="page-67-0"></span>*Imagen 6.3-1: Análisis dinámico modal 4GL en Mathcad*

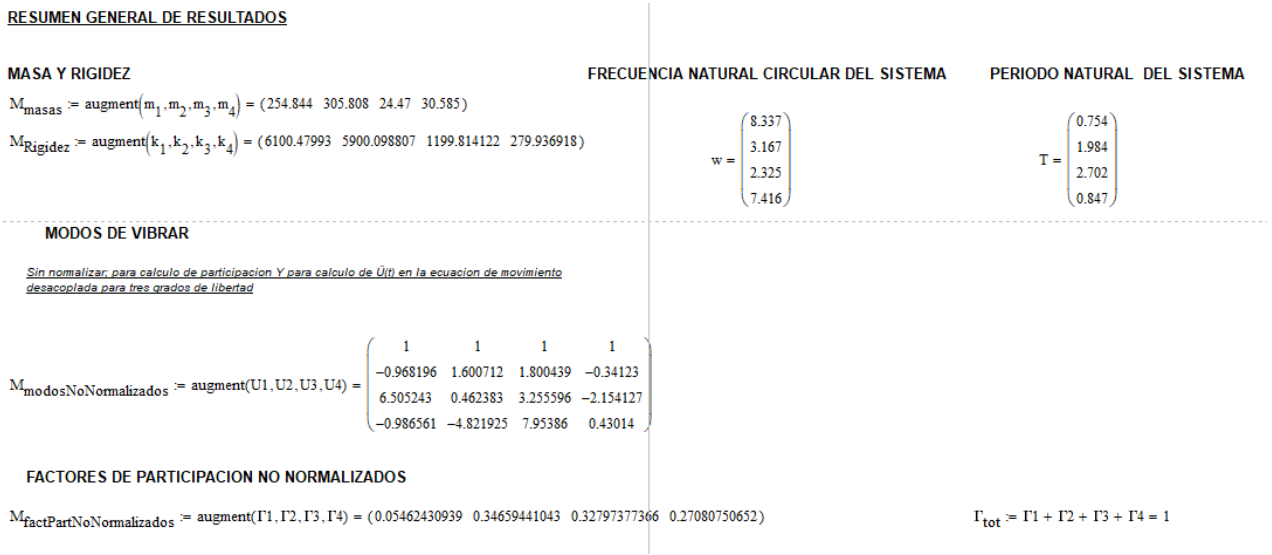

#### *Imagen 6.3-2: Resultados del análisis dinámico modal 4GL*

Dichos valores de los vectores característicos, factores de participación y periodos naturales del sistema, se dan como datos al procedimiento de la solución de la ecuación de movimiento desacoplada programada en SIMULINK de Mathlab, y el cual también puede encontrarse en los [Anexos](#page-85-0) de este trabajo.

Por otro lado, el método programado en SIMULINK para la solución de la ecuación de movimiento desacoplada hace uso de dos archivos que le da el usuario, los cuales tienen que ser del tipo \*.DAT, en este caso son llamados "Serie" y "tiempo" , y deben encontrarse en la misma carpeta que el programa en SIMULINK para funcionar; el archivo llamado "tiempo" es un vector de tiempos de muestreo para la señal del sismo y el archivo llamado "Serie" contiene un vector con todos los muestreos de las aceleraciones del sismo, es decir, la combinación de ambos archivos genera el acelerograma o función excitadora. En este caso, el archivo "tiempo" contendrá un vector de tiempos con muestreo a cada 0.02s y el archivo "Serie" contendrá los datos de las aceleraciones para el sismo de CU 1985 o de CU2017 de la componente más representativa.

Adicionalmente, el método programado en Simulink usa de apoyo a dos programas, el primero es llamado "Vars3GL\_Desacoplada.m" el cual es el programa en Matlab en el que se inyectan todos los datos obtenidos del análisis dinámico modal y que calcula adicionalmente otros parámetros. El segundo programa es llamado "Salva3GL\_Desacoplada.m", código en Matlab que se encarga de tomar los vectores de aceleraciones relativas obtenidas del programa en SIMULINK y los guarda en los archivos .DAT o .TXT ya mencionados con anterioridad.

De lo anterior, se presenta un resumen para la ejecución del conjunto de programas hasta llegar a la obtención de las aceleraciones relativas del sistema.

- 1. Se ejecuta un análisis dinámico modal con los datos de masas y rigideces de nuestro sistema
- 2. Se obtienen los valores característicos, factores de participación y periodos naturales de vibrar del sistema
- 3. Se generan los archivos "Serie" y "tiempo" y se colocan en una carpeta junto con el programa de SIMULINK y los códigos en Matlab "Salva4GL\_Desacoplada.m" y "Vars4GL\_Desacoplada.m"
- 4. Se ejecuta el código en Matlab "Vars4GL\_Desacoplada.m" y se le dan los datos de los vectores característicos, factores de participación y periodos de vibrar obtenidos en el paso 2
- 5. Se ejecuta el programa de SIMULINK para la solución de la ecuación de movimiento desacoplada llamado "ec\_mov\_desacoplada.slx"
- 6. Se ejecuta el programa en Matlab "Salva4GL\_Desacoplada.m" para guardar las aceleraciones relativas de las masas en archivos .DAT o .TXT
- 7. Habiéndose obtenido las aceleraciones relativas, se puede calcular el espectro de aceleraciones relativo y absoluto.

Nota. Todo el conjunto de programas desarrollados y mencionados para este trabajo se incluyen en los anexos para que puedan ser reproducidos.

Del punto número 6, el programa en SIMULINK "ec\_mov\_desacoplada.slx" junto con el código "Salva4GL\_Desacoplada.m" genera varios archivos .DAT o .TXT los cuales llevan por nombre "DDQ31"," DDQ32"," DDQ33", " DDQ34", los cuales son archivos que contienen los vectores, funciones del tiempo, que al ser multiplicados por su respectivo vector característico se convierten en las llamadas coordenadas geométricas

Por otro lado, el programa genera otros archivos .DAT o .TXT llamados "DDU1", "DDU2", "DDU3"y "DDU4" los cuales contienen las aceleraciones relativas del sistema completo en las 4 masas, es decir, es la suma de las aceleraciones relativas de los 4 modos de vibrar del sistema para las cuatro masas ( DDU1 es la suma de las 4 aceleraciones relativas de los cuatro modos de vibrar en la masa 1, DDU2 es la suma de las 4 aceleraciones relativas de los cuatro modos de vibrar en la masa 2, DDU3 es la suma de las 4 aceleraciones relativas de los cuatro modos de vibrar en la masa 3, DDU4 es la suma de las 4 aceleraciones relativas de los cuatro modos de vibrar en la masa 4)

|   | slpri                                  |  |
|---|----------------------------------------|--|
|   | DDQ31.dat                              |  |
|   | DDQ32.dat                              |  |
|   | DDQ33.dat                              |  |
|   | DDQ34.dat                              |  |
|   | DDU1.dat                               |  |
|   | DDU2.dat                               |  |
|   | DDU3.dat                               |  |
|   | DDU4.dat                               |  |
|   | ec_mov_desacoplada.slx                 |  |
|   | ec mov desacoplada.slxc                |  |
| 예 | ESPECTROS CU1985 A SCT 1985 TESIS.xlsx |  |
|   | Salva4GL_Desacoplada.m                 |  |
|   | Serie.dat                              |  |
|   | tiempo.dat                             |  |
|   | Vars4GL_Desacoplada.m                  |  |

*Imagen 6.3-3: Archivos y programas para la solución de la ecuación de movimiento desacoplada*

Ya conociendo cómo funciona el conjunto de programas desarrollados para la solución de la ecuación de movimiento desacoplada, se presentan a continuación los datos obtenidos del análisis dinámico modal, al programa en matlab de "Vars4GL\_Desacoplada.m". Los datos de periodo, masa, factores de participación y vectores característicos son los mismos para ambos análisis (sismo de 1985 y sismo del 2017).

Para el primer caso (sismo de 1985) se le da al programa la señal de CU de 1985 y se le da al sistema el amortiguamiento necesario para encontrar la respuesta correcta (la que alcanza los puntos máximos comparándolo con la señal de SCT 1985).

Para el segundo caso (sismo de 2017) se le da al programa la señal de CU de 2017 y se le da al sistema el amortiguamiento necesario para encontrar la respuesta correcta (la que alcanza los puntos máximos comparándolo con la señal de SCT 2017).

| $FFza=1$ :                                                           |                                                                                                  | $FFza=1$ :             |                                                                     |
|----------------------------------------------------------------------|--------------------------------------------------------------------------------------------------|------------------------|---------------------------------------------------------------------|
| $Massal = 254.84$                                                    | <i><b>SFija</b></i>                                                                              | $Masal = 254.84$       | <i><b>SFija</b></i>                                                 |
| Masa2=305.81                                                         | <b>&amp;Fija</b>                                                                                 | $Massa2 = 305.81$      | <b>SFija</b>                                                        |
| Masa3=24.47                                                          | <i><b>SFija</b></i>                                                                              | $Massa3=24.47$         | <b>&amp;Fija</b>                                                    |
| $Massa4 = 30.58$                                                     | <i><b>&amp;Fija</b></i>                                                                          | Masa4=30.58            | <i><b>&amp;Fija</b></i>                                             |
| $T1 = 2.702$                                                         |                                                                                                  |                        |                                                                     |
| $T2=1.984$                                                           | % periodo, %Inyectar de forma manual de analis<br>% periodo, %Invectar de forma manual de analis | $T1 = 2.702$           | % periodo. %Invectar de forma manual de analis                      |
| $T3=0.847$                                                           | % periodo, %Invectar de forma manual de analis                                                   | $T2 = 1.984$           | % periodo, %Invectar de forma manual de analis                      |
| $T4 = 0.754$                                                         | % periodo, %Inyectar de forma manual de analis                                                   | $T3 = 0.847$           | % periodo, %Invectar de forma manual de analis                      |
|                                                                      |                                                                                                  | $T4 = 0.754$           | % periodo, %Inyectar de forma manual de analis                      |
| $fol=1/T1$                                                           | % Frecuencia natural                                                                             | $fol=1/T1$             | % Frecuencia natural                                                |
| $f_02=1/T2$                                                          | % Frecuencia natural                                                                             | $fo2 = 1/T2$           | % Frecuencia natural                                                |
| $f_03=1/T3$                                                          | % Frecuencia natural                                                                             | $f \circ 3 = 1/T3$     | % Frecuencia natural                                                |
| $f \circ 4 = 1/T4$                                                   | % Frecuencia natural                                                                             | $f \circ 4 = 1/T4$     | % Frecuencia natural                                                |
|                                                                      |                                                                                                  |                        |                                                                     |
| $Amort1=0.25$                                                        | % porcentaje amortiquamiento Fijo                                                                | $Amount1=0.43$         | % porcentaje amortiquamiento Fijo                                   |
| $Amort2=0.03$                                                        | % porcentaje amortiquamiento Fijo                                                                | Amort2=0.03            | % porcentaje amortiquamiento Fijo                                   |
| $Amount3=0.01$                                                       | % porcentaie amortiquamiento Fiio                                                                | $Amount3=0.01$         | % porcentaie amortiquamiento Fiio                                   |
| $Amort4=0.01$                                                        | % porcentaje amortiquamiento Fijo                                                                | Amort4=0.01            | % porcentaje amortiquamiento Fijo                                   |
| $alpha=0.1$                                                          | % Termino asociado a la derivada fraccio                                                         | $alpha=0.1$            | % Termino asociado a la derivada fraccio                            |
| $Fac=1:$                                                             | % Multiplicador de la señal exitadora (:                                                         | $Face = 1:$            | % Multiplicador de la señal exitadora (:                            |
|                                                                      |                                                                                                  |                        |                                                                     |
| Fparticipacion1=0.328<br>% Invectar de forma manual de analisis moda |                                                                                                  | Fparticipacionl=0.328  | % Invectar de forma manual de analisis moda                         |
| Fparticipacion2=0.3465<br>% Invectar de forma manual de analisis mod |                                                                                                  | Fparticipacion2=0.3465 | % Invectar de forma manual de analisis mod                          |
|                                                                      | Foarticipacion3=0.2709 % Invectar de forma manual de analisis modal                              |                        | Fparticipacion3=0.2709 % Inyectar de forma manual de analisis modal |
|                                                                      | Fparticipacion4=0.0546 % Invectar de forma manual de analisis modal                              |                        | Fparticipacion4=0.0546 % Inyectar de forma manual de analisis modal |
| $Vcar11=1$                                                           | % Vector caracteristico del primer modo v su l                                                   | $Vcar11=1$             | % Vector caracteristico del primer modo v su l                      |
| $Vcar12=1.800439$                                                    | % Vector caracteristico del primer modo y su 2                                                   | $Vcar12=1.800439$      | % Vector caracteristico del primer modo y su 2                      |
| $Vcar13=3.255596$                                                    | % Vector caracteristico del primer modo y su 3                                                   | $Vcar13=3.255596$      | % Vector caracteristico del primer modo y su 3                      |
| $Vcar14=7.95386$                                                     | % Vector caracteristico del primer modo y su 4t                                                  | $Vcar14=7.95386$       | % Vector caracteristico del primer modo y su 4t                     |
| $Vcar21=1$                                                           | % Vector caracteristico del segundo modo y su                                                    | $Vcar21=1$             | % Vector caracteristico del segundo modo y su                       |
| $Vcar22=1.600712$                                                    | % Vector caracteristico del segundo modo v su 2do                                                | $Vcar22=1.600712$      | % Vector caracteristico del segundo modo v su 2do                   |
| $Vcar23=0.462383$                                                    | % Vector caracteristico del segundo modo y su 36                                                 | $Vcar23=0.462383$      | % Vector caracteristico del segundo modo y su 36                    |
| $Vcar24 = -4.821925$                                                 | % Vector caracteristico del segundo modo v su {                                                  | $Vcar24 = -4.821925$   | % Vector caracteristico del segundo modo v su 4                     |
| $Vcar31=1$                                                           | % Vector caracteristico del tercer modo y su l                                                   | $Vcar31=1$             | % Vector caracteristico del tercer modo y su l                      |
| $Vcar32 = -0.34123$                                                  | % Vector caracteristico del tercer modo y su 20                                                  | $Vcar32 = -0.34123$    | % Vector caracteristico del tercer modo y su 20                     |
| $Vcar33 = -2.154127$                                                 | % Vector caracteristico del tercer modo y su                                                     | $Vcar33 = -2.154127$   | % Vector caracteristico del tercer modo y su                        |
| $Vcar34=0.43014$                                                     | % Vector caracteristico del tercer modo y su 4t                                                  | $Vcar34=0.43014$       | % Vector caracteristico del tercer modo v su 4t                     |
| $Vcar41=1$                                                           | % Vector caracteristico del cuarto modo y su l                                                   | $Vcar41=1$             | % Vector caracteristico del cuarto modo y su l                      |
| $Vcar42 = -0.968196$                                                 | % Vector caracteristico del cuarto modo y su 2                                                   | $Vcar42 = -0.968196$   | % Vector caracteristico del cuarto modo y su 2                      |
| $Vcar43=6.505243$                                                    | % Vector caracteristico del cuarto modo v su 3                                                   | $Vcar43=6.505243$      | % Vector caracteristico del cuarto modo y su 3                      |
| $Vcar44 = -0.986561$                                                 | % Vector caracteristico del cuarto modo y su                                                     | $Vcar44 = -0.986561$   | % Vector caracteristico del cuarto modo y su                        |

*Imagen 6.3-4: Inyección de datos de análisis dinámico modal al programa "Vars4GL\_Desacoplada.m" Matlab para sismo de 1985 y sismo de 2017 respectivamente*

El código en Matlab de "Vars4GL\_Desacoplada.m" se puede encontrar en lo[s Anexos](#page-85-0) [9.3](#page-86-0)

Una vez ejecutado el procedimiento "Vars4GL\_Desacoplada.m", ya se puede correr el programa "ec\_mov\_desacoplada.slx" en SIMULINK, para lo cual, como ya se ha mencionado, se alimenta el programa con la función o los datos de cada señal (se corre un programa para CU 1985 y otro para CU 2017) y finalmente se ejecuta el programa Salva4GL\_Desacoplada.m", para guardar los datos de las aceleraciones relativas en archivos .DAT

El programa de la solución de la ecuación de movimiento entera "ec\_mov\_desacoplada.slx" se puede encontrar e[n Anexos](#page-85-0) [9.6](#page-92-0)

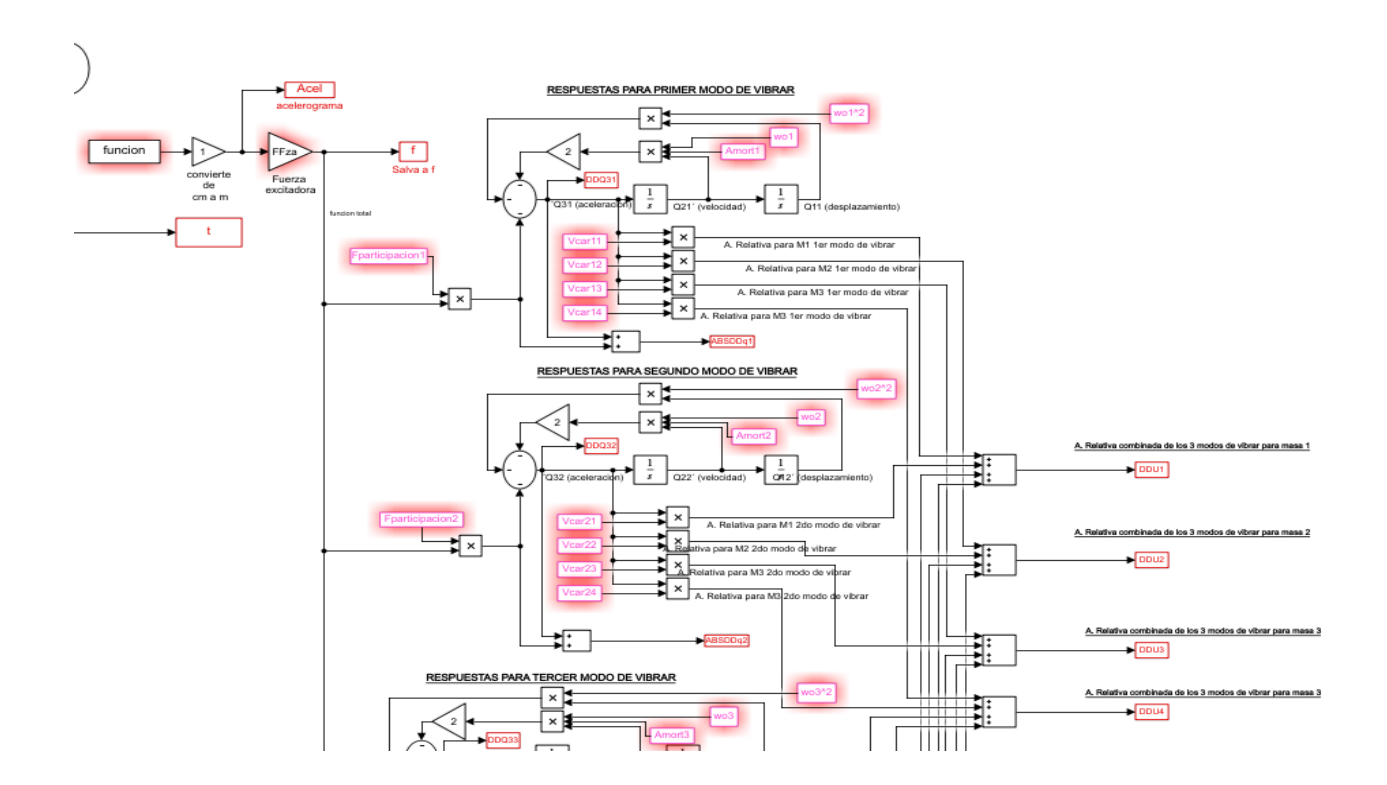

*Imagen 6.3-5: Imagen del programa para la solución de la ecuación de movimiento desacoplada entera*

Con los archivos obtenidos, ya es posible calcular el espectro de respuesta de aceleraciones para cada masa, pero principalmente la que es de interés es la cuarta masa, ya que es en donde supuestamente está representada la superficie del terreno, es decir, se toma el archivo llamado DDU4, que es la suma de las aceleraciones relativas de los 4 modos de vibrar en la masa 4 y se calcula su espectro de respuesta

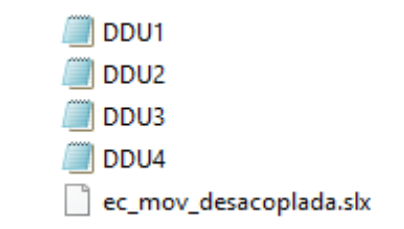

*Imagen 6.3-6: Archivos generados por programa de SIMULINK*

El cálculo del espectro de aceleraciones absolutas se calcula con la suma de las aceleraciones de la función excitadora y las aceleraciones relativas en cada masa.

A continuación, se muestran los dos casos mencionados anteriormente.
Caso 1: Sismo de 1985

En la [Imagen 6.3-7](#page-72-0) se presentan los espectros de respuesta calculados en cada una de las masas del sistema de 4GL, teniéndose como excitación en la base de dicho sistema, el acelerograma registrado en la estación de CU en septiembre de 1985. Los espectros de respuesta se calcularon con el software DEGTRA (Ordaz *et al.*, 2005), desarrollado en el Instituto de Ingeniería de la UNAM.

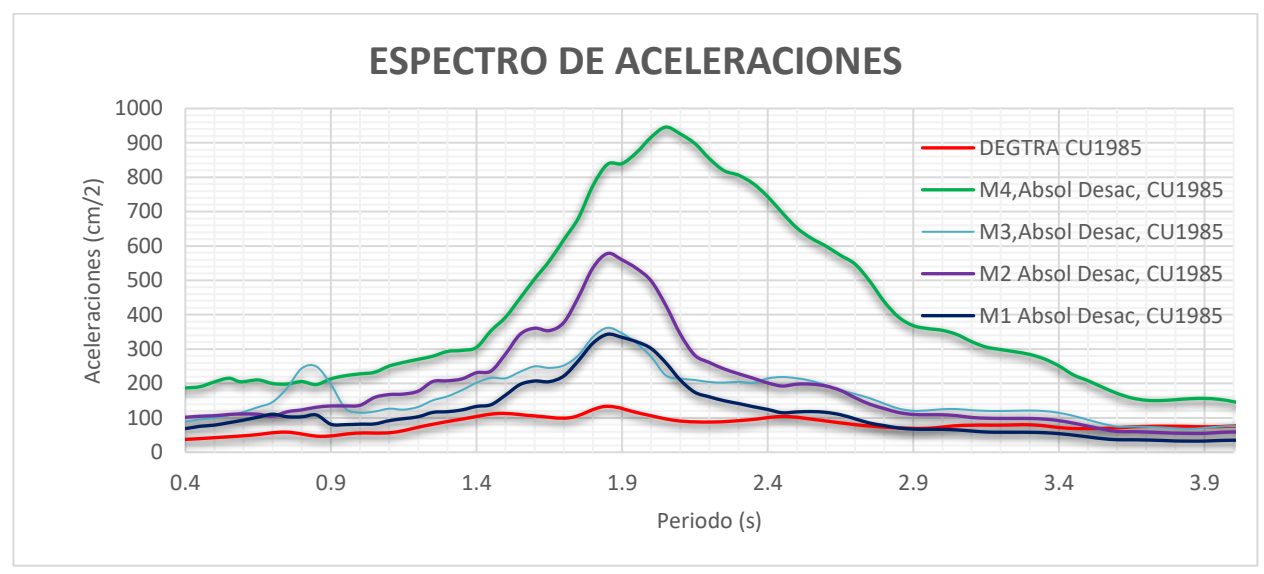

<span id="page-72-0"></span>*Imagen 6.3-7: Espectro de aceleraciones absolutas para cada masa del sistema por método entero CU1985*

En la [Imagen](#page-72-1) 6.3-8 se presentan los espectros de respuesta de la señal excitadora (CU1985), la respuesta del sistema en la superficie (M4), y la señal registrada en SCT (1985). Puede observarse que se ha reproducido aceptablemente la respuesta del depósito de suelo, conforme lo registrado en la estación de SCT.

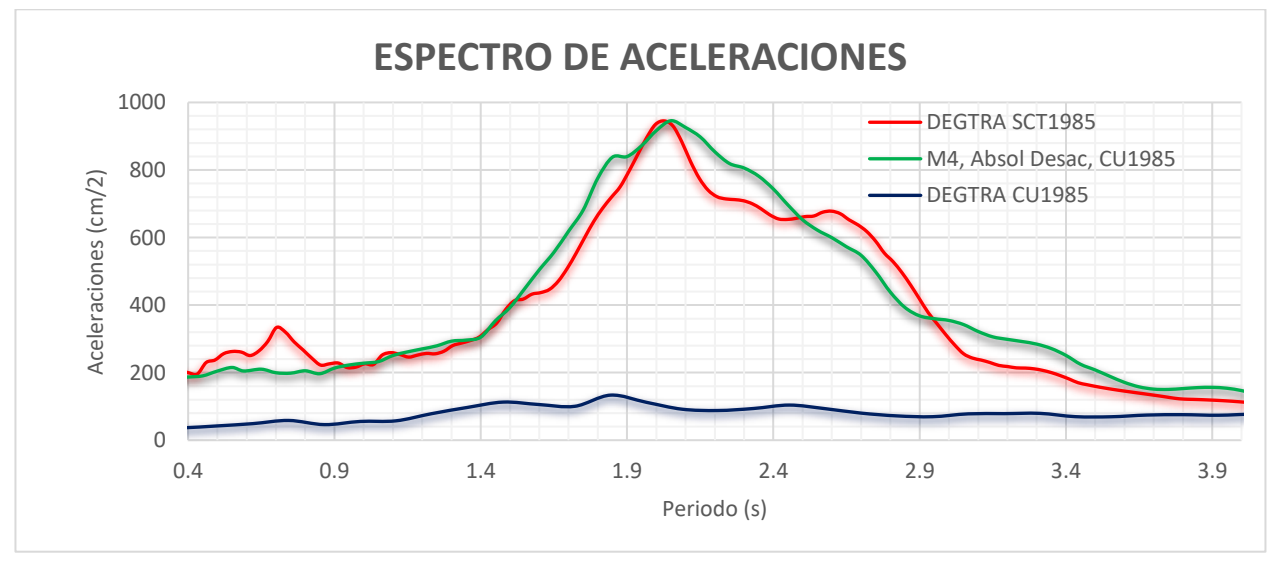

<span id="page-72-1"></span>*Imagen 6.3-8: Espectros de respuesta de la aceleración absoluta para masa 4 del sistema, de la señal excitadora en la base y de la señal registrada en SCT1985* 

Caso 2: Sismo del 2017

En la [Imagen 6.3-9](#page-73-0) se presentan los espectros de respuesta calculados en cada una de las masas del sistema de 4GL, teniéndose como excitación en la base de dicho sistema, el acelerograma registrado en la estación de CU en septiembre de 2017. Los espectros de respuesta se calcularon con el software DEGTRA (Ordaz *et al.*, 2005), desarrollado en el Instituto de Ingeniería de la UNAM.

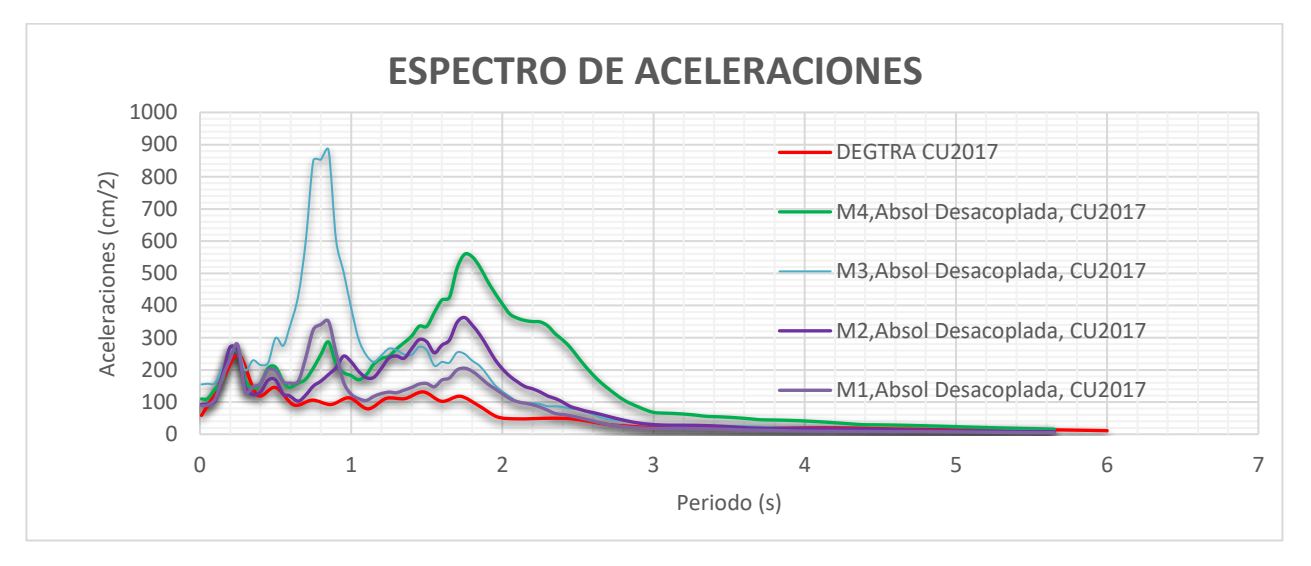

<span id="page-73-0"></span>En la Imagen … se presentan los espectros de respuesta de la señal excitadora (CU2017), la respuesta del sistema en la superficie (M4), y la señal registrada en SCT (2017). Al igual que en el análisis anterior, puede observarse que se ha reproducido aceptablemente la respuesta del depósito de suelo, conforme lo registrado en la estación de SCT. *Imagen 6.3-9: Espectro de aceleraciones absolutas para cada masa del sistema por método entero CU2017*

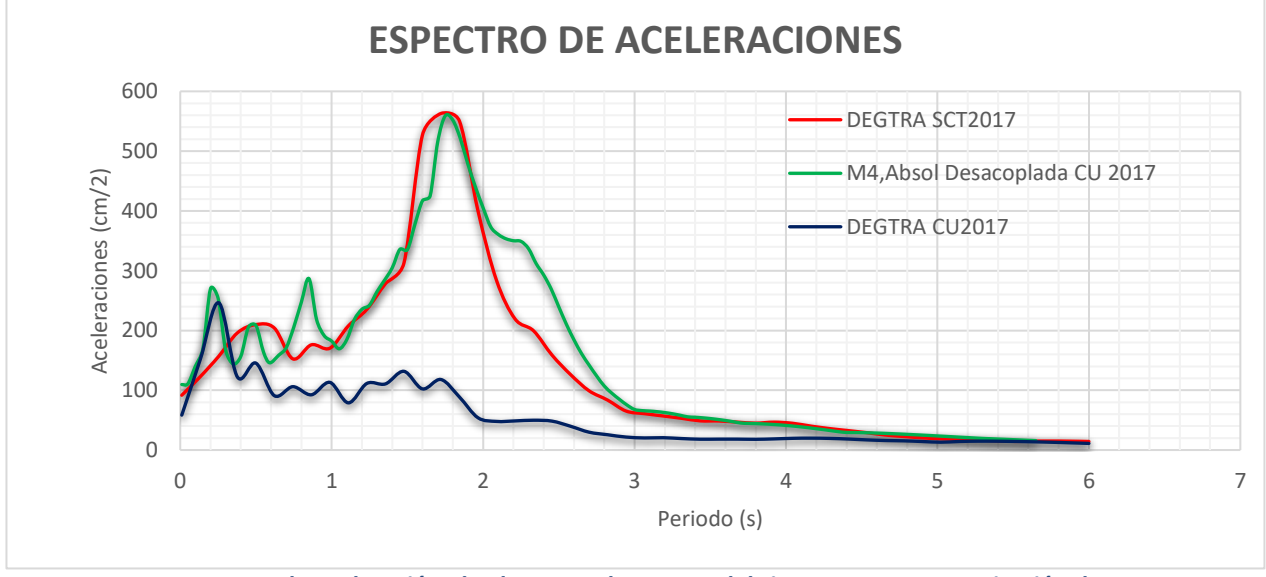

<span id="page-73-1"></span>*Imagen 6.3-10: Espectro de aceleración absoluta para la masa 4 del sistema para una excitación de CU2017, en comparación con el espectro de respuesta de la señal registrada en SCT2017.*

Se observa en la [Imagen 6.3-8](#page-72-1) y la [Imagen 6.3-10](#page-73-1), que la respuesta del sistema ante las señales excitadoras de CU1985 y CU2017 respectivamente, alcanza los puntos máximos en el periodo y la ordenada de aceleración espectral esperada, es decir simulando los espectros de respuesta de las señales de la SCT1985 y SCT2017 respectivamente.

### **6.4 Ecuación diferencial fraccionaria**

El método programado en SIMULINK para la solución de la ecuación de movimiento desacoplada fraccionaria, se verificó al comparar la solución del programa por una ecuación clásica entera y la solución del programa para una ecuación diferencial fraccionaria, con un exponente fraccionario de α=0.9999, es decir, simulando la primera derivada entera.

Siguiendo el mismo procedimiento descrito para resolver la ecuación diferencial clásica, se vuelven a proporcionar en el código de Matlab "Vars4GL\_Desacoplada.m" los datos del sistema de 4 grados de libertad, colocando como valor de la derivada fraccionaria un α=0.9999.

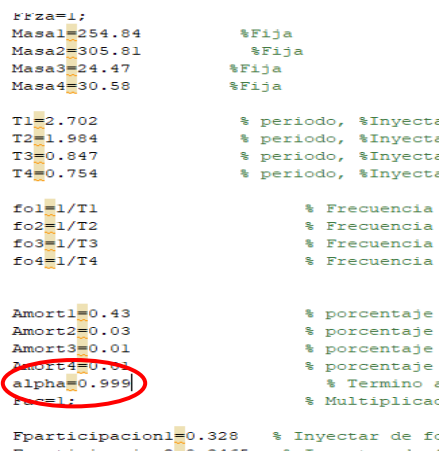

Fparticipacion2=0.3465 Inyectar de *Imagen 6.4-1:Definición del término de la derivada fraccionaria α=0.9999 (o bien, derivada 1).*

Posteriormente se colocan en la carpeta los archivos .DAT de "tiempo" y "Serie" para cada señal (o sismo) y a su vez se ejecuta el programa en SIMULINK "ec\_mov\_desacoplada.slx", pero el que corresponde esta vez al método fraccionario, en donde se hace uso del módulo llamado "Ninteger" (Duarte, 2008) para la solución de ecuaciones diferenciales fraccionarias.

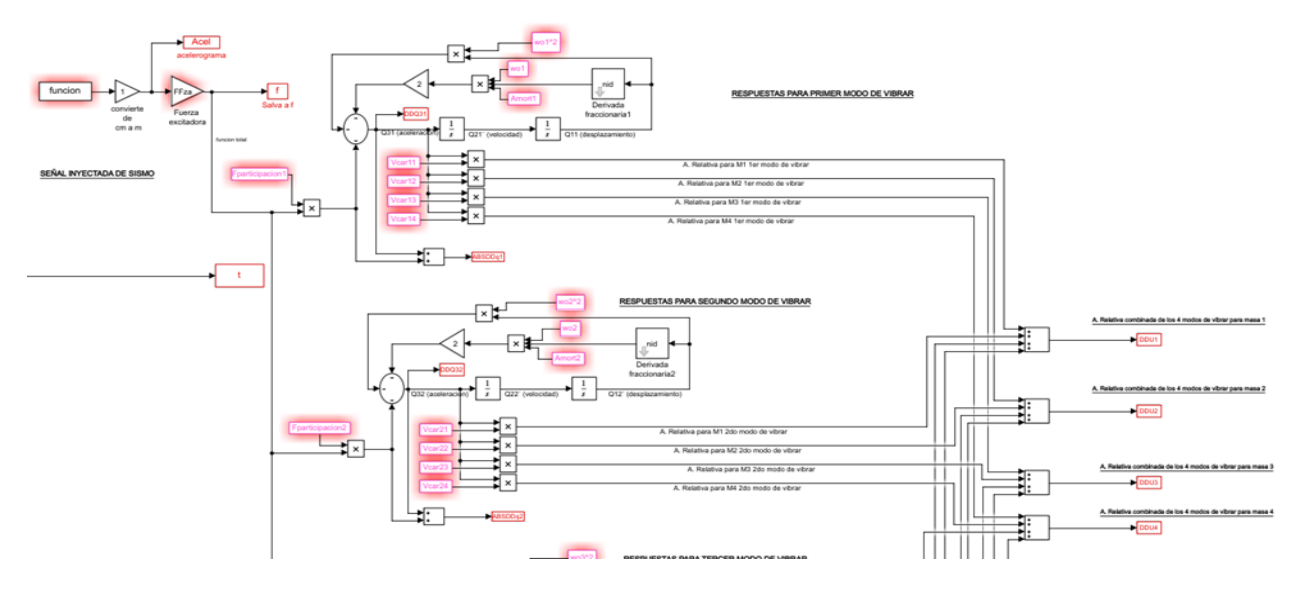

*Imagen 6.4-2: Imagen del programa para la solución de la ecuación de movimiento desacoplada fraccionaria*

Finalmente se ejecuta el programa "Salva4GL\_Desacoplada.m", para guardar los datos de las aceleraciones relativas con termino fraccionario α=0.9999 en archivos .DAT; se presenta a continuación la comparación de la solución de la ecuación de movimiento desacoplado entero y fraccionario

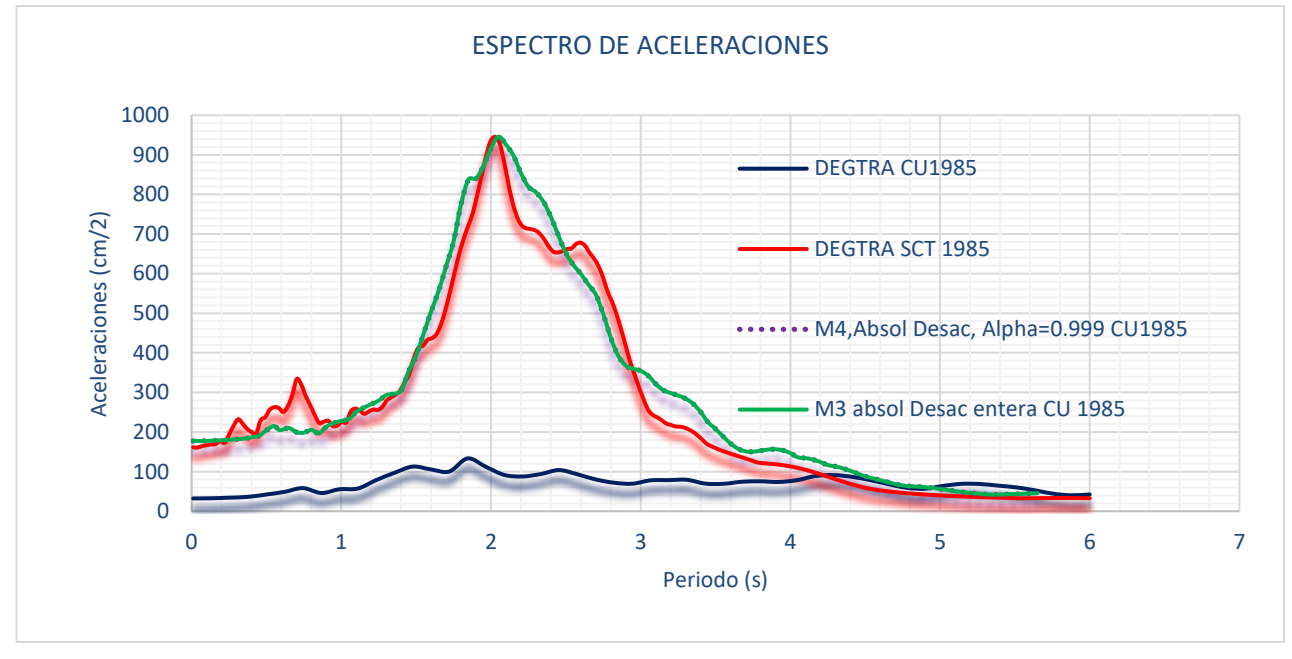

<span id="page-75-0"></span>*Imagen 6.4-3:Comparación de espectros calculados utilizando una ecuación diferencial entera y una fraccionaria, para la excitación de CU1985*

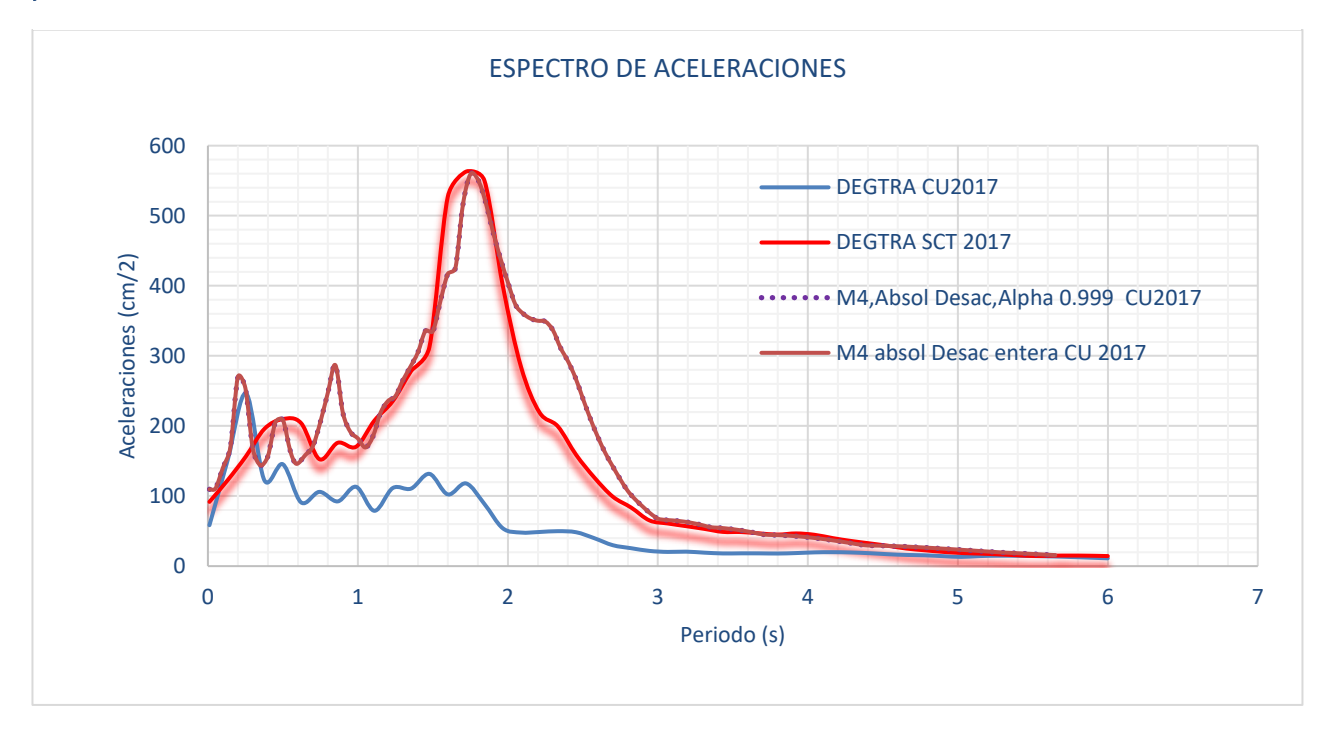

<span id="page-75-1"></span>*Imagen 6.4-4:Comparación de espectros calculados utilizando una ecuación diferencial entera y una fraccionaria, para la excitación de CU2017*

Como se observa en la [Imagen 6.4-3](#page-75-0) y la [Imagen 6.4-4](#page-75-1), los espectros de respuesta obtenidos para la solución para ecuaciones diferenciales enteras son prácticamente iguales a los obtenidos con la solución de la ecuación diferencial fraccionaria, con α=0.9999≈1, por lo que se puede asumir que el método para resolver ecuaciones diferenciales fraccionarias está funcionando correctamente.

El programa para la solución de la ecuación de movimiento desacoplada fraccionaria se puede encontrar en los [Anexos](#page-85-0) [9.7](#page-93-0)

Para hacer uso de los programas de las ecuaciones diferencia fraccionarias tiene que descargarse el módulo "NINTEGER" (Duarte, 2008) de SIMULINK e instalarlo, disponible gratuitamente en línea.

## **6.5 Análisis de la respuesta del depósito de suelo**

**6.5.1 Sismo de 1985**

Con la seguridad de que el método fraccionario para la solución de la ecuación de movimiento desacoplada está funcionando correctamente, se realiza un barrido de diferentes valores para el exponente fraccionario α aplicando el procedimiento de solución para una ecuación diferencial fraccionaria; y así poder observar la respuesta del sistema para una excitación de entrada utilizando el registro de aceleraciones *método fraccionario*

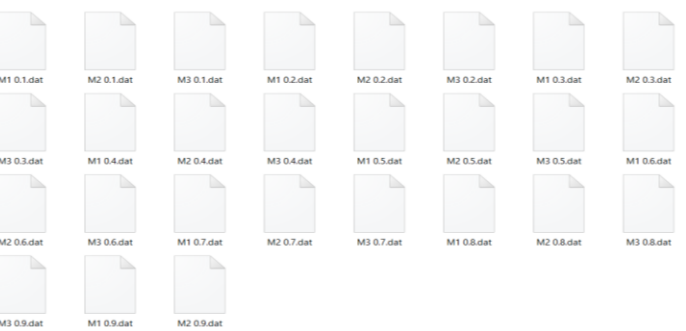

*Imagen 6.5-1: Archivos .DAT generados del barrido de α´s del* 

del sismo de 1985, almacenando cada archivo .DAT para cada α para su posterior análisis, recordando que cada uno de estos archivos se proporcionan al programa que calcula los espectros de respuesta.

Ya teniéndose todas las respuestas en el tiempo para los diferentes valores del exponente fraccionario α, se pueden generar los espectros de respuesta, tal como los mostrados en la **¡Error! No se encuentra el origen de la referencia.**

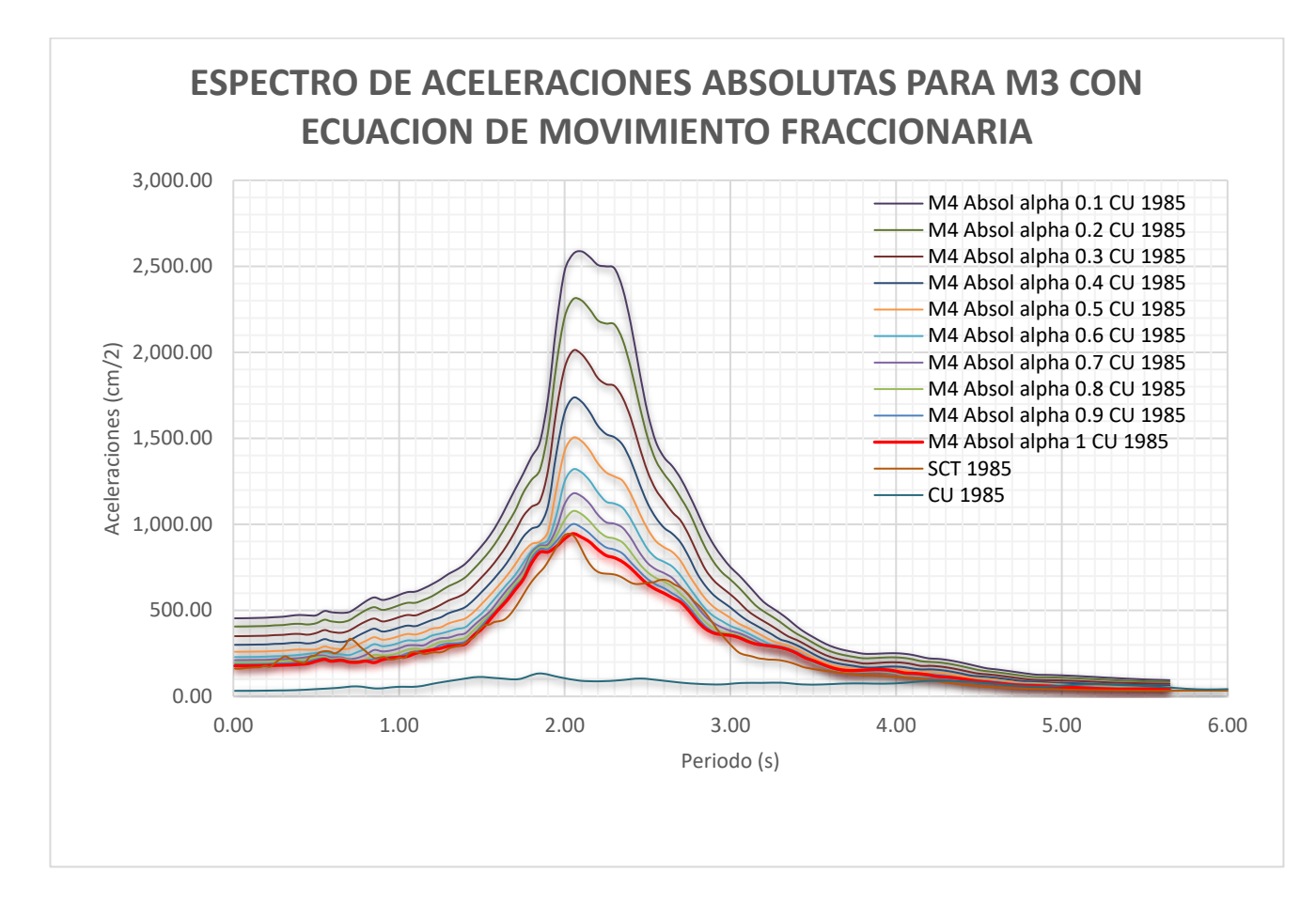

*Imagen 6.5-2:Espectros de respuesta para M4 y para diferentes α, desde 1 hasta 0.1 para la señal excitadora CU1985*

## **6.5.2 Sismo de 2017**

En este caso se realizó un análisis haciendo variar del exponente fraccionario α aplicando el método para resolver ecuaciones diferenciales fraccionario, y así poder observar la respuesta del sistema ante la excitación en su base CU2017, almacenándose cada archivo .DAT para cada α para su posterior análisis. Ya teniendo todas las respuestas del barrido de  $\alpha'$ s, se puede iniciar a generar los espectros de respuesta para cada  $\alpha$ 

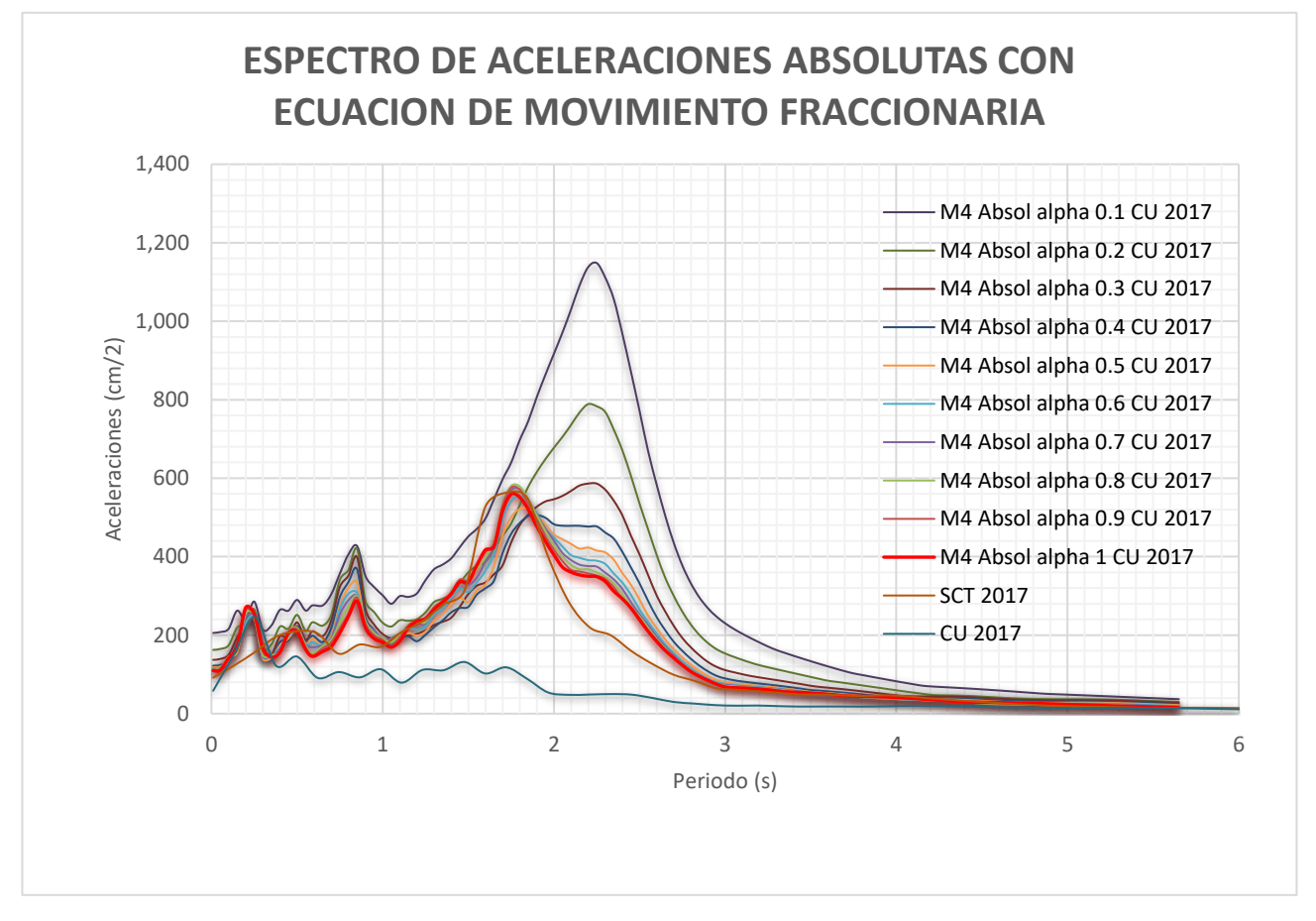

*Imagen 6.5-3:Espectros de respuesta para la M4, haciendo variar a α, desde 1 hasta 0.1 para la señal excitadora de CU2017*

De los análisis presentados se puede comentar que, si se considera que las propiedades de los estratos del suelo cambian con el tiempo, es posible simular estos cambios por medio de la derivada fraccionaria, pues ésta representa un ajuste, tanto del amortiguamiento, como de rigidez del sistema. Estos cambios, físicamente pueden ser producto de la extracción de agua en el subsuelo, lo que implica que, con el tiempo, los estratos arcillosos se rigidicen y pierdan amortiguamiento. De las figuras que muestran los espectros de respuesta para los diferentes valores del exponente fraccionario, puede observarse que hay una amplitud en la respuesta del sistema, lo cual corresponde a una pérdida de amortiguamiento. También puede observarse, sobre todo en los espectros de respuesta para la excitación de 2017, que algunos periodos se vuelven más representativos.

En el artículo "Response spectra generation using a fractional differential model" (Hermosillo *et al.*, 2018) se presenta un análisis detallado sobre la generación de espectros de respuesta fraccionarios y se comenta acerca del efecto que tiene el uso de la derivada fraccionaria respecto al comportamiento del suelo, y lo que implica que exista una derivada fraccionaria diferente de 1. La [Imagen 6.5-5](#page-79-0) e [Imagen 6.5-6](#page-79-1) muestran algunos resultados obtenidos, siendo muy congruentes con los resultados obtenidos en este trabajo de tesis.

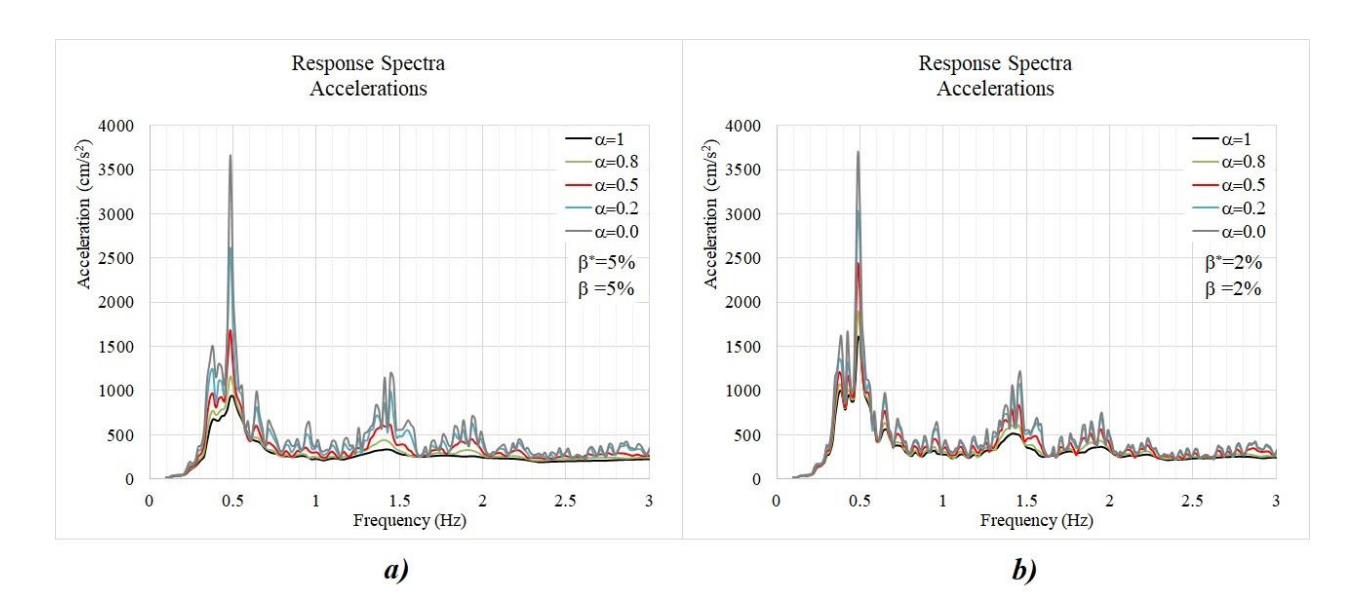

<span id="page-79-0"></span>*Imagen 6.5-5:Espectros de respuesta, entero y fraccionarios, para el registro de aceleraciones de la estación SCT, para el sismo de septiembre de 1985 (Hermosillo et al., 2018).*

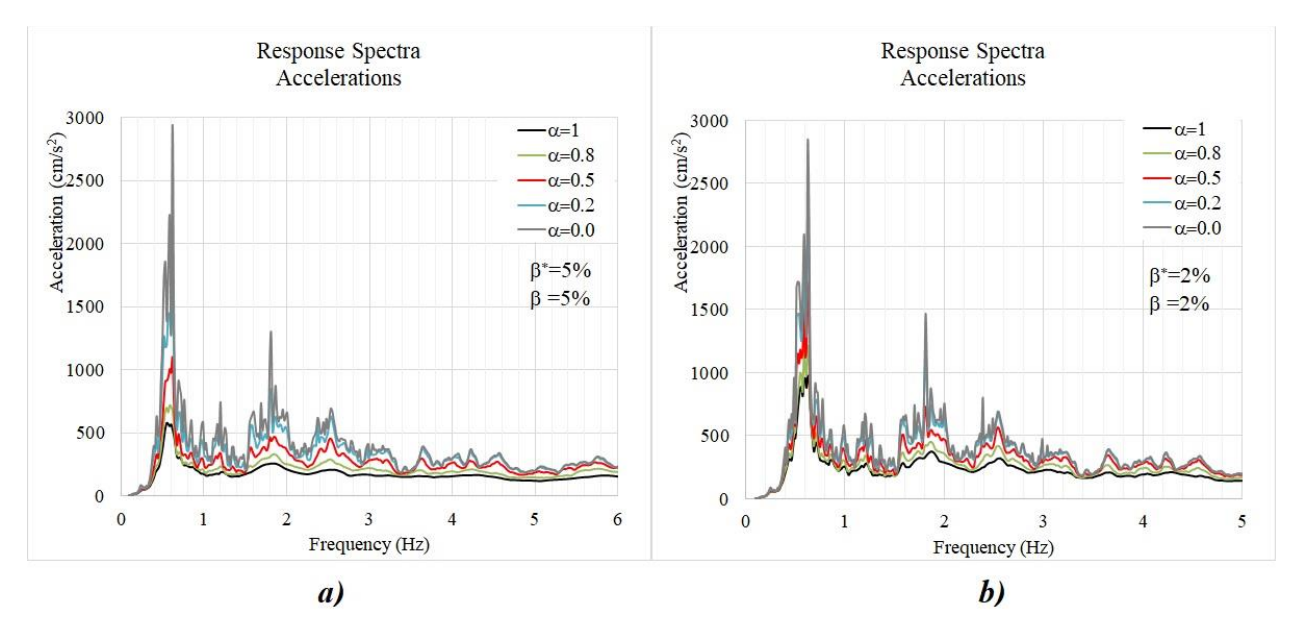

<span id="page-79-1"></span>*Imagen 6.5-6:Espectros de respuesta, entero y fraccionarios, para el registro de aceleraciones de la estación SCT, para el sismo de septiembre de 2017 (Hermosillo et al., 2018).*

## **7 Conclusiones y recomendaciones**

De los análisis realizados para las diferentes señales de excitación presentados en este trabajo, puede observarse que:

- 1. Al implementar el análisis fraccionario al segundo término de la ecuación de movimiento, se observa que para α=0 el sistema se comporta como un sistema sin amortiguamiento, caso contrario cuandoα=1, el sistema se comporta como uno amortiguado, y se obtiene el resultado de un análisis clásico. Lo que ocurre cuando se adoptan valores de  $\alpha$  entre 0 y 1, es que la fracción de amortiguamiento, presente en el segundo término de la ecuación de movimiento, se ve afectada por el exponente fraccionario α, lo que implica que entre mayor es α, menor es el amortiguamiento y se da un incremento en la rigidez del sistema.
- 2. Al implementar el análisis fraccionario al segundo término de la ecuación de movimiento, se está considerando a su vez un comportamiento viscoelástico del material, por lo cual, al observar la variación de las respuestas afectadas por α, se puede observar que el método fraccionario implica una capacidad considerable en el modelado de los fenómenos físicos en comparación con las que ofrecen los métodos enteros o clásicos, ya que, con una ecuación clásica con exponente entero, no se reproduce con precisión lo que ocurre a lo largo del tiempo.
- 3. De numerosas investigaciones que se han realizado al utilizar ecuaciones diferenciales fraccionarias, se ha observado que se requieren ecuaciones muy compactas, con pocos términos para reproducir fenómenos viscoelásticos complejos; el hecho de utilizar ecuaciones diferenciales clásicas puede inducir tener que agregar una infinidad de términos a las ecuaciones que simulan algún fenómeno natural, lo cual implica una mayor dificultad en la solución de dichas ecuaciones diferenciales.
- 4. En los análisis presentados en este trabajo, se definió el segundo término de la ecuación de movimiento como una derivada fraccionaria, lo que implica, como ya se ha mencionado, el considerar un material viscoelástico, sin embargo, también se puede definir el primer término de la ecuación de movimiento como derivada fraccionaria, lo que implicaría problemas de propagación de onda al estar afectando el término de aceleración.
- 5. Como ya se mencionó, el uso de ecuaciones diferenciales fraccionarias nos da un modelado más generalizado que las ecuaciones ordinarias, lo que nos permite modelar de forma más amplia fenómenos dinámicos en donde el sistema puede estar compuesto de varios materiales con diferentes propiedades, como es el caso de los suelos que están compuestos por sólidos, líquidos y gases.

6. En el caso particular para los sismos de 1985 y 2017, se observa la pérdida de amortiguamiento al variar el término fraccionario, incluso, se podría observar un desplazamiento de los espectros, lo que implicaría que en caso de que se existan osciladores que estén fuera del fenómeno de resonancia, al perderse amortiguamiento, el fenómeno de resonancia se haga presente, es decir, se podría hablar de una rigidización de los suelos a lo largo del tiempo causado por la pérdida de agua por el uso desmesurado en la Ciudad de México, y que gracias al análisis fraccionario, es más sencillo modelar, y el cual es un tema que podría trabajarse en investigaciones posteriores.

A continuación, se muestra un ejemplo de lo que se ha mencionado. Es una serie de espectros para el sismo del 2017 con un sistema de 3 grados de libertad, análisis para el cual por ser un ejercicio meramente teórico se consideraron masas unitarias.

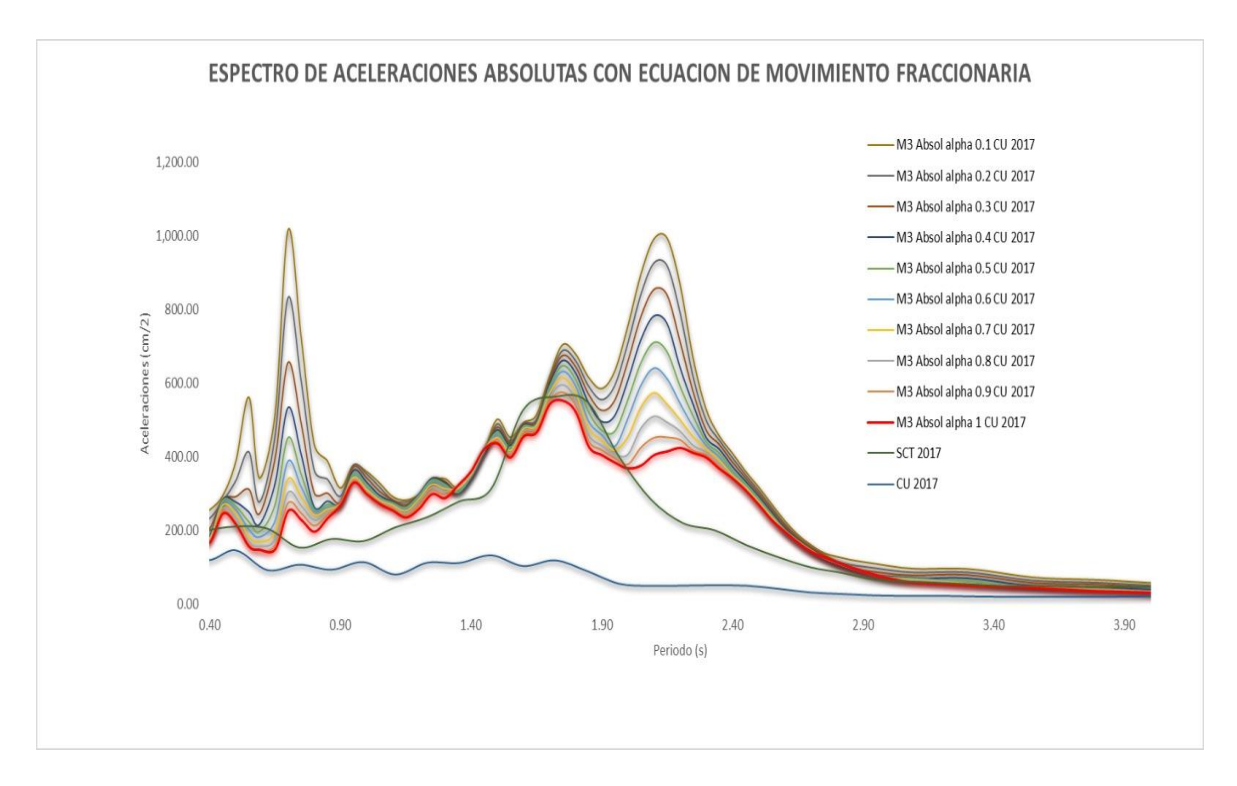

El hecho de que a lo largo del tiempo se estén rigidizando los suelos, implica que las estructuras diseñadas con cierto periodo de vibrar puedan entrar en resonancia en periodos para los cuales estaban seguros, es decir, se podrían estar poniendo en riesgo, no intencionalmente, algunas estructuras.

### **8 Referencias**

- 1. Alejandro Espinoza, S. A. E. V., Vazquez. (2007). AMPLIFICACIÓN DEL MOVIMIENTO SISMICO Y RESPUESTA ESTRUCTURAL CONSIDERANDO LA GEOLOGÍA SUPERFICIAL [Tesis de grado]. Universidad Nacional Autonoma de Mexico UNAM.
- 2. ANGEL FLORES, M., REYES. (2013). DISEÑO GEOMETRICO DE CIMENTACION PARA EDIFICIO DE SEMISOTANO+ PLANTA BAJA Y 3 NIVELES EN LA COLONIA NARVARTE, MEXICO DF [Tesis de grado]. INSTITUTO POLITECNICO NACIONAL.
- 3. ANALISIS COMPARATIVO DE METODOS NUMERICOS EN INTEGRACION DIRECTA PARA EVALUAR LA RESPUESTA DINAMICA DE ESTRUCTURAS. (2005). [Tesis de grado]. Universidad Veracruzana: Instituto de ingenieria.
- 4. BASTIDAS SEQUEA, J. R. (2015). solución de ecuaciones diferenciales de orden fraccionario en dos variables con condiciones no locales (Tesis de grado). Universidad del Atlántico, Facultad de ciencias básicas, Colombia. https://www.academia.edu/37150675/SOLUCIONES\_DE\_ECUACIONES\_DIFERENCIALES\_FRACCIONARIAS\_C ON\_CONDICIONES\_INICIALES\_NO\_LOCALES
- 5. BBC News Mundo. (2010, 15 abril). ¿Por qué tantos terremotos? BBC News Mundo. https://www.bbc.com/mundo/ciencia\_tecnologia/2010/03/100303\_terremotos\_frecuencia\_men
- 6. Bran Sánchez, J. B., Gonzales Cruz, R. A., & Ortiz Landaverde, H. A. (2009). MÉTODOS DE ENSAYO PARA LA DETERMINACIÓN DE LAS PRINCIPALES PROPIEDADES DINÁMICAS DE LOS SUELOS DE EL SALVADOR. NIVERSIDAD DE EL SALVADOR FACULTAD DE INGENIERÍA Y ARQUITECTURA ESCUELA DE INGENIERÍA CIVIL. http://ri.ues.edu.sv/id/eprint/2053/1/M%C3%A9todos de ensayo para la determinaci%C3%B3n de las principales\_propiedades\_din%C3%A1micas\_en\_los\_suelos\_de\_El\_Salvador.pdf
- 7. CENAPRED. (2006). Guía básica para la elaboración de Atlas estatales y municipales de peligros y riesgos (1.a ed.) [Libro electrónico]. Bajo la coordinación de Violeta Ramos Radilla. http://www.cenapred.gob.mx/es/Publicaciones/archivos/55.pdf
- 8. Calendarz. (2022, 15 marzo). Terremoto de Loma Prieta de 1989. CalendarZ. https://www.calendarz.com/es/on-this-day/september/2/eastern-span-replacement-of-the-san-franciscooakland-bay-bridge
- 9. Coorporacion OSSO. (s. f.). La propagación de ondas. En Marco teórico. https://www.osso.org.co/docu/tesis/2001/comportamiento/marcot.pdf
- 10. Coorporacion OSSO. (s. f.). Refracción sismica. https://www.osso.org.co/docu/tesis/2001/comportamiento/refraccion.pdf
- 11. De la Colina, J., Valdés J. y González C. (2016). "Dinámica de Estructuras". Editorial Limusa. México
- 12. Departamento de Física, Facultad de Ciencias Universidad del Bío-Bío. (s. f.). Física II clase 14 (11/05) [Diapositivas]. http://ciencias.ubiobio.cl/fisica/wiki/uploads/AntonellaCid/F2\_14.pdf
- 13. Duarte Valerio (2008). Toolbox ninteger for MatLab, v. 2.3 (September 2005). http://web.ist.utl.pt/duarte.valerio/ninteger/ninteger.htm
- 14. DISEÑO, INGENIERIA, SUPERVISION Y CONTROL DE OBRA, S.A. DE C.V., & ALEJANDRO GOMEZ, J. A. G. H., HERNANDEZ. (s. f.). PRESENTACION DE UN MODELO MATEMATICO PARA EL CALCULO DEL PERIODO FUNDAMENTAL DE VIBRACION EN SUELOS ESTRATIFICADOS CON CAPACIDAD DE PREDECIR EFECTOS DE AMPLIFICACION O ATENUACION DINAMICA
- 15. Erlin, R. E. C., Castillo & Universidad Nacional de Colombia. (s. f.). Coleccion notas de clase: Espacios Lp. https://repositorio.unal.edu.co/bitstream/handle/unal/79992/Espacios%20LP%209789587619492.pdf
- 16. Flores Flores, D. (2020). Una introducción a las ecuaciones diferenciales fraccionarias. Universidad Autónoma del Estado de México (Tesis de grado), Facultad de ciencias,

CDMX.http://ri.uaemex.mx/bitstream/handle/20.500.11799/105622/Tesis%20David%20Flores.pdf?sequen ce=1

- 17. Guía-Calderón, M., & Rosales-García, JJ, & Guzmán-Cabrera, R., & González-Parada, A., & Álvarez-Jaime, JA (2015). El cálculo diferencial e integral fraccionario y sus aplicaciones (PDF.ed) [artículo en línea]. Acta Universitaria, 25 (2), 20-27. [Fecha de Consulta 20 de agosto de 2020]. ISSN: 0188-6266. Disponible en: https://www.redalyc.org/articulo.oa?id=416/41638006002
- 18. García, A. F. (2016). La función gamma. MATLAB. http://www.sc.ehu.es/sbweb/fisica3/especial/gamma/gamma.html
- 19. Hermosillo-Arteaga, A., Romo M. y Magaña-del-Toro, R. (2018). "Response spectra generation using a fractional differential model". Soil Dynamics and Earthquake Engineering 115 (2018) 719–729.
- 20. Higueras, G. (2011, 22 marzo). Sin rastro del sismo de 1995 en Kobe. EL PAIS. https://elpais.com/diario/2011/03/22/internacional/1300748419\_850215.html
- 21. INSTITUTO DE INGENIERIA UNAM. (2020). ACTUALIZACIÓN DE LA ZONIFICACIÓN SÍSMICA DE LA CIUDAD DE MÉXICO Y ÁREAS ALEDAÑAS-PARTE NORTE (p. 30,43). CDMX. Recuperado de https://transparencia.cdmx.gob.mx/storage/app/uploads/public/603/44b/1c6/60344b1c69beb045505965. pdf
- 22. Instituto de ingeniería UNAM. (2017). ¿Qué ocurrió el 19 de septiembre de 2017 en México? En Geofisica UNAM. https://usuarios.geofisica.unam.mx/cruz/Nota\_Divulgacion\_Sismo\_19092017.pdf
- 23. IVAN MARTINEZ, P. I. M. R., ROBLEDO. (2019). PERFIL DE VELOCIDAD DE ONDA DE CORTE DE LA CIUDAD DE MEXICO UTILIZANDO INTERFEROMETRIA SISMICA [TESIS DE GRADO]. UNIVERSIDAD NACIONAL AUTONOMA DE MEXICO.
- 24. INTERACCION SUELO ESTRUCTURA. (2020). En NORMAS TÉCNICAS COMPLEMENTARIAS PARA DISEÑO POR SISMO CON COMENTARIOS (p.isc.cdmx.gob.mx). https://www.isc.cdmx.gob.mx/storage/app/uploads/public/62d/849/d81/62d849d812008797163429.pdf
- 25. Losada, J. L. R., Rodriguez. (2016). ECUACIONES DIFERENCIALES DE ORDEN FRACCIONARIO Y APLICACIONES [TESIS DE DOCTORADO]. CIEDUS.
- 26. LAZCANO, S. L. & SOCIEDAD MEXICANA DE INGENIERIA GEOTECNICA.A.C. (2012, 14 noviembre). Perfiles de velocidad de onda de corte y análisis del comportamiento sísmico del suelo en el poniente de Guadalajara, Jal.smig.org.mx.

https://www.smig.org.mx/admArticulos/eventos/1\_Reunion\_Cancun/2\_XXVI\_Reunion\_Nacional/6\_Geotec nia\_sismica/I5LADS\_1.pdf

- 27. Luthe, R. L., Olivera, A. O., & Schutz, F. S. (1981). METODOS NUMERICOS (1.a ed.). LIMUSA.
- 28. María Rodríguez, M. (2020). Introducción al cálculo fraccionario y a los modelos de crecimiento tumoral clásico y fraccionario [Tesis de grado]. Universidad Complutense Madrid, España. https://eprints.ucm.es/59424/1/rodriguez-martinez-maria.pdf
- 29. Ondas sísmicas. (s. f.). https://www.lpi.tel.uva.es/~nacho/docencia/ing\_ond\_1/trabajos\_06\_07/io3/public\_html/Ondas/Ondas.ht ml
- 30. Ordaz M., Castellanos F. y Zapata A. (2005). "Manual de Uso del Programa Degtra A4". Instituto de Ingeniería, UNAM
- 31. PEREZ ESCOBAR, O. (2017). ESTUDIO DE MECANICA DE SUELOS, PARA LA REVISION DE LAS ESTRUCTURAS QUE INTEGRAN EL MULTIFAMILIAR TLALPAN UBICADO EN LA COLONIA EDUCACIÓN, EN LA DELEGACION

COYOACÁN, EN LA CD. DE MEXICO. https://www.obras.cdmx.gob.mx/storage/app/media/uploadedfiles/informe-geotecnico.pdf

- 32. Podlubny, I. (1999). Fractional Differential Equations (Vol. 198). Tecnical University of Kosice.
- 33. Puente-Córdova, J. G., & Garza, F. J. E. (2022). Análisis de sistemas vibratorios: de ecuaciones diferenciales de orden 2 a fraccionario. ECOS, 4(1). https://doi.org/10.36044/ec.v4.n1.4
- 34. Rafael, H. A., Pedro, R. M., Del Toro Roberto, M., & Jorge, C. (2014). Simulación del fenómeno de Creep en suelos arcillosos mediante reología y ecuaciones diferenciales fraccionarias. Ingeniería Investigación y Tecnología, 15(4), 561-574. https://doi.org/10.1016/s1405-7743(14)70654-7
- 35. Redacción EC. (2020, 17 enero). El poderoso terremoto que destruyó la ciudad japonesa de Kobe hace 25 años | FOTOS. El Comercio Perú. https://elcomercio.pe/mundo/asia/kobe-el-poderoso-terremoto-quedestruyo-la-ciudad-japonesa-de-kobe-hace-25-anos-fotos-noticia/?ref=ecr
- 36. Sánchez Muñoz, J. M. (2011). Génesis y desarrollo del Cálculo Fraccional (PDF.ed) [Libro electrónico]. Grupo Pensamiento matemático, Universidad Politécnica de Madrid, España. http://www2.caminos.upm.es/Departamentos/matematicas/archivos\_aula/calculo\_fraccional.pdf
- 37. Suarez, J. S. D., Diaz & Geotecnologia S.A.S. (2021). Ensayos de Laboratorio para la Determinación de las propiedades dinámicas de los suelos [Diapositivas]. erosion.com. https://www.erosion.com.co/download/capitulo-11-ensayos-de-laboratorio-para-la-determinacion-de-laspropiedades-dinamicas-de-los-suelos/
- 38. Servicio Geológico Mexicano. (2017, 22 marzo). Sismología de México. https://www.sgm.gob.mx/Web/MuseoVirtual/Riesgos-geologicos/Sismologia-de-Mexico.html
- 39. Stewart, J. P., & Kwok, A. O. (2008). Nonlinear Seismic Ground Response Analysis: Code Usage Protocols and Verification against Vertical Array Data. researchgate. https://doi.org/10.1061/40975(318)1
- 40. Technical University of Lisbon, Instituto Superior Técnico. (s. f.). NINTEGER: A NON-INTEGER CONTROL TOOLBOX FOR MATLAB (N.o 1; Vol. 1).
- 41. Trono, A., Pinto, F., & Prato, C. A. (2015). Evaluación de respuesta sísmica de estructuras masivas fundadas superficialmente. Revista de la Facultad de Ciencias Exactas, Físicas y Naturales, 2(1), 43-48. https://notablesdelaciencia.conicet.gov.ar/handle/11336/64822
- 42. Troparevsky, M. I., & Fabio, M. A. (2017). La nueva derivada de Caputo: cálculo aproximado de primitivas utilizando una familia de wavelets de banda limitada. XXIII Congreso de Métodos Numéricos y sus Aplicaciones (ENIEF) (La Plata, 7 al 10 de noviembre 2017), 35(44), 2547-2557. https://cimec.org.ar/ojs/index.php/mc/article/download/5469/5442

#### <span id="page-85-0"></span>**9 Anexos**

#### **9.1 Código en Matlab para la derivada fraccionaria polinómica**

```
clear all; close all;
%h entre mas chico, la malla saldra mas junta, es decir, h es el espacio
%entre muestreos
%t es el intervalo en el que sera evaluada la funcion
%y es la funcion polinomica, si se quiere elevar una variable a un
%exponente se necesita poner un punto antes del simbolo "^"
h=0.2; t=0:h:20;
y=(t-3) . ^2%order es el orden de la derivada fraccionaria
order=0:0.05:1;
for i=1:length(order)
yd(i,:)=fderiv(order(i),y,h);end
[X, Y]=meshgrid(t,order);
mesh(Y,X,yd)
%Se colocan etiquetas fijas para la grafica 
xlabel('\alpha'); ylabel('x'); zlabel('D^\alpha (f(x))')
%Se colocan limites para el eje x en la grafica
ylim([0,20])
%Se pone un color al mapeado por defecto.
colormap jet
```
### **9.2 Código en Matlab para la derivada fraccionaria de funciones trigonométricas**

```
clear all; close all;
%h entre mas chico, la malla saldra mas junta, es decir, h es el espacio
%entre muestreos
%t es el intervalo en el que sera evaluada la funcion
%y es la funcion, si se quiere elevar una variable a un exponente se 
%necesita poner un punto antes del simbolo "^"
h=0.06; t=0:h:4*pi;
y=tan(t);
%order es el orden de la derivada fraccionaria
order=0:0.05:1;
for i=1:length(order)
yd(i,:)=fderiv(order(i),y,h);end
[X,Y]=meshgrid(t,order);
mesh(Y,X,yd)
%Se colocan etiquetas fijas para la grafica 
xlabel('\alpha'); ylabel('x'); zlabel('D^\alpha (f(x))')
%Se colocan las etiquetas del eje x con el formato que quiero
yticklabels({'0','1/2\pi','\pi','3/2\pi','2\pi','5/2\pi)','3\pi','7/2\pi','4\pi
'})
%Se colocan limites para el eje y,z en la grafica
ylim([0, 4*pi])zlim([-5,5])
%Se pone un color al mapeado por defecto.
colormap jet
```
## **9.3 Código en Matlab para inyección de datos de sistema de 4 grados de libertad provenientes del análisis dinámico modal, "Vars4GL\_Desacoplada.m"**

%Valores de constantes del sistema de 4 grados de libertad %Se corre antes de ejecutar el programa en Simulink load('serie.dat'); load('tiempo.dat'); funcion=double([tiempo,serie]);  $FFza=1;$ Masa1=254.84 %Fija Masa2=305.81 %Fija Masa3=24.47 %Fija Masa4=30.58 %Fija T1=2.702 % periodo, %Inyectar de forma manual de analisis modal % periodo, %Inyectar de forma manual de analisis modal T3=0.847 % periodo, %Inyectar de forma manual de analisis modal T4=0.754 % periodo, %Inyectar de forma manual de analisis modal fo1=1/T1 % Frecuencia natural fo2=1/T2 % Frecuencia natural fo3=1/T3 % Frecuencia natural fo4=1/T4 % Frecuencia natural Amort1=0.43 % porcentaje amortiguamiento Fijo Amort2=0.03 % porcentaje amortiguamiento Fijo Amort3=0.01 % porcentaje amortiguamiento Fijo Amort4=0.01 % porcentaje amortiguamiento Fijo alpha=0.999 % Termino asociado a la derivada fraccionaria Fac=1;  $\frac{1}{8}$  Multiplicador de la señal exitadora (sismo) Fparticipacion1=0.328 % Inyectar de forma manual de analisis modal Fparticipacion2=0.3465 % Inyectar de forma manual de analisis modal Fparticipacion3=0.2709 % Inyectar de forma manual de analisis modal Fparticipacion4=0.0546 % Inyectar de forma manual de analisis modal Vcar11=1 % Vector caracteristico del primer modo y su 1er valor Vcar12=1.800439 % Vector caracteristico del primer modo y su 2do valor Vcar13=3.255596 % Vector caracteristico del primer modo y su 3er valor Vcar14=7.95386 % Vector caracteristico del primer modo y su 4to valor Vcar21=1 % Vector caracteristico del segundo modo y su 1er valor Vcar22=1.600712 % Vector caracteristico del segundo modo y su 2do valor Vcar23=0.462383 % Vector caracteristico del segundo modo y su 3er valor Vcar24=-4.821925 % Vector caracteristico del segundo modo y su 4to valor Vcar31=1 % Vector caracteristico del tercer modo y su 1er valor Vcar32=-0.34123 % Vector caracteristico del tercer modo y su 2do valor Vcar33=-2.154127 % Vector caracteristico del tercer modo y su 3er valor Vcar34=0.43014 % Vector caracteristico del tercer modo y su 4to valor Vcar41=1 % Vector caracteristico del cuarto modo y su 1er valor Vcar42=-0.968196 % Vector caracteristico del cuarto modo y su 2do valor Vcar43=6.505243 % Vector caracteristico del cuarto modo y su 3er valor Vcar44=-0.986561 % Vector caracteristico del cuarto modo y su 4to valor

```
wo1=fo1*2*pi % wn; frec nat circular del sistema
wo2=fo2*2*pi % wn; frec nat circular del sistema<br>wo3=fo3*2*pi % wn; frec nat circular del sistema<br>wn: frec nat circular del sistema
                         % wn; frec nat circular del sistema
wo4=fo4*2*pi % wn; frec nat circular del sistema
Rigidez1=wo1^2*Masa1 % Se calcula conociendo wo y Masa ;"K"
Rigidez2=wo2^2*Masa2 % Se calcula conociendo wo y Masa ;"K"
Rigidez3=wo3^2*Masa3 % Se calcula conociendo wo y Masa ;"K"
Rigidez4=wo4^2*Masa4 % Se calcula conociendo wo y Masa ;"K"
cr1=2*(Rigidez1*Masa1)^0.5
c1=cr1*Amort1
cr2=2*(Rigidez2*Masa2)^0.5
c2=cr2*Amort2
cr3=2*(Rigidez3*Masa3)^0.5
c3=cr3*Amort3
w1 = (w01^2 - (Amort1/2*Masa1))^2)<sup>0</sup>.5 % wn; frec amortiguada
w2=(wo2^2-(Amort2/(2*Masa2))^2)^0.5 % wn; frec amortiguada
w3=(wo3^2-(Amort3/(2*Masa3))^2)^0.5 % wn; frec amortiguada
f1=w1/(2*pi) % frec amortiguada
f2=w2/(2*pi) % frec amortiguada
f3=w3/(2*pi) % frec amortiguada
```
## **9.4 Código en Matlab para guardar las aceleraciones relativas del sistema de 4 grados de libertad, "Salva4GL\_Desacoplada.m"**

```
% ESTE PROGRAMA SALVA LAS VARIABLES EN ARCHIVOS
nomfichier='t.dat';
nomfichier='DDU1.dat';
save(nomfichier,'DDU1','-ascii')
nomfichier='DDU2.dat';
save(nomfichier,'DDU2','-ascii')
nomfichier='DDU3.dat';
save(nomfichier,'DDU3','-ascii')
nomfichier='DDU4.dat';
save(nomfichier,'DDU4','-ascii')
nomfichier='DDQ31.dat';
save(nomfichier,'DDQ31','-ascii')
nomfichier='DDQ32.dat';
save(nomfichier,'DDQ32','-ascii')
nomfichier='DDQ33.dat';
save(nomfichier,'DDQ33','-ascii')
nomfichier='DDQ34.dat';
```
save(nomfichier,'DDQ34','-ascii')

## **9.5 Código en Mathcad del análisis dinámico modal para sistema de 4 grados de libertad**

DATOS DEL SISTEMA VS1 := 74.44 <br>
VS1 := 74.44 <br>
VS2 := 85.922 <br>
VS3 := 12.787 <br>
VS4 := 7.533 <br>
PV1 := 1.5 <br>
H<sub>3</sub> := 1.40 <br>
PV3 := 1.2 <br>
PV3 := 1.2 <br>
PV4 := 1.1 <br>
H<sub>3</sub> := 1.3.88 m<br>
H<sub>3</sub> := 1.785 m<br>
H<sub>3</sub> := 1.667 m<br>
H<sub>4</sub> := 2.273 m<br>
H<sub>4</sub> :=  $B := 10$  m Lo := 1200 m gra := 9.81 grav := 981 G1 :=  $\left(\frac{PV1}{gra}\right) \cdot VS1^2 = 847.296$  $Ac = B \cdot Lo = 12000$  $P1 = PV1-H1-B.Lo = 250002-t$ G2 :=  $\left(\frac{PV2}{gra}\right)$ ·VS2<sup>2</sup> = 1.054 × 10<sup>3</sup>  $P2 = PV2·H2·B·Lo = 299997.6 t$ G3 :=  $\left(\frac{PV3}{gra}\right) \cdot VS3^2 = 20.001$  $P3 = PV3·H3·B·Lo = 24004.8 t$  $G4 := \left(\frac{PV4}{gra}\right) \cdot VS4^2 = 6.363$  $P4 = PV4 \cdot H4 \cdot B \cdot Lo = 30003.6$  $m_1 = \frac{P1}{grav} = 254.844$  $\mathbf{k}_1 := \frac{\left[\frac{\text{(G1-Ac)}}{\text{1.2-H1}}\right]}{100} = 6100.48$  $m_2 := \frac{P2}{grav} = 305.808$  $cm$  $k_2 = \frac{\frac{(G2 \cdot AC)}{1.2 \cdot H2}}{\frac{100}{100}} = 5.9 \times 10^3$  and  $k_3 = \frac{\frac{(G3 \cdot AC)}{1.2 \cdot H3}}{\frac{100}{100}} = 1.2 \times 10^3$ <br> $k_4 = \frac{\frac{(G4 \cdot AC)}{1.2 \cdot H4}}{\frac{100}{100}} = 279.937$  and  $\frac{t}{cm}$  $m_3 := \frac{P3}{grav} = 24.47$  $m_4 := \frac{P4}{grav} = 30.585$ 

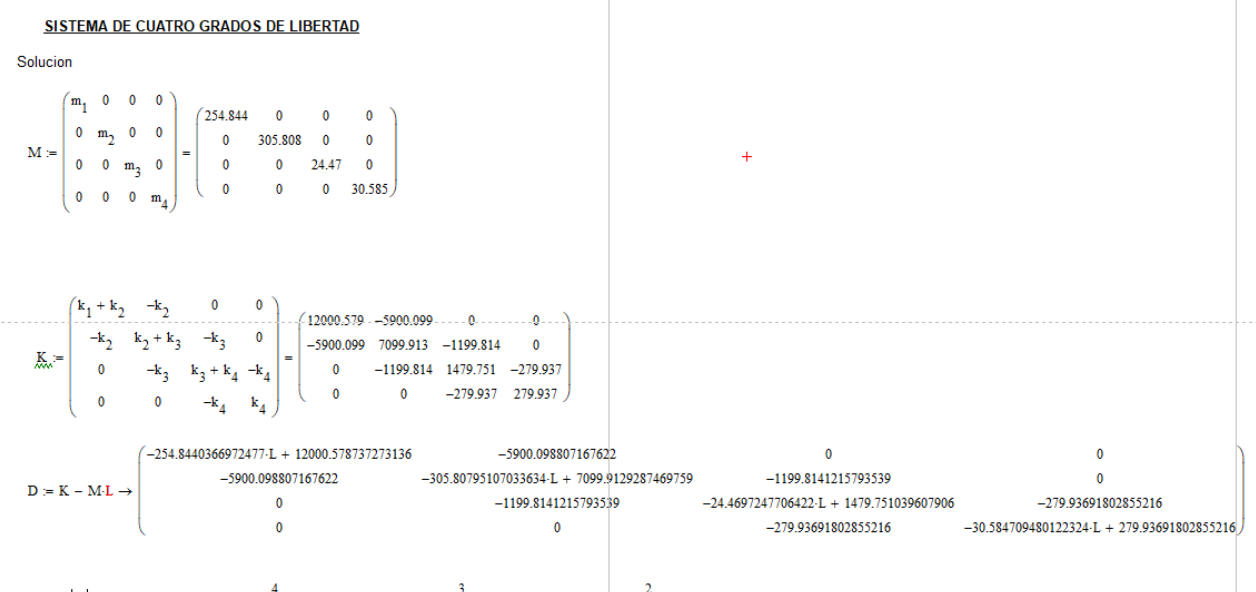

 $det := |D| \rightarrow 5.832526124194144766e7 \cdot L^4 - 8.1615916477230415088e9 \cdot L^3 + 3.381794883633160954e11 \cdot L^2 - 3.8350697144361444858e12 \cdot L + 1.2089196409665760422e13$ 

values  
\nvalues  
\nvalues  
\nvalues  
\nvalues  
\nvalues  
\n
$$
w := \sqrt{\text{valores}\text{caracteristics}} = \begin{pmatrix} 69.505372013854191517 \\ 10.030520443495884703 \\ 5.4064890133055446668 \\ 54.989981864462638577 \end{pmatrix}
$$
\n
$$
w := \sqrt{\text{valores}\text{caracteristics}} = \begin{pmatrix} 8.337 \\ 3.167 \\ 2.325 \\ 7.416 \end{pmatrix}
$$
\n
$$
v_1 := \text{submatrix}(w, 0, 0, 0, 0, 0) \cdot (1) = 8.337
$$
\n
$$
v_2 := \text{submatrix}(w, 1, 1, 0, 0, 0, 0, 0) \cdot (1) = 2.325
$$
\n
$$
v_3 := \text{submatrix}(w, 2, 2, 0, 0) \cdot (1) = 2.325
$$
\n
$$
v_4 := \text{submatrix}(w, 3, 3, 0, 0) \cdot (1) = 7.416
$$
\n
$$
v_5 := \text{submatrix}(T, 2, 2, 0, 0) \cdot (1) = 1.984
$$
\n
$$
v_6 = \begin{pmatrix} 0.754 \\ 1.984 \\ 0.847 \end{pmatrix}
$$
\n
$$
v_1 := \text{submatrix}(T, 0, 0, 0, 0, 0) \cdot (1) = 0.754
$$
\n
$$
v_2 := \text{submatrix}(T, 2, 2, 0, 0) \cdot (1) = 1.984
$$
\n
$$
v_3 := \text{submatrix}(w, 2, 2, 0, 0) \cdot (1) = 2.702
$$
\n
$$
v_4 := \text{submatrix}(T, 3, 3, 0, 0) \cdot (1) = 0.847
$$

Los valores característicos entonces son los siguientes.

- $1_{\mbox{\footnotesize{1}}}:=\mbox{submatrix}\big(\mbox{valores}_{\mbox{caracteristics}},0,0,0,0\big)\cdot(1)=\mbox{69.505}$
- $\mathbf{l}_2 \coloneqq \text{submatrix}\big(\text{values}_{\text{caracteristics}},1,1,0,0\big) \cdot (1) = 10.031$
- $\mathbf{1}_3 := \text{submatrix}\big(\text{values}_\text{caracteristics}, 2, 2, 0, 0\big) \cdot (1) = 5.406$
- $\mathbf{l}_4 \coloneqq \text{submatrix}\big(\text{values}_\text{characteristics}, 3, 3, 0, 0\big) \cdot (1) = 54.99$

### **PRIMER MODO DE VIBRAR DE LA ESTRUCTURA**

SUPONIENDO U11=1

$$
P1:=\left(K-M\cdot l_1\right)\cdot \begin{pmatrix} 1 \\ U21 \\ U31 \\ U41 \end{pmatrix}\rightarrow \begin{pmatrix} -5900.098807167622\cdot U21- 5712.4508388813731952 \\ -14155.382475191269505\cdot U21+ -1199.8141215793539\cdot U31- 5900.098807167622 \\ -221.02628365220288377\cdot U31+ -279.93691802855216\cdot U41+ -1199.8141215793539\cdot U21 \\ -1845.8646923230027984\cdot U41+ -279.93691802855216\cdot U31 \end{pmatrix}
$$

DESPEJAR ECUACIONES

 $\text{U21}\coloneqq[\text{submatrix}(P1,0,0,0,0)\cdot(1) \text{ solve}, \text{U21}\ \rightarrow -0.96819579223685402259] = -0.96819579223685402259$  $U21 = -0.968$  $\texttt{U31} \coloneqq [\texttt{submatrix}(P1,1,1,0,0) \cdot (1) \texttt{ solve}, \texttt{U31} \rightarrow -11.797979554164677179 \cdot \texttt{U21} - 4.9175107219117676854] = -11.797979554164677179 \cdot \texttt{U21} - 4.9175107219117676854]$  $U31 = 6.505$  $\text{U41} \coloneqq [\text{submatrix}(\text{P1},2,2,0,0)\cdot(1) \text{ solve}, \text{U41 } \rightarrow -4.286016042574916411\cdot\text{U21} - 0.78955746604904506618\cdot\text{U31}] = -4.286016042574916411\cdot\text{U21} - 0.78955746604904506618\cdot\text{U31}]$  $U41 = -0.987$ 

Resultado del primer modo de vibrar

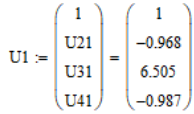

#### **SEGUNDO MODO DE VIBRAR DE LA ESTRUCTURA**

$$
P2:=\left(K-M \cdot 12\right) \cdot \begin{pmatrix} 1 \\ 122 \\ 032 \\ 042 \end{pmatrix} \rightarrow \begin{pmatrix} -5900.098807167622 \cdot U22 + 9444.3604172783774082 \\ 4032.5000237523779349 \cdot U22 + -1199.8141215793539 \cdot U32 - 5900.098807167622 \\ -279.93691802855216 \cdot U42 + -1199.8141215793539 \cdot U22 + 1234.3069650492617572 \cdot U32 \\ -26.843635670197211683 \cdot U42 + -279.93691802855216 \cdot U32 \end{pmatrix}
$$

INGRESAR MANUELAMNET LA ECUACION

U22 := submatrix(P2, 0, 0, 0, 0) (1) solve, U22  $\rightarrow$  1.6007122466839160546

 $U22 = 1.601$ 

U32 = [submatrix(P2,1,1,0,0) (1) solve, U32  $\rightarrow$  3.3609372912233009196-U22 - 4.9175107219117676854] = 3.3609372912233009196-U22 - 4.9175107219117676854  $U32 = 0.462$ 

 $\text{U42}\coloneqq\text{[submatrix(P2,2,2,0,0)\cdot(1)\hspace{-0.1cm} solve, U42\hspace{-0.1cm}\rightarrow\hspace{-0.1cm} 4.409232529034875795\cdot U32-4.286016042574916411\cdot U22\text{]}=4.409232529034875795\cdot U32-4.286016042574916411\cdot U22}$  $U42 = -4.822$ 

$$
U2 := \begin{pmatrix} 1 \\ U22 \\ U32 \\ U42 \end{pmatrix} = \begin{pmatrix} 1 \\ 1.601 \\ 0.462 \\ -4.822 \end{pmatrix}
$$

#### **TERCER MODO DE VIBRAR DE LA ESTRUCTURA**

$$
P3:=\left(K-M1_3\right)\cdot\left(\begin{array}{c}1\\U23\\U33\\U43\end{array}\right)\rightarrow \left(\begin{array}{c} -5900.098807167622\cdot U23+10622.767252763031232\\ 5446.5656011037228583\cdot U23+ -1199.8141215793539\cdot U33- 5900.098807167622\\-279.93691802855216\cdot U43+ -1199.8141215793539\cdot U23+ 1347.4557414768184036\cdot U33\\114.58102224912887446\cdot U43+ -279.93691802855216\cdot U33\end{array}\right)
$$

INGRESAR MANUELAMNET LA ECUACION

 $U23$  := submatrix(P3, 0, 0, 0, 0) (1) solve,  $U23 \rightarrow 1.8004388739826129605$ 

 $U23 = 1.8$ 

```
\text{U33} \coloneqq [\text{submatrix}(\text{P3},1,1,0,0) \cdot (1) \text{ solve}, \text{U33} \rightarrow 4.5395078313749411957 \cdot \text{U23} - 4.9175107219117676854] = 4.5395078313749411957 \cdot \text{U23} - 4.9175107219117676854]U33 = 3.256
```
 $\text{U43} \coloneqq [\text{submatrix}(P3, 2, 2, 0, 0) \cdot (1) \text{ solve}, \text{U43} \rightarrow 4.8134263639331225469 \cdot \text{U33} - 4.286016042574916411 \cdot \text{U23}] = 4.8134263639331225469 \cdot \text{U33} - 4.286016042574916411 \cdot \text{U23}$  $U43 = 7.954$ 

Resultado del tercer modo de vibrar

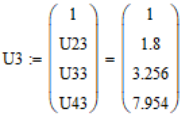

#### **CUARTO MODO DE VIBRAR DE LA ESTRUCTURA**

 $\lambda$  -  $\lambda$ 

$$
P4 := (K - M \cdot 1_4) \cdot \begin{pmatrix} 1 \\ U24 \\ U34 \\ U44 \end{pmatrix} \rightarrow
$$

 $-5900.098807167622 \cdot U24 - 2013.2902189749652526$  $-9716.4607546192962864\cdot U24\ +\ -1199.8141215793539\cdot U34\ -\ 5900.098807167622$ 134.16131824189931125-U34 + -279.93691802855216-U44 + -1199.8141215793539-U24  $-1401.9157016132328623\cdot U44 + -279.93691802855216\cdot U34$ 

#### INGRESAR MANUELAMNET LA ECUACION

U24 := submatrix(P4, 0, 0, 0, 0)  $(1)$  solve, U24  $\rightarrow -0.34122991576499671519$ 

 $U24 = -0.341$ 

U34 = [submatrix(P4, 1, 1, 0, 0) (1) solve, U34 → -8.0983050456425755593-U24 - 4.9175107219117676854] = -8.0983050456425755593-U24 - 4.9175107219117676854  $U34 = -2.154$ 

U44 = [submatrix(P4,2,2,0,0)·(1) solve, U44 → 0.47925553795021609279·U34 - 4.286016042574916411·U24] = 0.47925553795021609279·U34 - 4.286016042574916411·U24  $U44 = 0.43$ 

Resultado del cuarto modo de vibrar

$$
U4 := \begin{pmatrix} 1 \\ U24 \\ U34 \\ U44 \end{pmatrix} = \begin{pmatrix} 1 \\ -0.341 \\ -2.154 \\ 0.43 \end{pmatrix}
$$

VECTORES CARACTERISTICOS NO NORMALIZADOS (MATRIZ DE MODOS<br>NO NORMALIZADOS)

$$
\varphi1 := U1 = \begin{pmatrix} 1 \\ -0.968 \\ 6.505 \\ -0.987 \end{pmatrix} \quad \varphi2 := U2 = \begin{pmatrix} 1 \\ 1.601 \\ 0.462 \\ -4.822 \end{pmatrix} \quad \varphi3 = U3 = \begin{pmatrix} 1 \\ 1.8 \\ 3.256 \\ 7.954 \end{pmatrix} \quad \varphi4 := U4 = \begin{pmatrix} 1 \\ -0.341 \\ -2.154 \\ 0.43 \end{pmatrix}
$$

**FACTORES DE PARTICIPACION NO NORMALIZADOS** 

$$
\Gamma1 := \frac{\left[\varphi_1^T \cdot M \begin{pmatrix} 1 \\ 1 \\ 1 \\ 1 \end{pmatrix} \right]}{\left(\varphi_1^T \cdot M \cdot \varphi_1\right)} = 0.055 \qquad \Gamma2 := \frac{\left[\varphi_2^T \cdot M \begin{pmatrix} 1 \\ 1 \\ 1 \\ 1 \end{pmatrix} \right]}{\left(\varphi_2^T \cdot M \cdot \varphi_2\right)} = 0.347 \qquad \Gamma3 := \frac{\left[\varphi_3^T \cdot M \begin{pmatrix} 1 \\ 1 \\ 1 \\ 1 \end{pmatrix} \right]}{\left(\varphi_3^T \cdot M \cdot \varphi_3\right)} = 0.328 \qquad \qquad \Gamma4 := \frac{\left[\varphi_4^T \cdot M \begin{pmatrix} 1 \\ 1 \\ 1 \\ 1 \end{pmatrix} \right]}{\left(\varphi_4^T \cdot M \cdot \varphi_4\right)} = 0.271 \qquad \qquad \Gamma5 = \frac{\left[\varphi_4^T \cdot M \begin{pmatrix} 1 \\ 1 \\ 1 \\ 1 \end{pmatrix} \right]}{\left(\varphi_4^T \cdot M \cdot \varphi_4\right)} = 0.271 \qquad \qquad \Gamma6 = \frac{\left[\varphi_4^T \cdot M \begin{pmatrix} 1 \\ 1 \\ 1 \\ 1 \end{pmatrix} \right]}{\left(\varphi_4^T \cdot M \cdot \varphi_4\right)} = 0.271 \qquad \qquad \qquad \Gamma7 = \frac{\left[\varphi_4^T \cdot M \begin{pmatrix} 1 \\ 1 \\ 1 \\ 1 \end{pmatrix} \right]}{\left(\varphi_4^T \cdot M \cdot \varphi_4\right)} = 0.271 \qquad \qquad \qquad \Gamma8 = \frac{\left[\varphi_4^T \cdot M \begin{pmatrix} 1 \\ 1 \\ 1 \\ 1 \end{pmatrix} \right]}{\left(\varphi_4^T \cdot M \cdot \varphi_4\right)} = 0.271 \qquad \qquad \qquad \Gamma9 = \frac{\left[\varphi_4^T \cdot M \begin{pmatrix} 1 \\ 1 \\ 1 \\ 1 \end{pmatrix} \right]}{\left(\varphi_4^T \cdot M \cdot \varphi_4\right)} = 0.271 \qquad \qquad \qquad \Gamma1 = \frac{\left[\varphi_4^T \cdot M \begin{pmatrix} 1 \\ 1 \\ 1 \\ 1 \end{pmatrix} \right
$$

#### **RESUMEN GENERAL DE RESULTADOS**

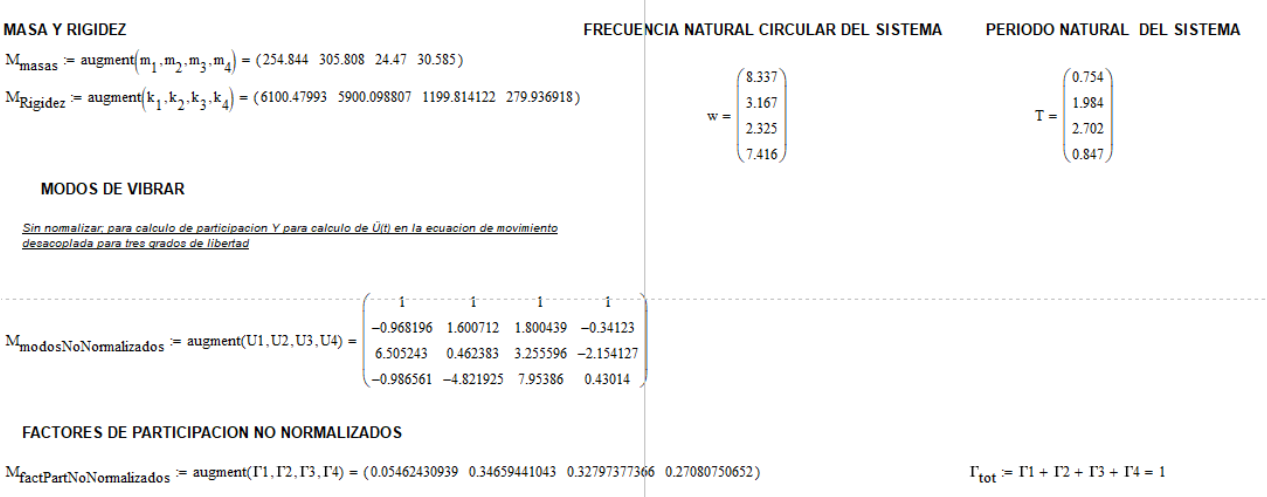

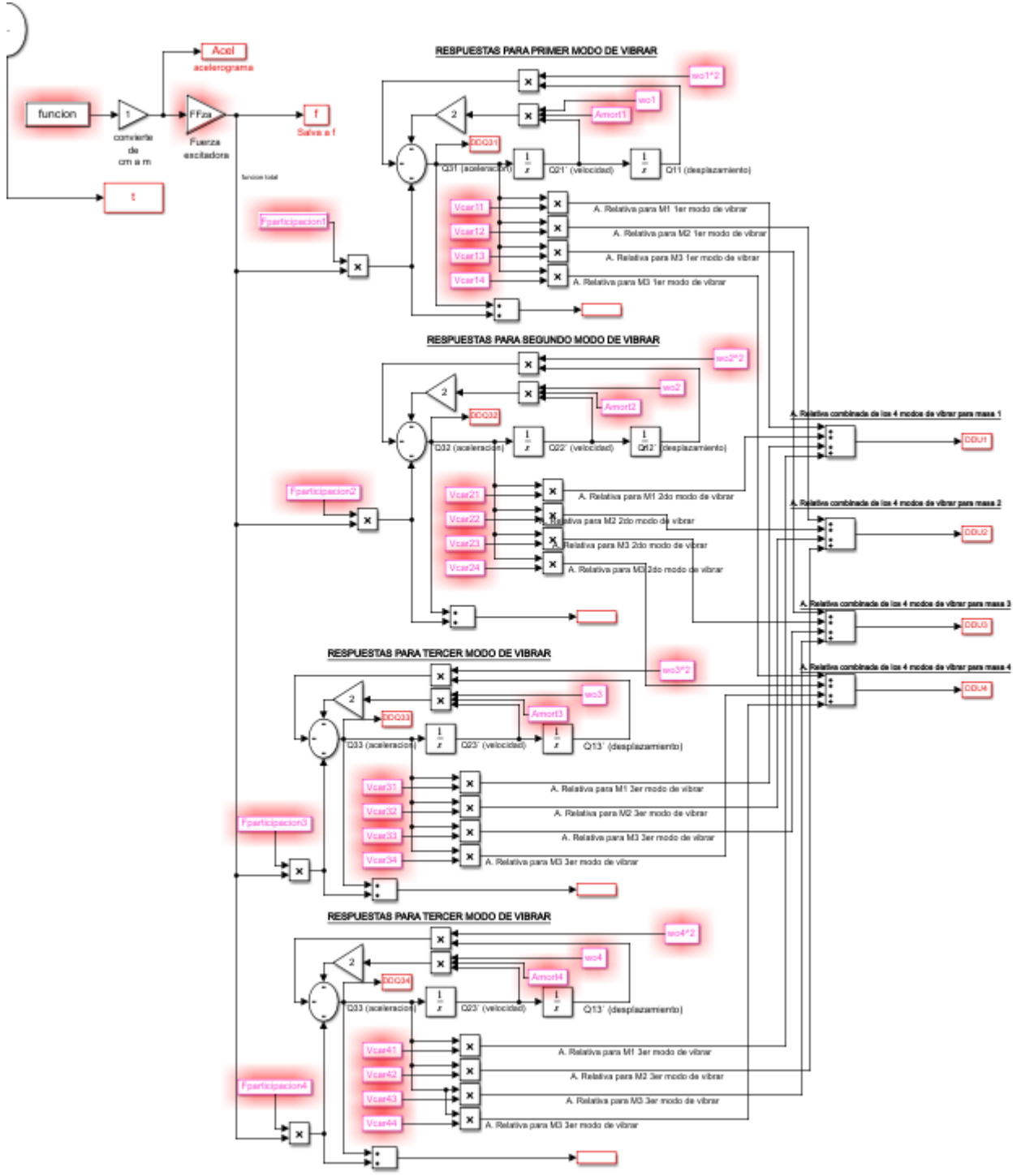

# **9.6 Código en SIMULINK de Matlab para la solución de la ecuación de movimiento desacoplada entera**

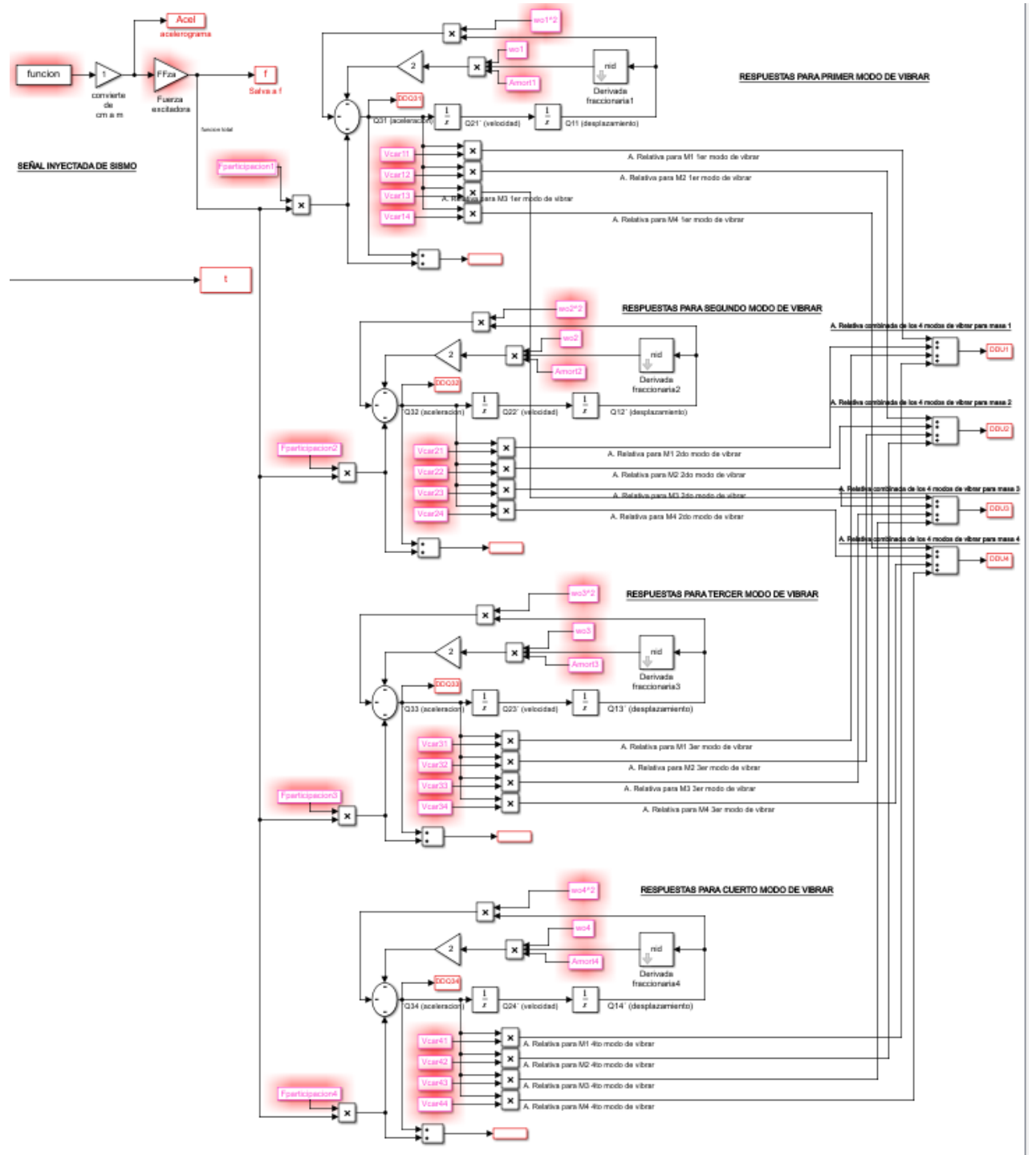

<span id="page-93-0"></span>**9.7 Código en SIMULINK de Matlab para la solución de la ecuación de movimiento desacoplada FRACCIONARIA**